# RCFV and the Web, Part 3

## The Really Cool FilTeR Viewer

© 2018 – 2021 Takamomto, LLC

Revision 2021-04-21

# The Really Cool FilTeR Viewer

© 2018 – 2021 Takamomto, LLC

Let's look at some of the things that RCFV can do with web-based data that would be more difficult or impossible using your standard browser.

We will show some examples of how filtering combined with the ability to read multiple web pages, starting with an initial url, differentiates RCFV web access from a normal browser.

Please note that all of the examples are as of a point in time. Web sites change frequently so not all of the examples may reflect the current data or formats.

## The Really Cool FilTeR Viewer

© 2018 – 2021 Takamomto, LLC

Let's set up the filtering for a somewhat complicated web page, [https://www.health.com/home/20-things-you-should-throw-away-for-better](https://www.health.com/home/20-things-you-should-throw-away-for-better-health)health.

We will demonstrate

- Filtering a web site from scratch
- Using a start filter expression to skip over unwanted text
- Dragging multiple unwanted text lines to the exclude filter to quickly hide them
- Removing unnecessary blank lines to make the displayed text more readable

four Account<br>four Account

At left is the first screen from the web page: [https://www.health.com/home/20-things](https://www.health.com/home/20-things-you-should-throw-away-for-better-health)you-should-throw-away-for-better-health

RCFV -- Really Cool FilTeR Viewer: 1 - Things You Should Throw Away for Your Health | Health.com - HTTPS://WWW.HEALTH.COM/home/20-thin... –

Notice that there are a lot of list items at the beginning that we are not interested in.

The stuff we want to see begins about 4+ screens down with a reasonable font size. We need a way to start viewing the text at the title of the article, to wit, **• 20 Things You Should Throw Away for Better Health •••••••** 

Note that text which is surrounded by two or more '•' are header lines in the original HTML.

We can use a **Start** expression, an RCFV regex extension, which will match the first line matching it and then all subsequent lines until the occurrence of an **End** expression, if any.

Sweepstakes Here we see the F4<br>F5<br>F6<br>F11 interesting text starting \*\*\*\*\* Follow us \*\*\*\*\* about  $\frac{1}{4}$  of the way {#MAIN-CONTENT#} down the viewer.¤ Home **Healthy Home** ¤ 20 Things You Should Throw Away for Better Health ....... 20 Things You Should Throw Away for Better Health ....... By Nicole Cherie Jones Updated January 15, 2020 Skip gallery slides Save [favorite share] Pin More View All Start Slideshow Getty Images Clean out expired products and clutter to make way for a healthier you. Start Slideshow  $......... 1 of 21 ...$ Save [favorite share] Pin More Facebook [twitter share (opens in a new window)] Tweet Email Send Text Message [sms share]

of RCFV -- Really Cool FilTeR Viewer: 1 - Things You Should Throw Away for Your Health | Health.com - HTTPS://WWW.HEALTH.COM/home/20-thin...

\*\*\*\*\* Toss these now \*\*\*\*\*

 $>$   $11 \times$ 

You may never toss out your mother's vintage leather boots, but some everyday items should be given the boot for optimal health. Watch the video to learn what should be replaced regularly to keep you happy and healthy.

By Nicole Cherie Jones Updated January 15, 2020 Skip gallery slides

Save [favorite share]

Pin More **View All Start Slideshow** 

## Getty Images

Clean out expired products and clutter to make way for a healthier you. Start Slideshow

## $\cdots \cdots \cdots 1$  of 21  $\cdots \cdots$

Save [favorite share] Pin More Facebook Tweet [twitter share (opens in a new window)] **Email** Send Text Message [sms share]

..... Toss these now .....

We have added a **Start** expression which is a normal regex preceded by ^^. This will ignore the text at the top of the viewer window that we don't want to see.

 $\Box$ 

Now let's clean up the text that is now being displayed.

You may never toss out your mother's vintage leather boots, but some everyday items should be given the boot for optimal health. Watch the video to learn what should be replaced regularly to keep you happy and healthy.

## $...... 1 of 21 ...$

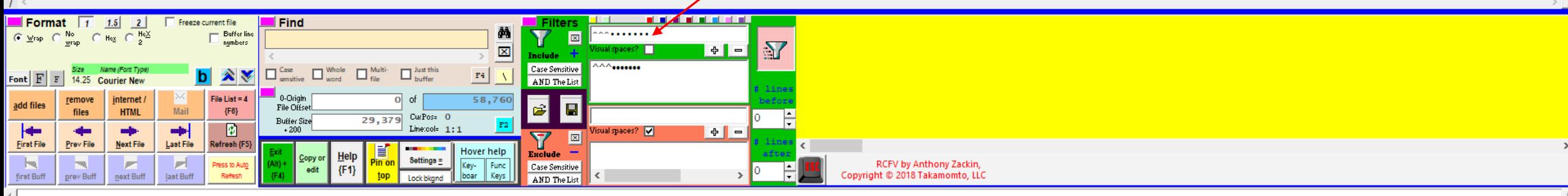

## By Nicole Cherie Jones Updated January 15, 2020<br>Skip gallery slides

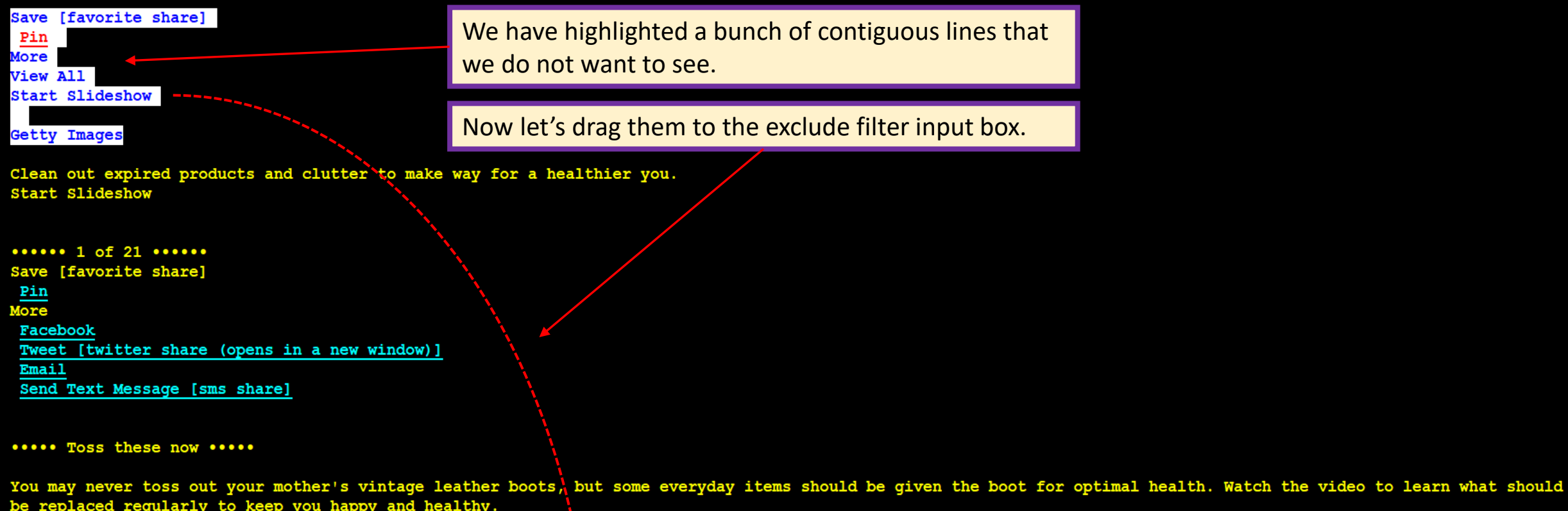

 $\begin{array}{ccccccccc} - & & \oplus & & \times \end{array}$ 

## $\cdots \cdots \cdots 1$  of 21  $\cdots \cdots$

 $\frac{1}{z}$ 

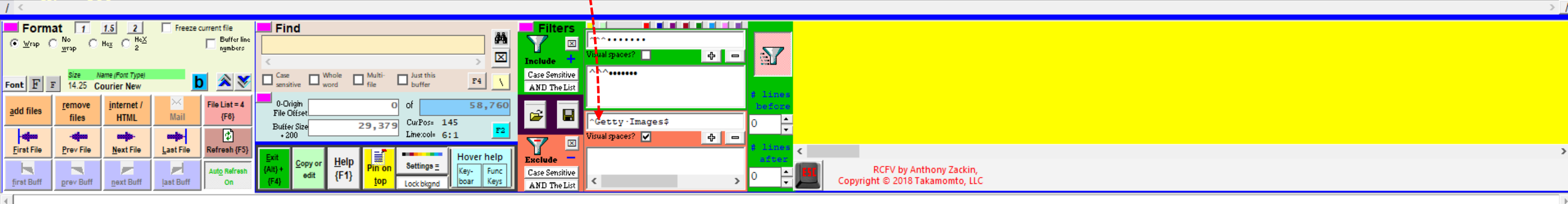

By Nicole Cherie Jones Updated January 15, 2020 Skip gallery slides

The unwanted lines have been filtered out.

 $\Box$ 

Clean out expired products and clutter to make way for a healthier you.

## $\cdots \cdots \cdots 1$  of 21  $\cdots \cdots$ Facebook

**Email** 

 $\frac{1}{3}$ 

F1<br>F3<br>F4<br>F5

 $F($ 

Tweet [twitter share (opens in a new window)]

Send Text Message [sms share]

..... Toss these now .....

You may never toss out your mother's vintage leather boots, but some everyday items should be given the boot for optimal health. Watch the video to learn what should be replaced regularly to keep you happy and healthy.

## $\cdots \cdots \cdots 1$  of 21  $\cdots \cdots$

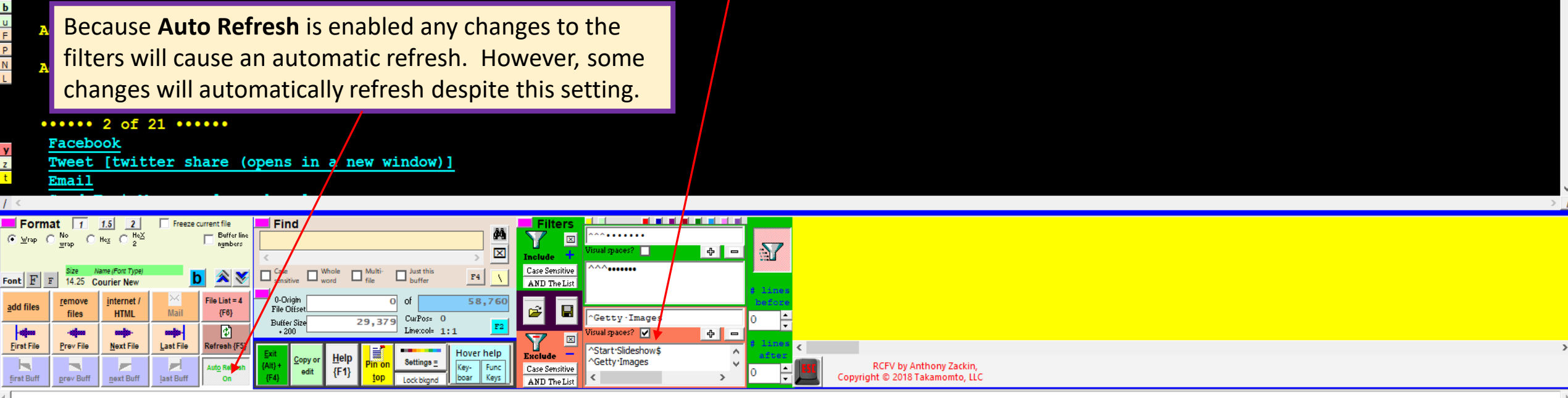

By Nicole Cherie Jones Updated January 15, 2020 Skip gallery slides

Clean out expired products and clutter to make way for a healthier you.

## $......... 1 of 21 ...$

Tweet [twitter share (opens in a new window)]

Send Text Message [sms share] --

Here are some more lines to drag over to the exclude filter input box.

 $\Box$ 

..... Toss these now .....

You may never toss out your mother's vintage leather boots, but some everyday items should be given the boot for optimal health. Watch the video to learn what should be replaced regularly to keep you happy and healthy.

## \*\*\*\*\*\* 1 of 21 \*\*\*\*\*\*

Advertisement

Facebook

Email

Advertisement

## $\cdots$   $\cdots$  2 of 21  $\cdots$

Facebook Tweet [twitter share (opens in a new window)]

Email

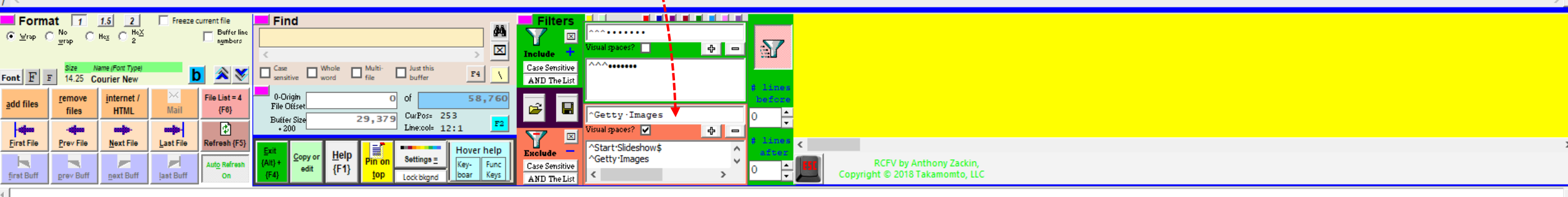

By Nicole Cherie Jones Updated January 15, 2020 Skip gallery slides

Clean out expired products and clutter to make way for a healthier you.

## \*\*\*\*\*\* 1 of 21 \*\*\*\*\*\*

### ..... Toss these now .....

You may never toss out your mother's vintage leather boots, but some everyday items should be given the boot for optimal health. Watch the video to learn what should be replaced regularly to keep you happy and healthy.

 $\Box$   $\Box$ 

### \*\*\*\*\*\* 1 of 21 \*\*\*\*\*\*

Advertisement

 $rac{F3}{F4}$ 

 $F6$ 

 $\frac{1}{W}$ 

 $\overline{b}$ 

 $\overline{P}$ 

Advertisement

### $\cdots \cdots$  2 of 21  $\cdots \cdots$

\*\*\*\*\* Old plastic containers \*\*\*\*\*

## Credit: Getty Images

Go through your collection of food-storage containers and toss anything made of clear, rigid plastic, and stamped with a 7 or "pc" (stands for polycarbonate). "These

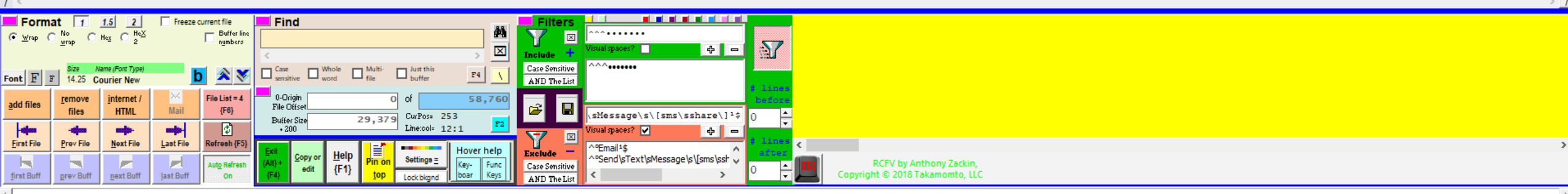

By Nicole Cherie Jones Skip gallery slides

Now let's add an exclude filter to hide all such header lines that start a line and contain a space followed by one or more digits, to wit,  $\land \bullet \bullet \bullet \bullet \bullet \bullet$  \d+

Clean out expired prod asa you.

## ...... 1 of 21 ......

## ..... Toss these now .....

You may never toss out your mother's vintage leather boots, but some everyday items should be given the boot for optimal health. Watch the video to learn what should be replaced regularly to keep you happy and healthy.

 $\Box$ 

## $...... 1 of 21 ...$

Advertisement

## Advertisement

 $...... 2 of 21 ...$ 

## ..... Old plastic containers .....

## Credit: Getty Images

Go through your collection of food-storage containers and toss anything made of clear, rigid plastic, and stamped with a 7 or "pc" (stands for polycarbonate). "These

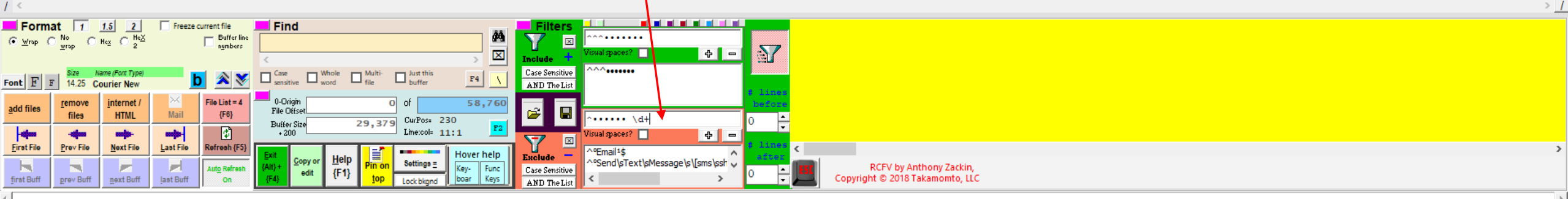

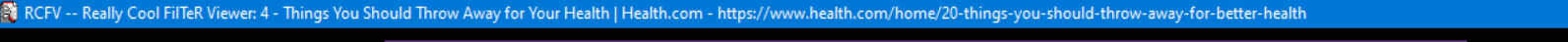

 $\cdots$  20 Things You Okay, so now we have removed a lot of the clutter but now By Nicole Cherie Jones we have a lot of excessive blank lines. We can resolve this problem using another RCFV regex extension, \$^\*, which will remove excess blank lines. In other words, two or more contiguous blank lines are combined into one.

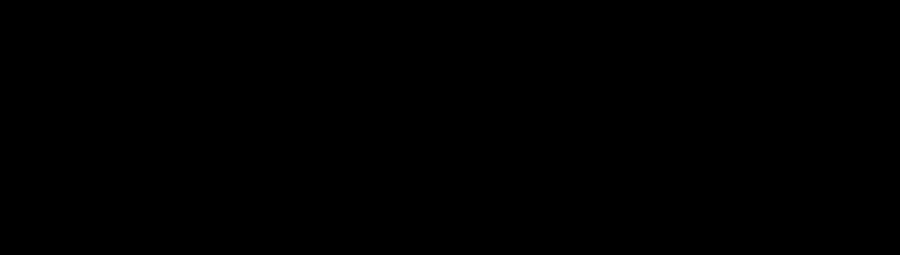

 $\Box$ 

..... Toss these now .....

Skip gallery slides

Clean out expired p

You may never toss out your mother's vintage leather boots, but some everyday items should be given the boot for optimal health. Watch the video to learn what should be replaced reqularly to keep you happy and healthy.

\*\*\*\*\* Old plastic containers \*\*\*\*\*

Go through your collection of food-storage containers and toss anything made of clear, rigid plastic, and stamped with a 7 or "pc" (stands for polycarbonate). "These<br>are the types of containers that may contain BPA ," says cracked containers. While manufacturers have taken BPA out of many of the newer polycarbonate containers, old ones still probably have it. And multiple trips through the dishwasher can up leeching of the chemical. Lunder also cautions against heating any type of plastic in the microwave because of chemical-leeching concerns. "Glass is safer in general," she says.

#### What the Recycling Symbol on a Plastic Container Can Tell You About Its Potential Dangers **RELATED:**

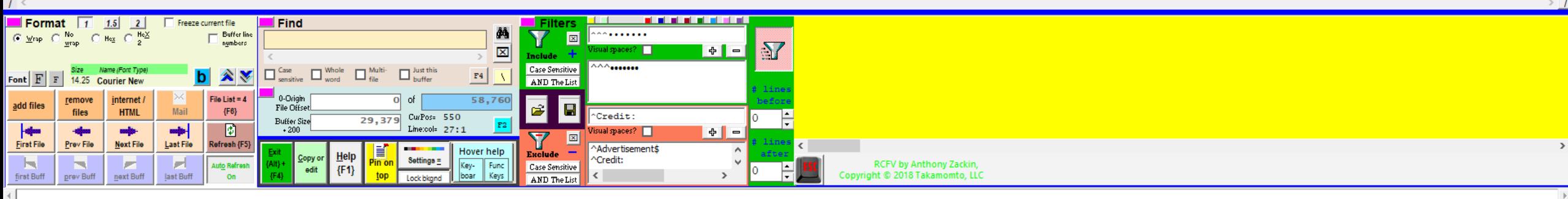

By Nicole Cherie Jones Updated January 15, 2020 Skip gallery slides

Clean out expired products and clutter to make way for a healthier you.

..... Toss these now .....

You may never toss out your mother's vintage leather boots, but some everyday items should be given the boot for optimal health. Watch the video to learn what should be replaced reqularly to keep you happy and healthy.

## ..... Old plastic containers .....

Go through your collection of food-storage containers and toss anything made of clear, rigid plastic, and stamped with a 7 or "pc" (stands for polycarbonate). "These are the types of containers that may contain BPA ," says Sonya Lunder, MPH, a senior analyst at the Environmental Working Group, who also advises tossing warped or<br>cracked containers. While manufacturers have taken BPA out the dishwasher can up leeching of the chemical. Lunder also cautions against heating any type of plastic in the microwave because of chemical-leeching concerns. "Glass is safer in general," she says.

**RELATED:** What the Recvcling Symbol on a Plastic Container Can Tell You About Its Potential Danger's

## \*\*\*\*\* Air fresheners \*\*\*\*\*

Though some companies have recently announced they're phasing out phthalates, which are used to help fragrance linger longer, many air fresheners (solids, sprays, and plug-ins) still contain this type of chemical, which in large doses may have harmful effects on reproduction or development. "These products are simply chemical perfumes that you put in the air," says Lunder, who arques that it's much healthier to take care of the root cause of a smell than mask it with chemicals.

**RELATED:** The 20 Best Healthy Home Products of 2019

### \*\*\*\*\* Antibacterial soap \*\*\*\*\*

Antibacterial soap is no more effective at killing bacteria than the regular stuff-and they may not be safe, according to the FDA. Triclosan, the active ingredient in antibacterial cleansers, has been shown to alter hormone regulation in animals, and there's also concern that the chemical may contribute to antibiotic

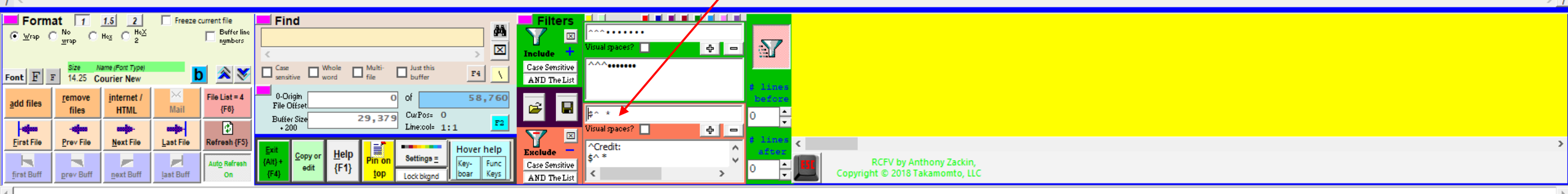

Now we have a nice-looking display without a lot of unnecessary text or blank lines.

 $\Box$ 

## ....... 20 Things You Should Throw Away for Be

The CFV -- Really Cool FilTeR Viewer: 1 - Things You Should Throw Away for Your Health | Health.com - HTTPS://WWW.HEALTH.COM/home/20-things-you-should-throw-away-for-better-healt

## By Nicole Cherie Jones Updated January 15, 202 then open the context menu. Choose Add selected text to

Clean out expired pr

..... Toss these now

You may never toss o given the boot for o to keep you happy an

## \*\*\*\*\* Old plastic co

Go through your coll plastic, and stamped containers that may Environmental Workin manufacturers have probably have it. An Lunder also cautions

Freeze current file

Mail

-e-l

Last File

ы

last Buff

**Ell** Buffer line

**b** AV

File List = 1

 ${F6}$ 

冏

Refresh {F5}

Find

 $\blacksquare$  0-Origin

File Offse

**Buffer Size** 

 $+200$ 

 $\boxed{\qquad \qquad }_{\text{sensitive}}^{\text{Case}}\qquad \qquad \boxed{\qquad \qquad }_{\text{word}}^{\text{Whole}}$ 

Format  $\boxed{1}$  1.5 2

 $\overline{\odot}$   $\underline{\vee}$ rap  $\overline{\odot}$   $\underline{\overset{\mathsf{No}}{\mathsf{wron}}}$   $\overline{\odot}$   $\overline{\mathsf{Hez}}$   $\overline{\odot}$   $\underline{\overset{\mathsf{HeZ}}{\mathsf{2}}}$ 

Font F F 3225 Courier New

Prev File

prev Buff

add files

First File

first Buff

internet /

**HTML** 

**September** 

Next File

next Buff

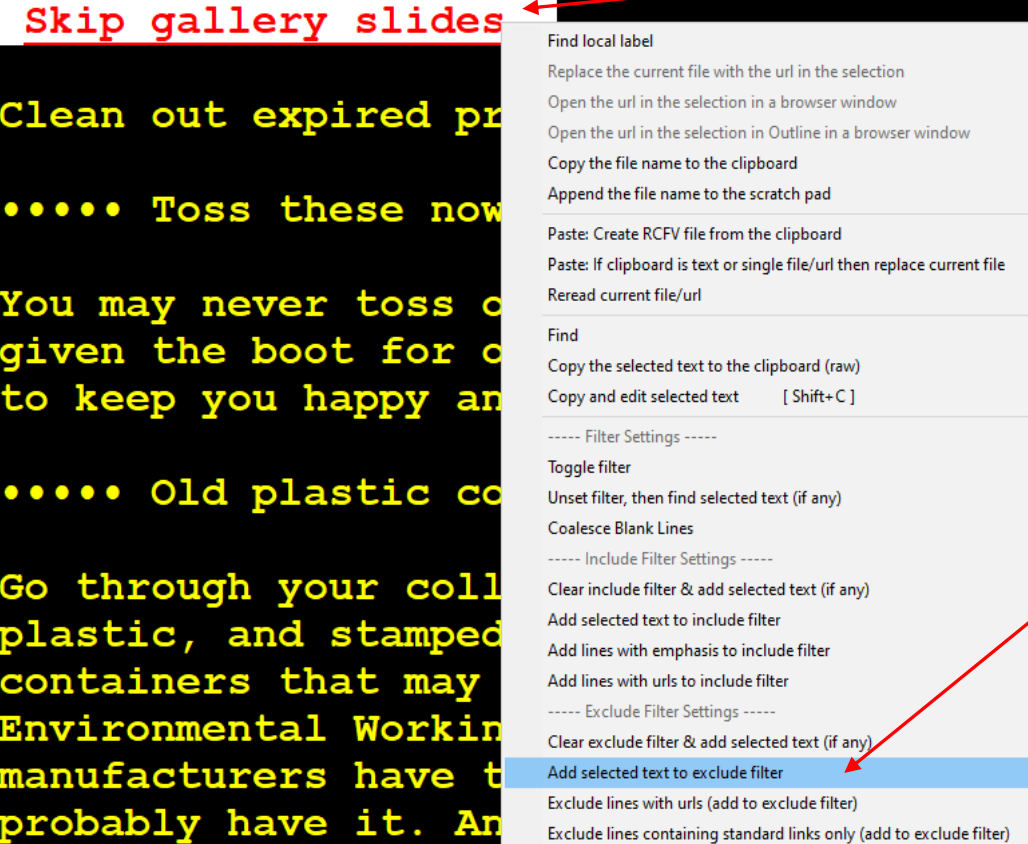

 $Ctrl + F5$ 

 $F2$ 

 $+ -$ 

 $\mathbf{Y}$ 

Exclude lines with a list item (add to exclude filter)

 $F4$   $\sqrt{ }$ 

58,828

Hover help

Key-<br>boar Func AND The List

Case Sensitive

AND The List

図

sual spaces?  $\Box$ 

^Credit:

 $\mathbf{E}$ **Q** 

Lookup Go to start of buffer

Go to end of buffer

Cancel (Esc)

 $|o|$  of

 $\Box$  buffer

CurPos= 119

Line:col= 4:1

Settings $\equiv$ 

 $\Box$ 

29,413

There is one more line that we should hide. Let's do it in a different way. We'll highlight the Skip gallery slides link and exclude filter which should hide this line.

 $\Box$ 

## way for a healthier you.

leather boots, but some everyday items should be video to learn what should be replaced regularly

ntainers and toss anything made of clear, rigid for polycarbonate). "These are the types of Lunder, MPH, a senior analyst at the tossing warped or cracked containers. While he newer polycarbonate containers, old ones still the dishwasher can up leeching of the chemical. of plastic in the microwave because of chemical-

> RCFV by Anthony Zackin, tht @ 2018 Takamomto, LLC

By Nicole Cherie Jones Updated January 15, 2020

Clean out expired products and clutter to make way fo

## ..... Toss these now .....

You may never toss out your mother's vintage leather given the boot for optimal health. Watch the video to to keep you happy and healthy.

## \*\*\*\*\* Old plastic containers \*\*\*\*\*

Here is the "final" product  $-$  for now. Note that web sites change from time to time so you might have to update your filter settings in the future.

同

Let's save our work so it can be automatically applied the next time we read this or a similar web site. Press the save filters button:  $\Box$  to effect this.

Go through your collection of food-storage containers and toss anything made of clear, rigid plastic, and stamped with a 7 or "pc" (stands for polycarbonate). "These are the types of containers that may contain BPA ," says Sonya Lunder, MPH, a senior analyst at the Environmental Working Group, who also advises tossing warped or cracked containers. While manufacturers have taken BPA out of many of the newer polycarbonate containers, old ones still probably have it. And multiple trips through the dishwasher can up leeching of the chemical. Lunder also cautions against heating any type of plastic in the microwave because of chemicalleeching concerns. "Glass is safer in general," she says.

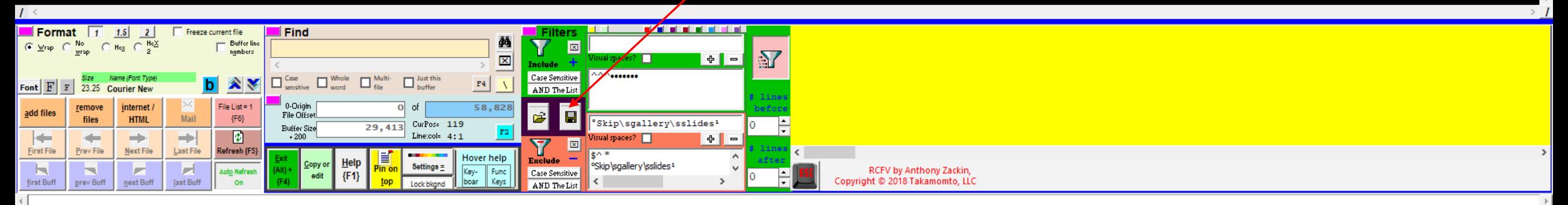

hings You Should Throw Away for Your Health | Health.com - HTTPS://WWW.HEALTH.COM/home/20-things-you-should-throw-away-for-better-health

#### 20 Things You Should Throw Away for Bottor Hoal Select a file to save the filters in for re-use  $\rightarrow$  This PC > Windows (C:) > Dropbox > RCFV > Filters  $O$  Search Filters  $\sim$  0 New folder 胆 ▼ Organize  $\blacktriangledown$  $\blacksquare$  T Drive (T:) Date modified Size Type **Data** (www`E,)`Qnature.com`Sarticles`S.fvf 11/9/2020 11:45 PM **FVF File** 1 KB 图 Documents (www`E.)`QBOSTONGLOBE.COM.fvf 11/8/2020 6:48 PM **FVF File**  $1$  KB **L** Downloads (www`E.)`Qnbcnews.com`S.+`Sopinion`S.... 11/6/2020 9:44 PM **FVF File** 1 KB (www`E.)`Qnewstatesman.com.fvf 11/6/2020 6:55 PM **FVF File** 1 KB Ji MP3 (www`E.)`Qnewstatesman.com`S.+`S20`E... 11/6/2020 6:17 PM **FVF File** 1 KB Photos and Images (www`E.)`Qthreadreaderapp.com`Sthread... **FVF File** 11/6/2020 11:51 AM  $1$  KB Takamomto (www`E.)`Qthomhartmann.com`Sblog`S2... 11/4/2020 8:50 PM **FVF File** 1 KB Temp (www`E,)`Qthomhartmann.com`Sthom`S... 11/4/2020 8:35 PM **FVF File** KB **the Utils** (www`E.)`Qgoodreads.com`Squotes`Stag`... 11/4/2020 5:40 PM **FVF File** 1 KB  $\Box$  Desktop (www`E.)`Qtheskepticsquide.org`Spodcas... 11/2/2020 3:09 PM **FVF File**  $1<sub>KB</sub>$ (www`E.)`Oproject-syndicate.org.fyf 11/1/2020 6:35 PM **FVE File** 1 KB Desktop (www`E.)`Qnews.google.com.fvf 10/31/2020 7:01 PM **FVF File**  $1$  KB Dropbox (www'E.)'Oarstechnica.com'Sscience.fvf 10/31/2020 5:07 PM **FVF File**  $1$  KB **ConeDrive** (www`E.)`Qarstechnica.com`S.+`S20`Ed+`... 10/31/2020 4:56 PM **FVF File** 1 KB 2 Tony (www`E,)`Qesquire.com`S.+`S.+`S.fvf 0/29/2020 10:53 PM 1 KB **FVF File**  $\Box$  This PC (www`E,)`Qcnbc.com`S20`Ed`Ed`S`Ed-S`E... 10/26/2020 9:27 PM **FVF File** 1 KB MyMsaBox.fvf 10/26/2020 4:51 PM **FVF File** 1 KB **Execution** Libraries (www'E.)'Omedium.com'S.+'S.fvf 10/22/2020 5:03 PM **FVF File** 1 KB WD easystore (G:) (www<sup>'E, 'O E.medium'E.com'S.fvf</sup> 10/22/2020 5:00 PM **FVF File** Network -----------File name: (www`E.)`Qhealth.com`S.+`S.fvf Save as type: Filters (\*.fvf) Cancel  $\land$  Hide Folders Lunder also cautions against heating any type of plastic leeching concerns. "Glass is safer in general," she says  $\blacksquare$  Format  $\boxed{1}$  $1.5$  $|2|$ Freeze current file  $\blacksquare$  Find  $\odot$  Wrop  $\odot$  No wrop  $\bigcirc$  Heg **Buffer lin** number: **127**  $\overline{\mathbf{x}}$  $\frac{1}{2}$   $\frac{1}{2}$  =  $\frac{1}{2}$ **MAGEERIE** Case Sensitive  $\Box$  buffer  $\Box$  Whole  $\Box$ <sup>Multi</sup> **AV**  $F4$  $\mathbf{b}$ Font  $\begin{array}{|c|c|c|c|c|}\n\hline\nF & F & 23.25 \\
\hline\n\end{array}$ **Courier New** AND The List 0-Origin<br>File Offse File List = 1 remove internet 58,828 add files  $\mathbf{E}$ G **HTML** Mail  ${F6}$ files Skip\sgallery\sslides<sup>1</sup>  $CurPoss = 119$ **Buffer Size** 29,413 冏 ٣H  $+200$ Line:col= 4:1 دان.  $\frac{1}{2}$  $l$  spaces?  $\Box$  $\oplus$  $\boxed{\mathbf{x}}$ First File Prev File Next File Last File Refresh {F

Hover help

Case Sensitive

**AND The List** 

Key-<br>boar Func

Settings =

h,

first Buff

prev Buff

next Buff

ы

last Buff

Skip\sgallery\sslides<sup>1</sup>

We will choose a saved filter name that will match all **Health.Com** urls that contain at least one path level following that domain. This will be used for all urls of the form **health.com/***path***/***file***…** unless a better matching filter file, e.g., an exact match, is subsequently added.

门

Note that if more than one **.fvf** file name "pattern" matches a url then the data from the longest matching pattern file name will be used.

For a new filter file RCFV will generate a name containing the HTML meta characters based on the url value. If you have already used an existing saved filter, then that value will be provided under the assumption that most of the time you want to modify the existing one. However, if you wish to create a new one based on the url just press the {**Ctrl**} key while pressing the save filter button and RCFV will provide an auto-generated name which you can then edit.

RCFV by Anthony Zackin ht © 2018 Takamomto, LL ....... 20 Things You Should Throw Away for Better Health ....... By Nicole Cherie Jones

Updated January 15, 2020

Clean out expired products and clutter to make way for a healthier you.

..... Toss these now .....

You may never toss out your mother's vintage leather boots, but some everyday items should be be replaced reqularly to keep you happy and healthy.

In order to see the filtering, we can **right**-click the **Save Filter** button: This will append the filter settings to the scratchpad.

the dishwasher can up leeching of the chemical, Lunder also cautions against heating any type "Glass is safer in general," she says.

What the Recycling Symbol on a Plastic Container Can Tell You About Its Potential Da **RELATED:** 

\*\*\*\*\* Air fresheners \*\*\*\*\*

Though some companies have recently announced they're phasing out phthalates, which are used to and plug-ins) still contain this type of chemical, which in large doses may have harmful effect<br>perfumes that you put in the air," says Lunder, who argues that it's much healthier to take can

RELATED: The Best Healthy Home Products of 2020

\*\*\*\*\* Antibacterial soap \*\*\*\*\*

Antibacterial soap is <u>no more effective at killing bacteria</u> than the regular stuff--and they man and the second that the chemical may contribute to antibiotic<br>In antibacterial cleansers, has been shown to alter ho<mark>rmone </mark>

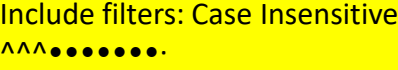

Exclude filters: Case Insensitive ^Save \[favorite share\]\$ ^°Pin<sup>1</sup>\$ ^More\$ ^View All\$ ^Start Slideshow\$ ^Getty Images ^°Facebook<sup>1</sup>\$

^°Tweet\s\[twitter\sshare\s\(opens\sin\sa\snew\swindow\)\]<sup>1</sup>\$ <sup>^</sup>Email<sup>1</sup>\$

^°Send\sText\sMessage\s\[sms\sshare\]<sup>1</sup>\$

 $\lambda$ •••••• \d+

<mark>---------------</mark>

^Advertisement\$

^Credit:  $\zeta \wedge *$ 

"Skip\sgallery\sslides<sup>1</sup>

<mark>---------------</mark>

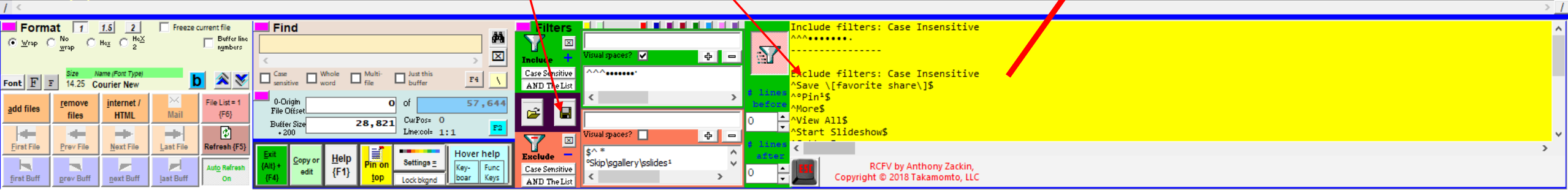

 $\Box$ 

# The Really Cool FilTeR Viewer

© 2018 – 2021 Takamomto, LLC

We've just shown how one can take advantage of reading a multi-page web file and then saving it to an external program for further modifications, printing, and/or saving.

Now let's take advantage of a web site that links many of its pages together.

RCFV will automatically traverse the **next** page if there is an explicit link for one or will try to determine the next page from context, e.g., page 2 follows page 1. (This works for many, but of course, not all web sites.) You can limit the number of pages to read in the **Web Options** dialog or you can just stop the processing at any time by pressing the {**Esc**} key or button.

- We'll open <https://www.brainyquote.com/topics/funny-quotes> which contains many pages of "humorous" quotes.
- Associated with the above url are filter values automatically taken from the filter file, (www**`E**.)**`Q**brainyquote.com**`S**topics**`S**funny-quotes.fvf, which RCFV will use **as a regular expression** to match the url (the **https://** protocol is ignored). You can read more about this in the Help file, but basically, **`E** translates to a backslash, the regex **escape** character, to escape the period; **`Q** translates to a **question** mark – this makes www. Optional (**`E`Q** would translate to **\?**, a literal question mark); and **`S** translates to a forward **slash**. In other words, we use meta characters to represent the regex characters that are invalid in a Windows file name. This is how we can use a file name as a regular expression to match the non-protocol part (http…) of the url.

We press the {**i**} key or **internet** button to select an existing web page from a previous access or, for a new page, to enter the url manually.

If the page does not already exist in the list, we can enter it manually and then press the **Press to select…** button to read the url.

*Note that you can also type in a url or file name into the scratchpad and drag it into the viewer to open it.*

We've ordered the url list by the url value within the domain name. This makes it easy to find related urls. This is the url input box where you can enter a new url or modify an existing one. Note that for a new url the protocol is optional and, if omitted, **http://** will be added automatically.

You can copy the highlighted url into the input box where you can modify it.

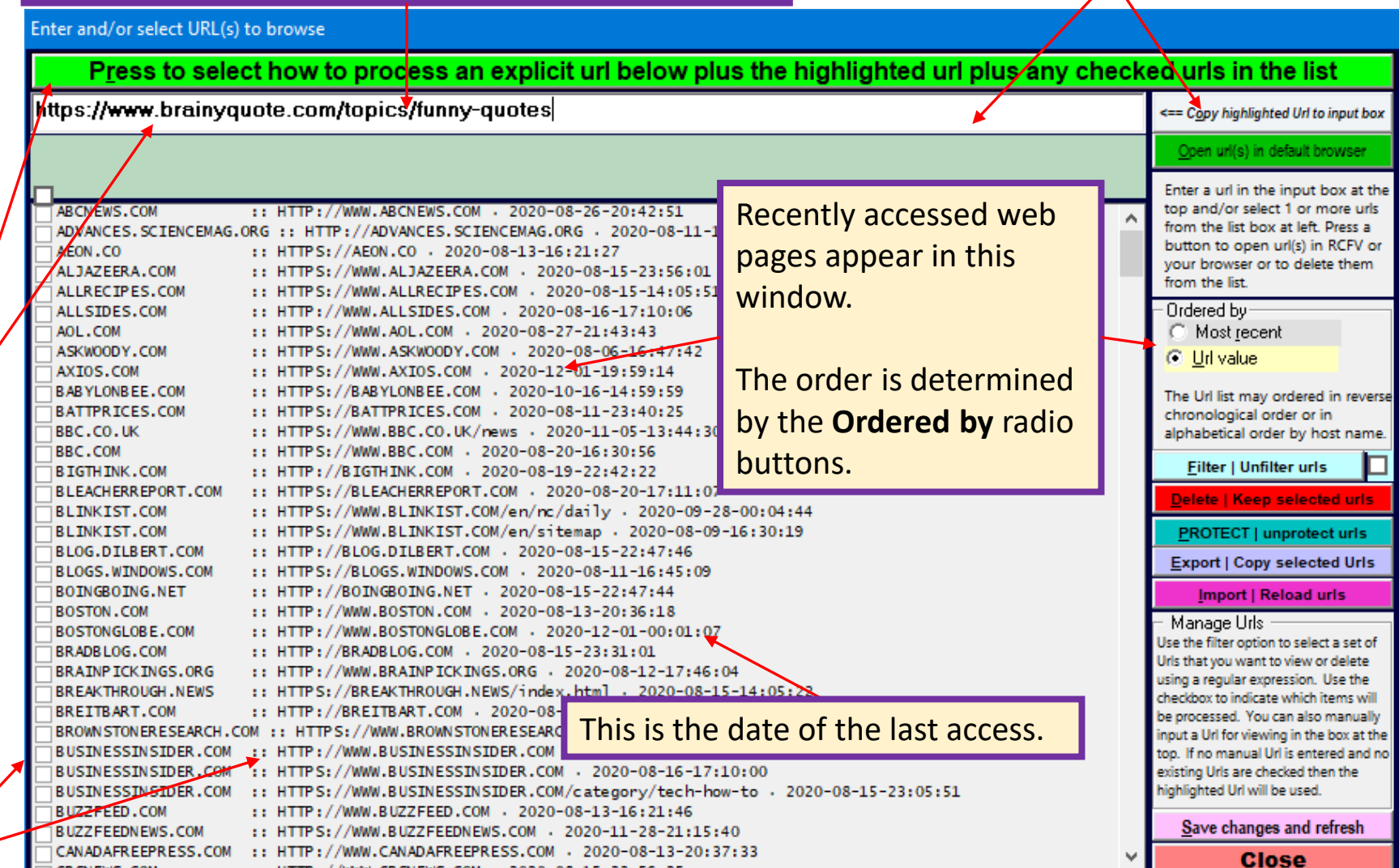

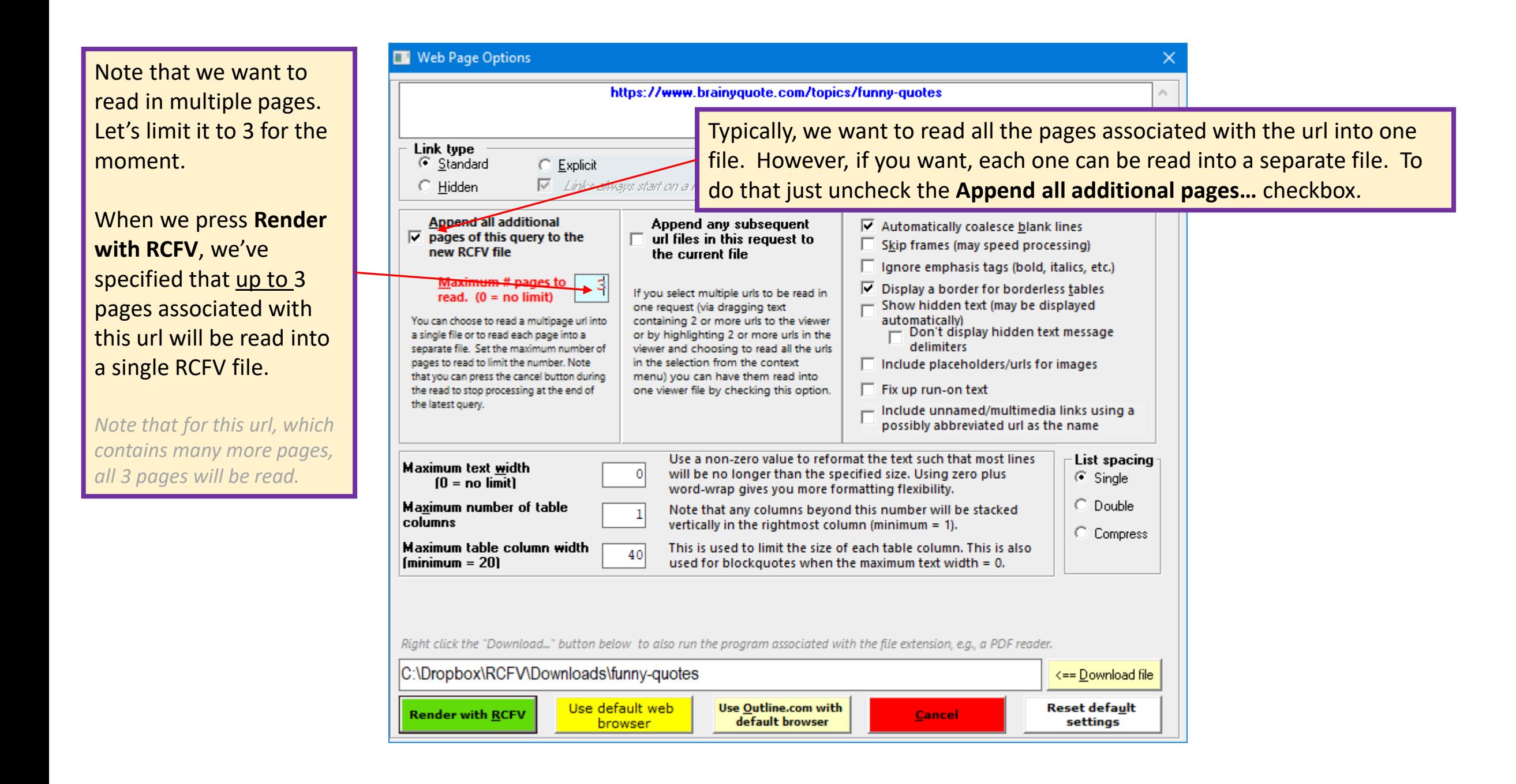

https://www.brainyquote.com/topics/funny-quotes 

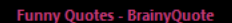

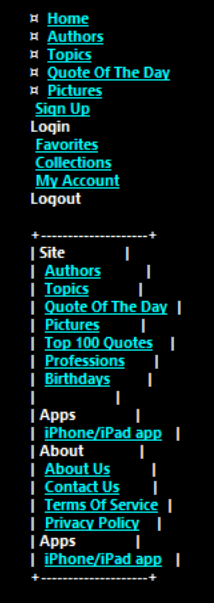

Copyright © 2001 - 2020 BrainyQuote

....... Funny Quotes .......

¤ Popular Authors

¤ Mark Twain

¤ Winston Churchil ¤ William Shakespeare

- ¤ Ralph Waldo Emerson
- ¤ Henry David Thoreau

¤ C. S. Lewis

¤ Benjamin Franklin

¤ Mike Tyson

¤ More

¤ Top 10 Funny Quotes

¤ Cite this page

¤ Layout **E** Grid

¤ List

This site requires Javascript to function properly, please enable it. I refuse to join any club that would have me as a member. - Groucho Marx [view quote] [refuse to join any club that would have me as a member. [view quote] Groucho Marx [view author] Me Club Join <u>Do not take life too seriously. You will never get out of it alive. - Elbert Hubbard [view quote]</u> Do not take life too seriously. You will never get out of it alive. [view quote] Elbert Hubbard [view author] life Alive er of any organized political party. I am a Democrat. - Will Rogers [view quote] am not a n am not a member of any organized political party. I am a Democrat. [view quote] Will Rogers [view author olitical I Am Political Party

ehind every great man is a woman rolling her eyes. - Jim Carrey [view quote] lehind every great man is a woman rolling her eyes. [view quote] Jim Carrey [view author] <u>Great Eyes Man</u>

<u>Age is something that doesn't matter, unless you are a cheese. - Luis Bunuel [view quote]</u> Age is something that doesn't matter, unless you are a cheese. [view quote] Luis Bunuel [view author]

Here is the beginning of the first of the 3 web pages.

The stuff we care about is not at the top of the page. We are only interested in the quotes themselves which follow starting near the end of this screen.

 $\Box$ 

with it until the first **End** filter or the end of the file. I refuse to join any club the

I refuse to join any club that would have me as a member. [view quote] Groucho Marx [view author]

Me Club Join

Do not take life too seriously. You will never get out of it alive. - Elbert Hubbard [view quote]

Do not take life too seriously. You will never get out of it alive. [view quote] Elbert Hubbard [view author]

Life Alive Will

F1 F3 F4 F5 F6

I am not a member of any organized political party. I am a Democrat. - Will Rogers [view quote] I am not a member of any organized political party. I am a Democrat. [view quote] Will Rogers [view author] **Political I Am Political Party** 

Behind every great man is a woman rolling her eyes. - Jim Carrey [view quote]

Behind every great man is a woman rolling her eyes. [view quote] Jin Carrey [view author]

**Great Eves Man** 

Age is something that doesn't matter, unless you are a cheese. - Luis Bunuel [view quote]

Age is something that doesn't matter, unless you are a cheese. [view quote] Luis Bunuel [view author]

**Age Matter Something** 

I love mankind; it's people I can't stand. - Charles M. Schulz [view quote] I love mankind; it's people I can't stand. [view quote] Charles M. Schulz [view author]

**Love People Stand** 

A day without sunshine is like, you know, night. - Steve Martin [view quote]

A day without sunshine is like, you know, night. [view quote] Steve Martin [view author]

Looking more closely at the text we see that the lines we want are all hyperlinks to additional information about the quote or the author. Since we don't care about this information let's redo the query and omit the links.

**Sunshine Day Night** 

I always wanted to be somebody, but now I realize I should have been more specific. - Lily Tomlin [view quote]

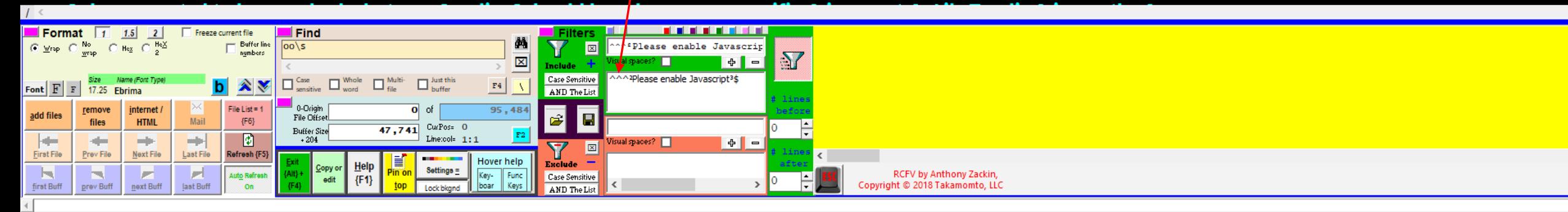

 $\Box$ 

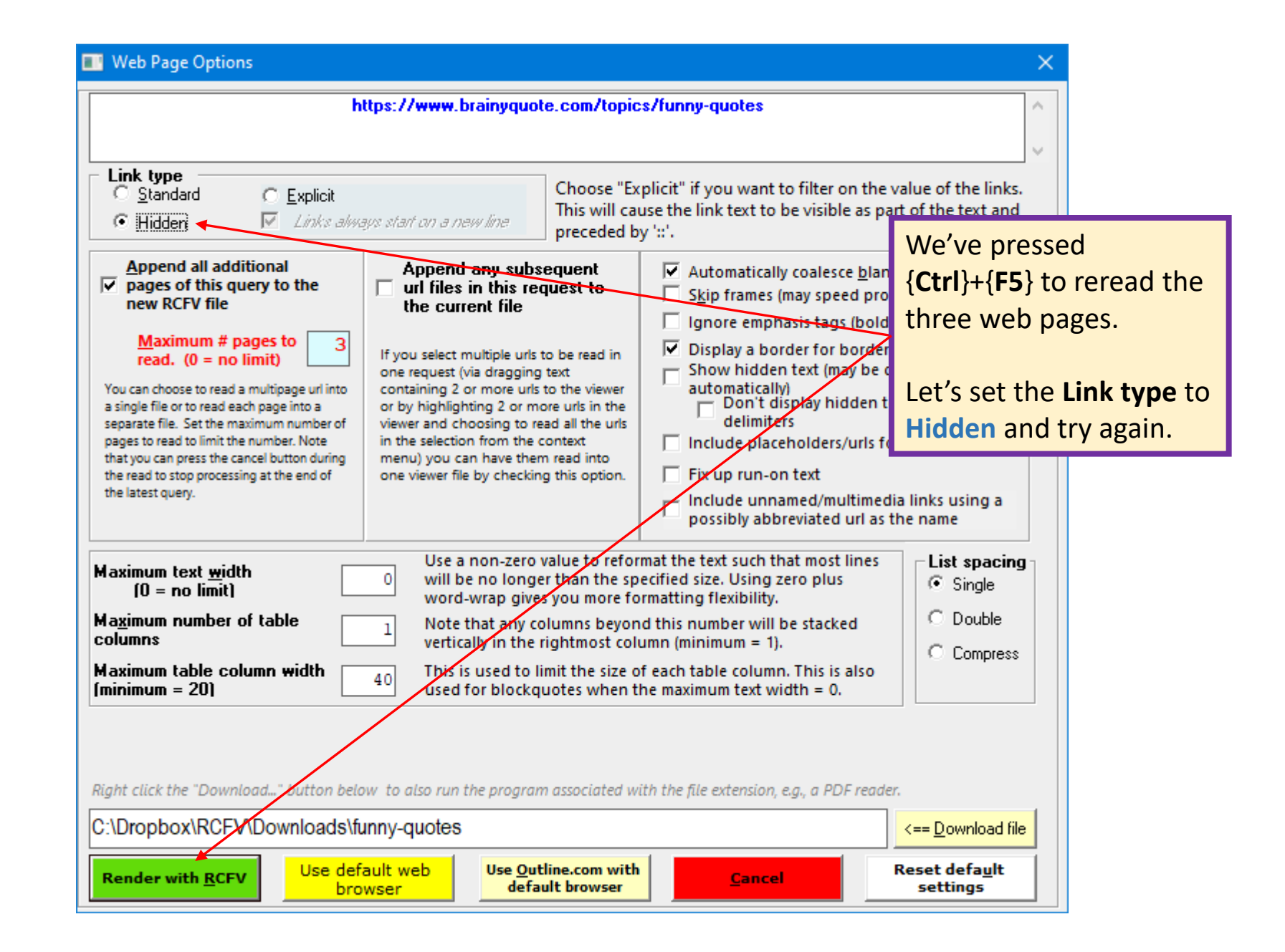

RCFV -- Really Cool FilTeR Viewer: 1 - Funny Quotes - BrainyQuote - https://www.brainyquote.com/topics/funny-quotes

## **Please enable Javascript**

This site requires Javascript to function properly, please enable it. I refuse to join any club that would have me as a member. - Groucho Marx I refuse to join any club that would have me as a member. Groucho Marx **Me Club Join** 

Do not take life too seriously. You will never get out of it alive. - Elbert Hubbard Do not take life too seriously. You will never get out of it alive. Elbert Hubbard **Life Alive Will** 

I am not a member of any organized political party. I am a Democrat. - Will Rogers I am not a member of any organized political party. I am a Democrat. Will Rogers **Political I Am Political Party** 

Behind every great man is a woman rolling her eyes. - Jim Carrey Behind every great man is a woman rolling her eyes. Jim Carrey **Great Eyes Man** 

Age is something that doesn't matter, unless you are a cheese. - Luis Bunuel Age is something that doesn't matter, unless you are a cheese. Luis Bunuel **Age Matter Something** 

I love mankind; it's people I can't stand. - Charles M. Schulz I love mankind; it's people I can't stand. Charles M. Schulz

**Love People Stand** 

A day without sunshine is like, you know, night. - Steve Martin

A day without sunshine is like, you know, night. Steve Martin

**Sunshine Day Night** 

I always wanted to be somebody, but now I realize I should have been more specific. - Lily Tomlin

Here is the text without any links  $-$  just what we want.

 $\Box$ 

Notice that the quotes are essentially duplicated. Let's take advantage of the slight difference between the almost duplicates.

Let's only include the lines that contain an end of sentence punctuation mark followed by spacing followed by a dash:  $[ . ? ! ] \s + -$ 

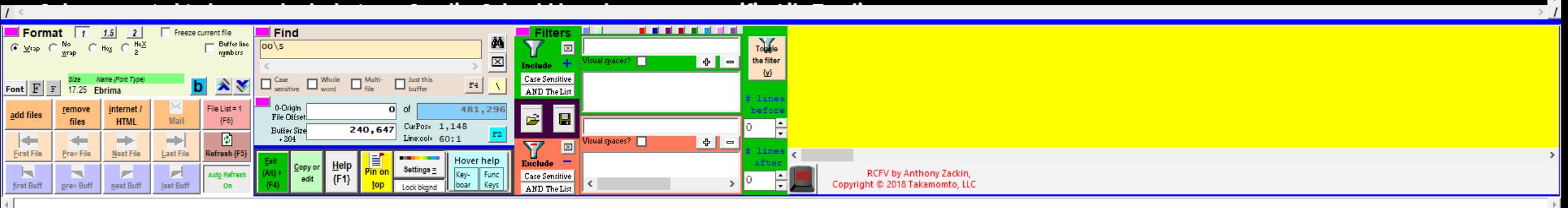

RCFV -- Really Cool FilTeR Viewer: 1 - Funny Quotes - BrainyQuote - https://www.brainyquote.com/topics/funny-quotes

I refuse to join any club that would have me as a member. - Groucho Marx Do not take life too seriously. You will never get out of it alive. - Elbert Hubbard I am not a member of any organized political party. I am a Democrat. - Will Rogers Behind every great man is a woman rolling her eyes. - Jim Carrey Age is something that doesn't matter, unless you are a cheese. - Luis Bunuel I love mankind; it's people I can't stand. - Charles M. Schulz A day without sunshine is like, you know, night. - Steve Martin I always wanted to be somebody, but now I realize I should have been more specific. - Lily Tomlin What's another word for Thesaurus? - Steven Wright Progress is man's ability to complicate simplicity. - Thor Heyerdahl All right everyone, line up alphabetically according to your height. - Casey Stengel If I had to live my life again, I'd make the same mistakes, only sooner. - Tallulah Bankhead My grandmother started walking five miles a day when she was sixty. She's ninety-seven now, and we don't know where the hell she is. - Ellen DeGeneres If you don't mind, it doesn't matter. - Jack Benny Only the mediocre are always at their best. - Jean Giraudoux Tragedy is when I cut my finger. Comedy is when you fall into an open sewer and die. - Mel Brooks You can see the filter, Any girl can be glamorous. All you have to do is stand still and look stupid. - Hedy Lamarr **[.?!]\s+-** , in the I am a marvelous housekeeper. Every time I leave a man I keep his house. - Zsa Zsa Gabor include list. It is Laugh and the world laughs with you, snore and you sleep alone. - Anthony Burgess highlighted in the first Why don't you get a haircut? You look like a chrysanthemum. - P. G. Wodehouse Smoking kills. If you're killed, you've lost a very important part of your life. - Brooke Shields match color.We are all here on earth to help others; what on earth the others are here for I don't know. - W. H. Auden You're only as good as your last haircut. - Fran Lebowitz If you want a guarantee, buy a toaster. - Clint Eastwood

 $\Box$ 

 $\blacksquare$  **Format** 1 1.5 2 Fireeze current file <u>a Talente de la Carl</u> Find Buffer line  $\odot$  Mrsp  $\odot$  Mo  $\odot$  Hex  $\odot$   $^{HeX}_{2}$  $00\sqrt{5}$  $1.2!1\$ st-図 numbers  $\mathbf{N}$  $\mathbb{Z}$  $\left| \begin{array}{c} \uparrow \\ \uparrow \end{array} \right| =$ Case Sensitive  $\boxed{\qquad \qquad }_{\rm sensitive}^{\rm Case} \qquad \qquad \Box_{\rm word}^{\rm Whole} \qquad \Box_{\rm file}^{\rm Multi-}$  $\Box$  buffer Font  $\begin{array}{|c|c|c|c|c|}\n\hline\n\text{Font} & \text{F} & \text{F} & \text{17.25} & \text{Ebrim} \\
\hline\n\end{array}$  $b \times$  $F4$   $\sqrt{ }$ AND The List File List =  $1$  $\overline{\phantom{a}}$  0-Origin internet / 481,296  $\overline{\mathbf{r}}$ remove **a** add files File Offse Mail  ${F6}$ **HTML** 240, 647 CurPos= 1, 626 **Buffer Size D Rest** ادد Linercola  $+204$ **START Select** ual spaces?  $\Box$  $\theta$  =  $\overline{\mathbf{Y}}$ 図 **First File** Prev File Next File Last File Refresh {F Hover help  $\text{Setting } a =$ **F** IН. Key-<br>boar Func **RCFV by Anthony Zackin,** Case Sensitive {F1} Copyright © 2018 Takamomto, LLC first Buff prev Buff next Buff last Buff ll Kevs AND The List

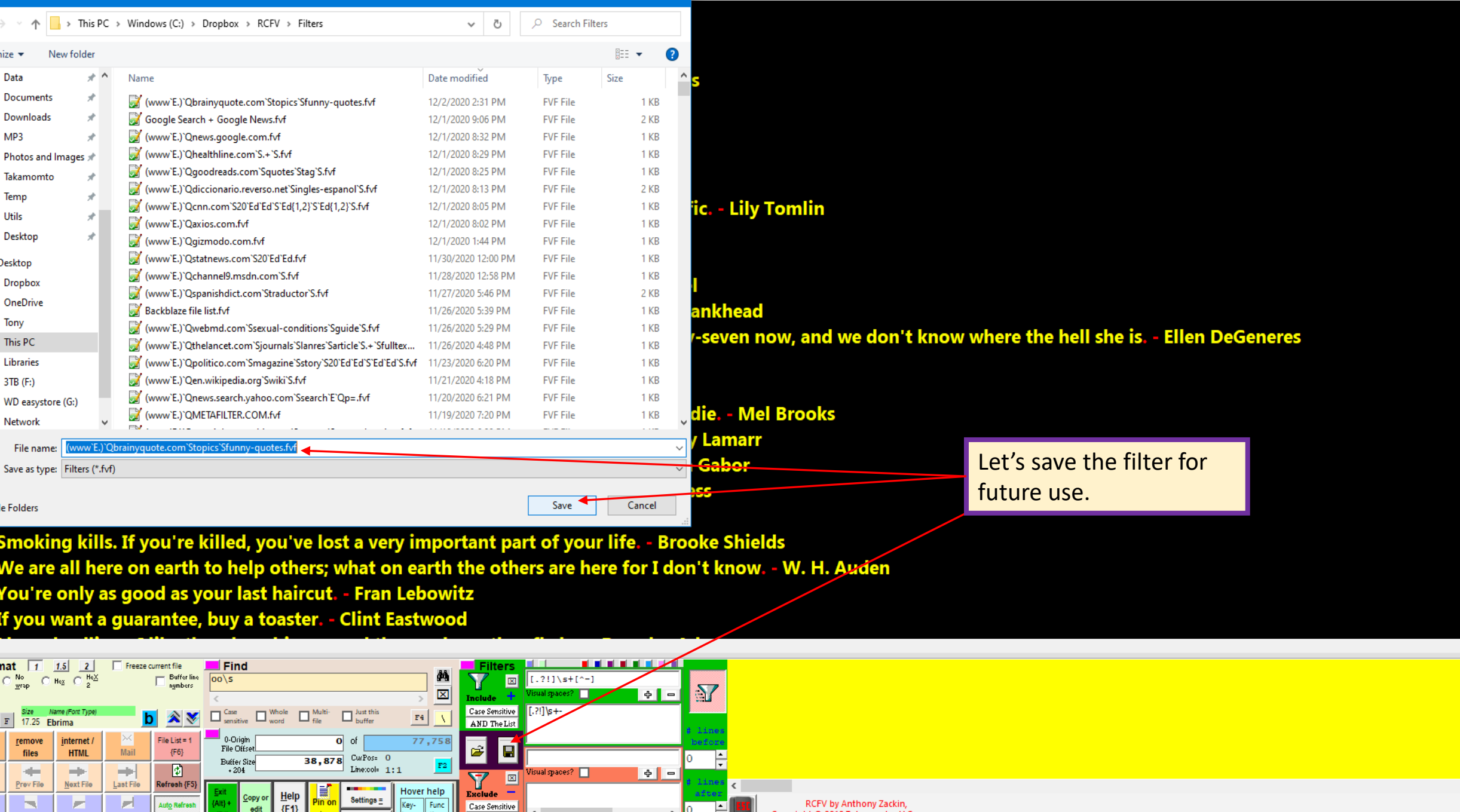

 $\rightarrow$ 

## Web Page Options

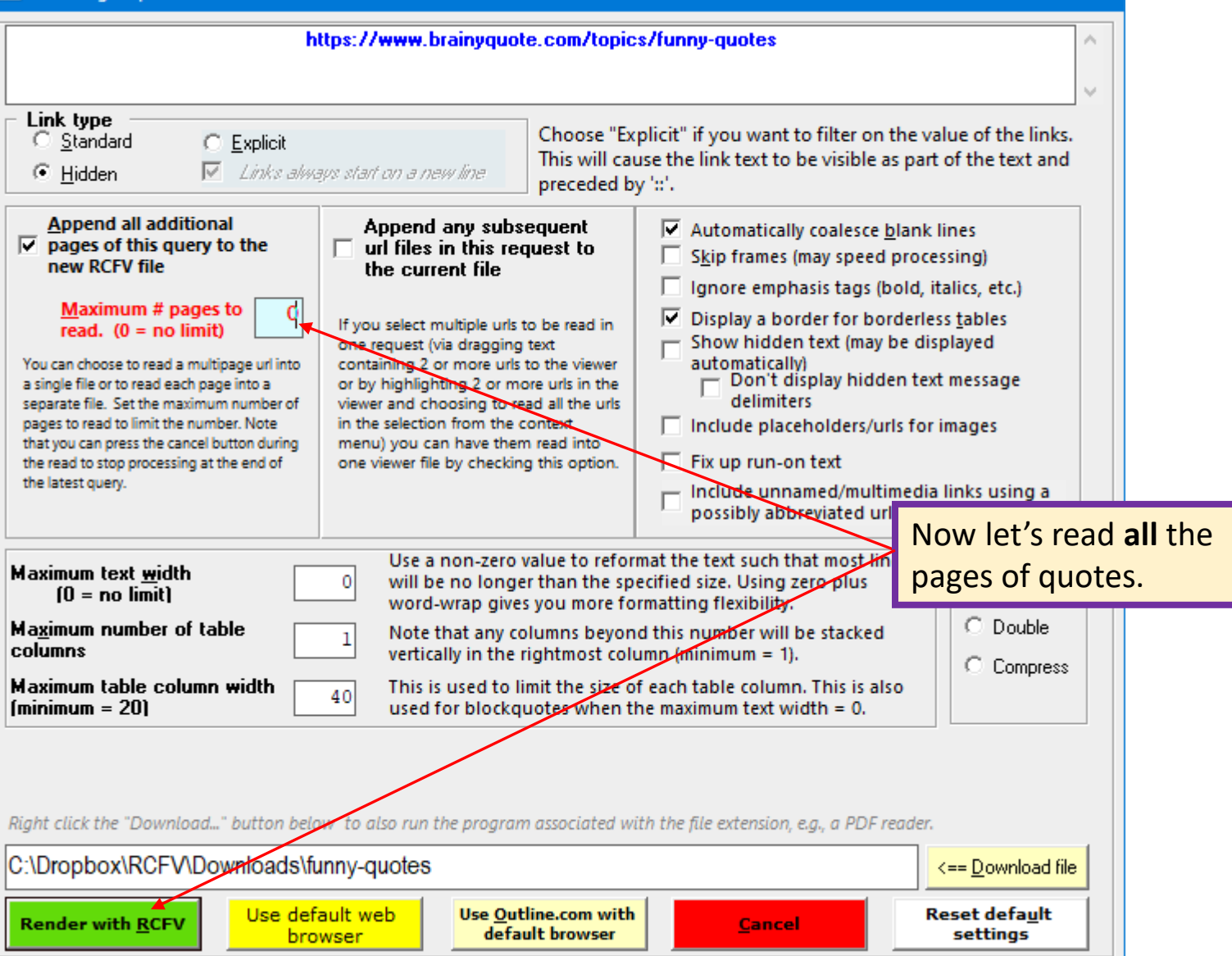

 $\times$ 

RE RCFV -- Really Cool FilTeR Viewer: 1 - Funny Quotes - Brainy Quote - https://www.brainy quote.com/topics/funny-quotes

I refuse to join any club that would have me as a member. - Groucho Marx Do not take life too seriously. You will never get out of it alive. - Elbert Hubbard I am not a member of any organized political party. I am a Democrat. - Will Rogers Let's open the context menu and select Copy Behind every great man is a woman rolling her eyes. - Jim Carrey and edit displayed text in order to export Age is something that doesn't matter, unless you are a cheese. - Luis Bunuel this text to another program. We can also I love mankind; it's people I can't stand. - Charles M. Schulz press {Shift}+{C} to effect this. A day without sunshine is like, you know, night. - Steve Martin I always wanted to be somebody, but now I realize I should have been more specific. - Lily Tomlin What's another word for Thesaurus? - Steven Wright Progress is man's ability to complicate simplicity. - Thor Heyerdahl All right everyone, line up alphabetically according to your height. - Casey Stengel Open the current url in a browser window If I had to live my life again, I'd make the same mistakes, only sooner. - Tallulah Bankhead Open the current url in Outline in a browser window Copy the current url My grandmother started walking five miles a day when she was sixty. She's ninety-seven now, and we don't know where the hell sl Append the current url to the scratch pad If you don't mind, it doesn't matter. - Jack Benny Paste: Create RCFV file from the clipboard Only the mediocre are always at their best. - Jean Giraudoux Paste: If clipboard is text or single file/url then replace current file Reread current file/url Tragedy is when I cut my finger. Comedy is when you fall into an open sewer and die. - Mel Brooks Find next selected text Any girl can be glamorous. All you have to do is stand still and look stupid. - Hedy Lamarr Copy the displayed text to the clipboard (raw) I am a marvelous housekeeper. Every time I leave a man I keep his house. - Zsa Zsa Gabor Copy and edit displayed text [Shift+C] Laugh and the world laughs with you, snore and you sleep alone. - Anthony Burgess ----- Filter Settings -----**Toggle filter** Why don't you get a haircut? You look like a chrysanthemum. - P. G. Wodehouse Unset filter, then find selected text (if any) Smoking kills. If you're killed, you've lost a very important part of your life. - Brooke Shields **Coalesce Blank Lines** We are all here on earth to help others; what on earth the others are here for I don't know. - W. H. Auden ----- Include Filter Settings -----Clear include filter & add selected text (if any) You're only as good as your last haircut. - Fran Lebowitz Add selected text to include filter If you want a guarantee, buy a toaster. - Clint Eastwood Add lines with emphasis to include filter Add lines with urls to include filter ----- Exclude Filter Settings ----a a statistici di stati  $\blacksquare$  Format  $\blacksquare$  1.5 2 Freeze current file Find Clear exclude filter & add selected text (if any) Buffer line d4  $\odot$  Mrsp  $\odot$  Me  $\odot$  Hex  $\odot$  He $\cong$  $1.211$ \s+- $|00\rangle$ s ۷, 図 numbers **137**  $\overline{\mathbf{x}}$ Add selected text to exclude filter  $\mathbf{A} = \begin{bmatrix} 1 & 1 & 1 \\ 1 & 1 & 1 \\ 1 & 1 & 1 \\ 1 & 1 & 1 \\ 1 & 1 & 1 \\ 1 & 1 & 1 \\ 1 & 1 & 1 \\ 1 & 1 & 1 \\ 1 & 1 & 1 \\ 1 & 1 & 1 \\ 1 & 1 & 1 \\ 1 & 1 & 1 \\ 1 & 1 & 1 \\ 1 & 1 & 1 \\ 1 & 1 & 1 & 1 \\ 1 & 1 & 1 & 1 \\ 1 & 1 & 1 & 1 \\ 1 & 1 & 1 & 1 \\ 1 & 1 & 1 & 1 \\ 1 & 1 & 1 & 1 \\ 1 & 1 & 1 &$ 

Case Sensitive

AND The List

E

図

ual spaces?  $\Box$ 

 $\theta$  =

RCFV by Anthony Zackin,

ight © 2018 Takamomto. LLC

 $\mathbf{E}$ 

Exclude

Case Sensitive

AND The List

 $F4$  \

481,296

Hover help

Key-Func

hoar. Keys

 $\Box$  buffer

CurPos= $1,464$ 

Line:col= 18:89

Settings  $\equiv$ 

 $|0|$  of

 $\Box$ <sup>Case</sup>

0-Origin

File Offset

**Buffer Size** 

 $+204$ 

 $b \times$ 

Mail

ادد

Last File

ы

last Buff

File List = 1

 ${F6}$ 

ि

Refresh {F

uto Refr

17.25 Ebrima

internet /

**HTML** 

**Select** 

Next File

next Buff

remove

files

-den

Prev File

prev Buff

Font  $F|F|$ 

add files

l der

**First File** 

ЪJ

first Buff

 $\Box$  Whole

 ${F1}$ 

 $\Box$ <sup>Multi-</sup>

240,647

Exclude lines with urls (add to exclude filter) Exclude lines containing standard links only (add to exclude filter)

Exclude lines with a list item (add to exclude filter)

Go to start of buffer

F<sub>2</sub>

Lookup

Cancel (Esc)

Go to end of buffer

 $Ctrl + F5$ 

F3

币

RCFV -- Really Cool FilTeR Viewer: 1 - Funny Quotes - BrainyQuote - https://www.brainyquote.com/topics/funny-quotes

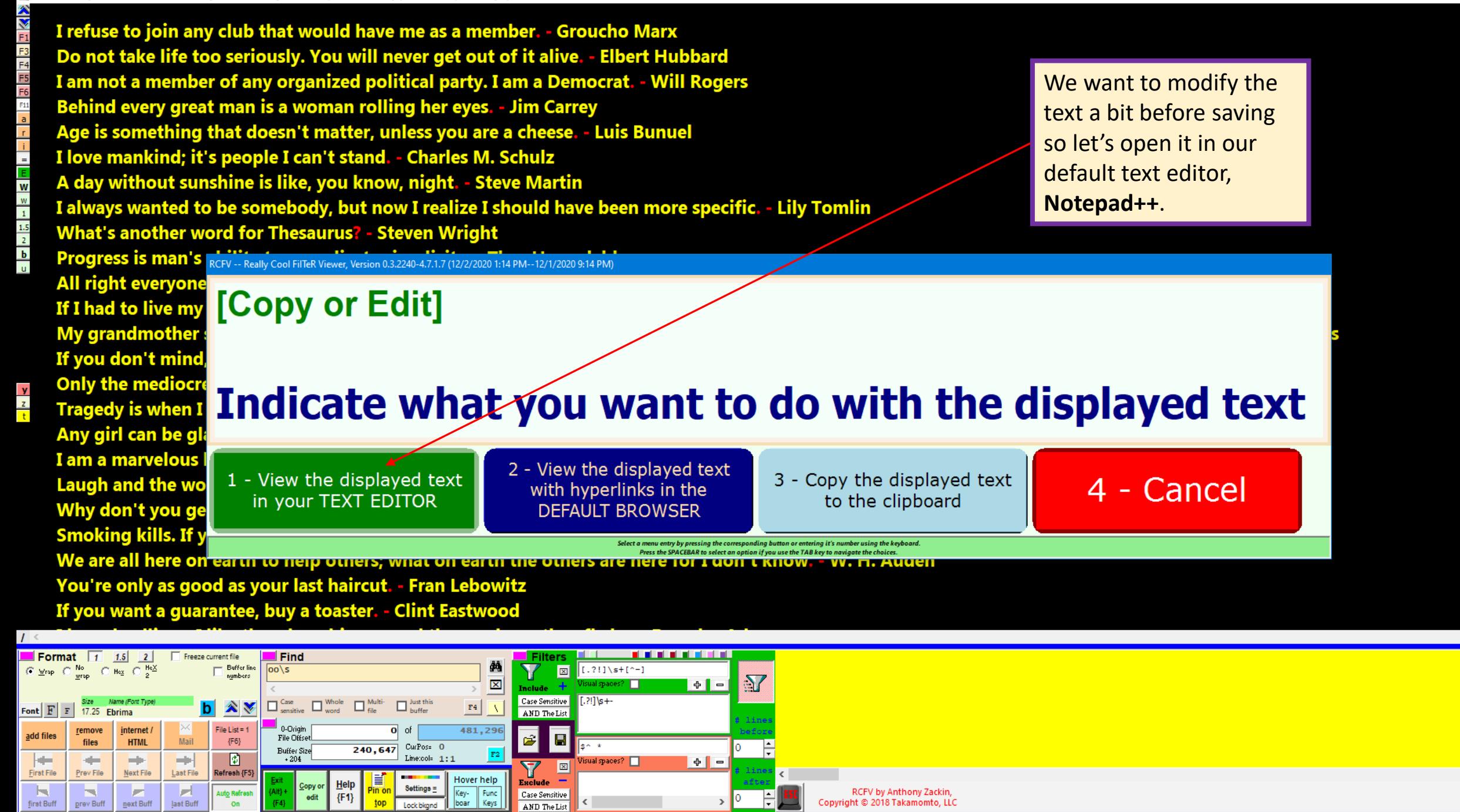

 $\Box$ 

\*C:\Users\tzack\AppData\Roaming\Takamomto\RCFV\\_https\_\_www.brainyquote.com\_topics\_funnyquotes\_ - Notepad++

File Edit Search View Encoding Language Settings Tools Macro Run Plugins Window ?

**VOLOXXXXXAAAQQRQHIQTAQE&£E•|OODBA** 

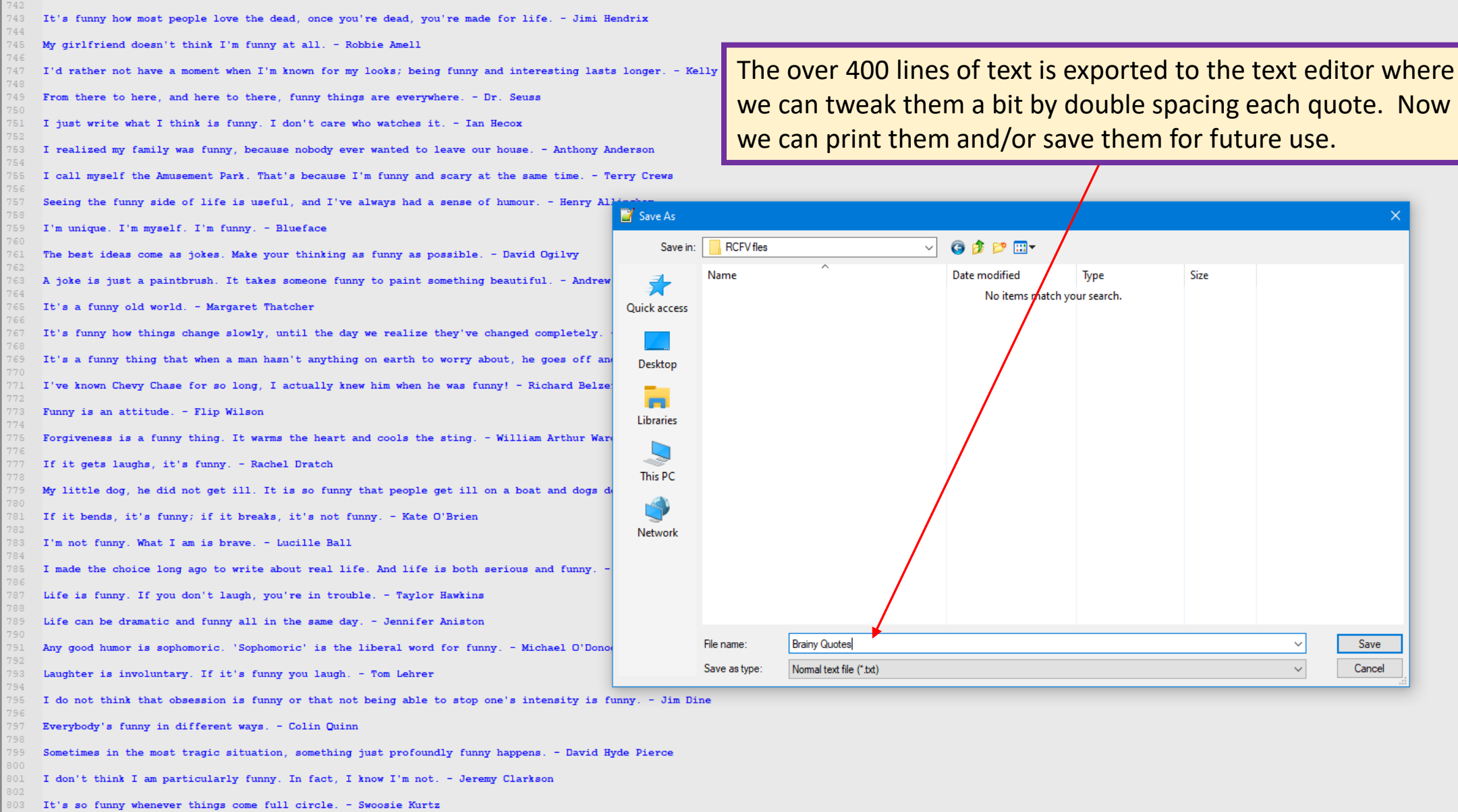

804 805 You can't be funny if you don't have good material. - Matt LeBlanc  $\sim$ 

 $\sim$ 

Save

Cancel

 $\hspace{0.1mm}-\hspace{0.1mm}$ 

一

 $\times$ 

 $\mathbf{x}$ 

 $\mathcal{A}_1$ 

INS

# The Really Cool FilTeR Viewer

© 2018 – 2021 Takamomto, LLC

We've just shown how one can take advantage of reading a multi-page web file and then saving it to an external program for further modifications, printing, and/or saving.

Now let's set up the filtering for combining multiple web pages from different but related urls that have basically the same format. This is common for pages from the same web domain.

First let's start with the home page of [https://www.sciencealert.com](https://www.sciencealert.com/) .

We will demonstrate

- How to create a digest of selected articles from multiple urls filtered to eliminate any superfluous data, which may be read into a single document and then sent via email, etc. to others, or printed for offline reading. To do so we will:
	- Set up filtering for pages which are similarly formatted
	- Use **Start** and **End** filters to be able to select segments of text that we want to see
	- Hide additional unwanted text within the **Start** and **End** filtering using some **Exclude** filters
	- Remove unnecessary blank lines to make the displayed text a little more compact

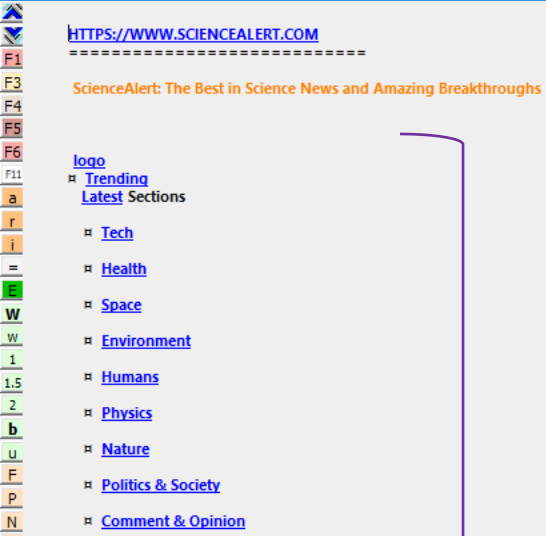

**Explainers Sections** 

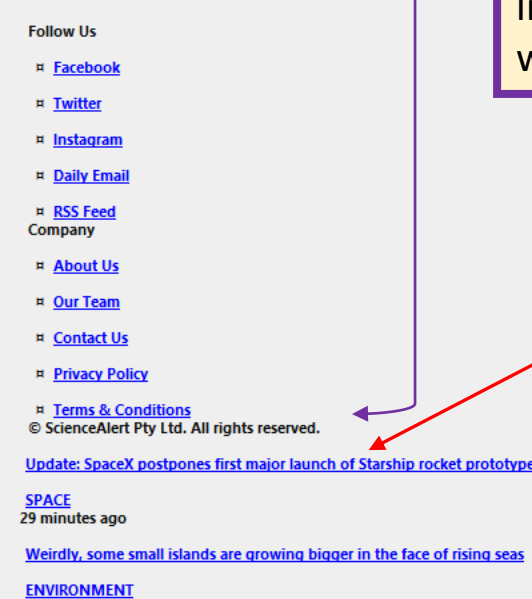

Typically, the text at the beginning of the home page is pretty much the same every time the page is accessed so we would like to filter it out. We want to skip the static stuff and start with the newly added links.

© ScienceAlert Pty Ltd. All rights reserved.

Update: SpaceX postpones first major launch of Starship rocket prototype

**SPACE** 29 minutes ago

Weirdly, some small islands are growing bigger in the face of rising seas

## **ENVIRONMENT**

## 44 minutes ago

Our Sun has entered a new cycle, and it could be one of the strongest ever recorded

We will set up a Start filter to ignore all text before this line.

## 16 hours ago

China claims it's achieved 'quantum supremacy' with the world's fastest quantum computer

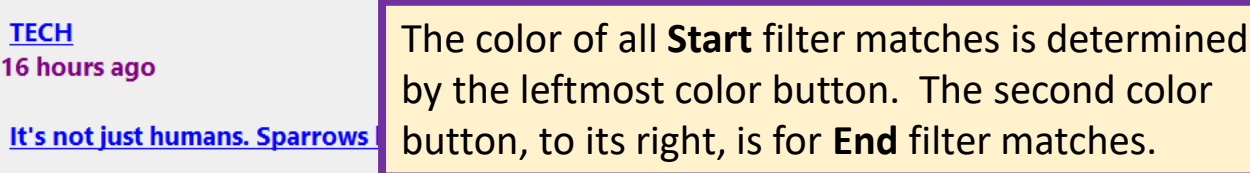

## **NATURE** 16 hours ago

One of the blackest planets in the galaxy is headed for a fiery death

17 hours ago

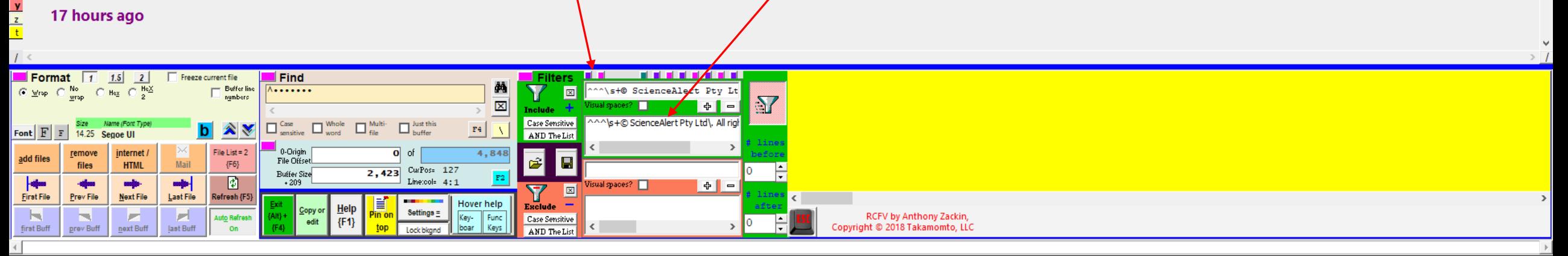

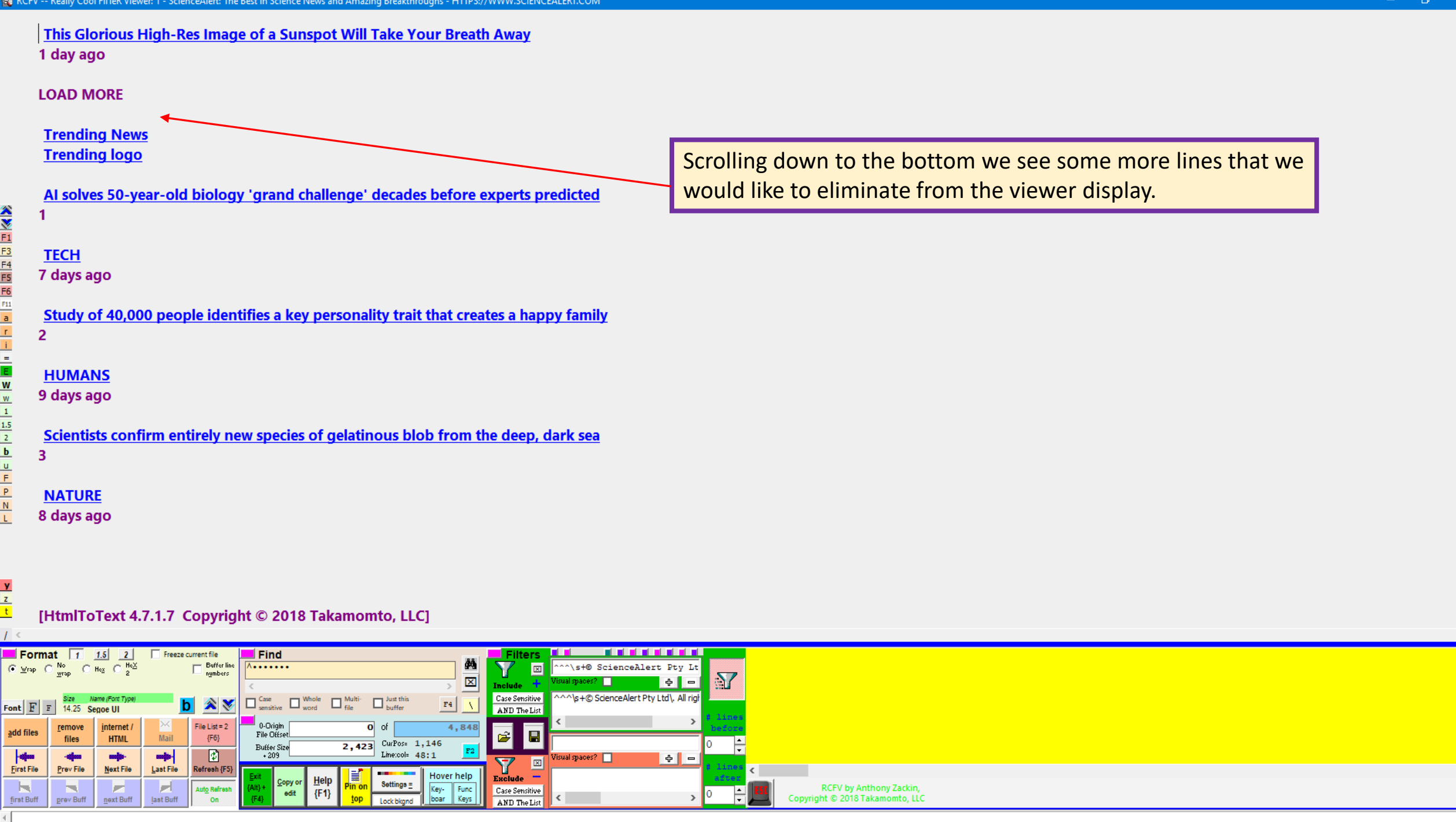

This glorious high-res of a sunspot will take your breath away

## **SPACE**

Font  $\mathbf{F}$   $\mathbf{F}$ 

add files

**First File** 

first Buff

Prev File

prev Buff

nternet /

**HTML** 

Next File

next Buff

This Glorious High-Res Image of a Sunspot Will Take Your Breath Away 1 day ago

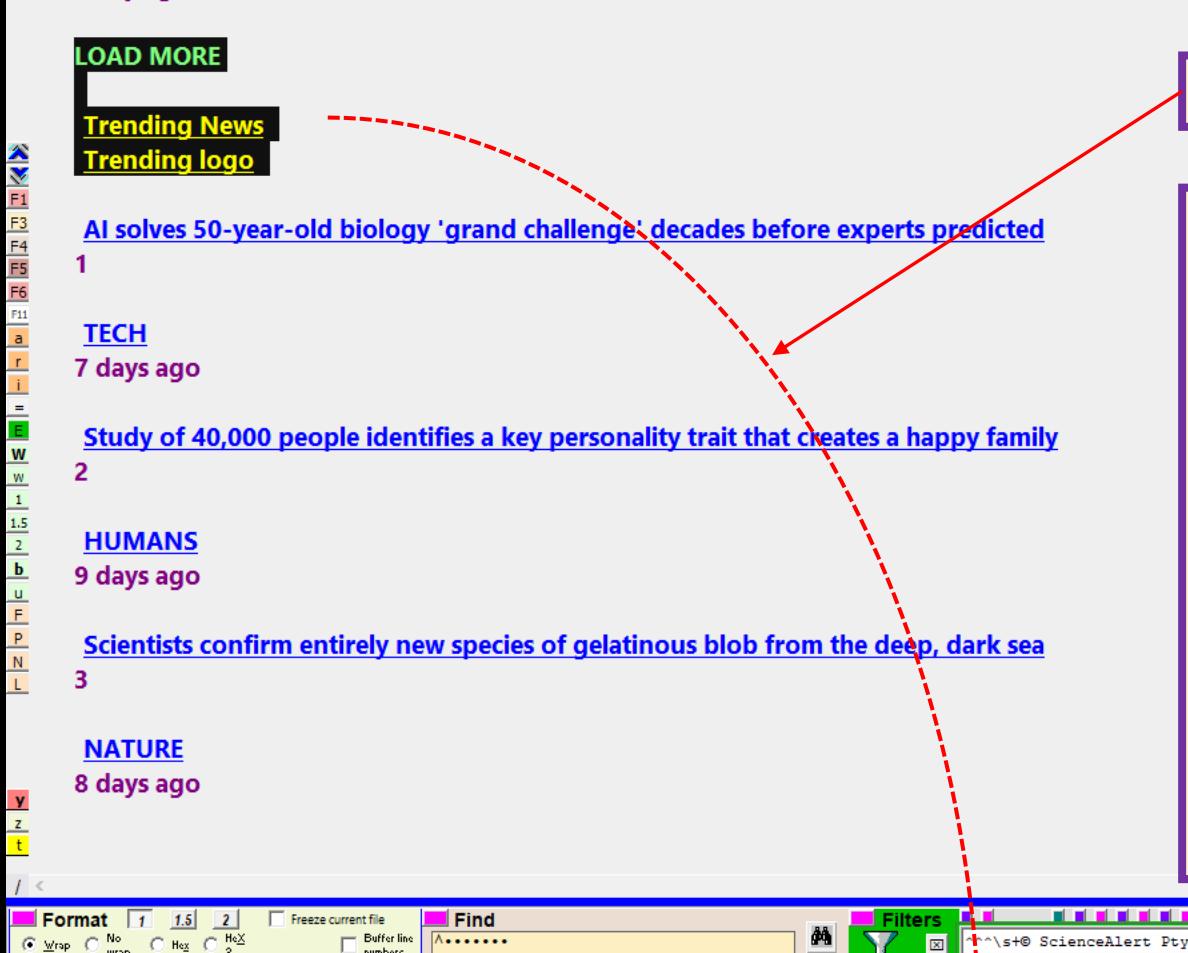

 $\Box$  but this

 $\overline{2,423}$  CurPos= 1,232

Linercola

Settings =

 $F4$ 

Hover help

Keys

Key-Func

boar.

number:

 $\Box$ 

<sup>1</sup>0-Origin

File Offse

**Buffer Size** 

 $+209$ 

 $\Box$  Whole

 $\Box$ <sup>Multi</sup>

**b** AV

Mail

Last File

IН

last Buff

File List =  $2$ 

 ${F6}$ 

ø

Refresh {

As before, let's drag and drop these lines to the exclude filter.

Note that whenever you drag and drop text to a filter input box all potential regular expression control characters will be automatically escaped. This is probably what you want most of the time. Occasionally this may create a problem. In that case you should drag only a single line's worth of text to the input box and then edit it there before adding it to the filter. When multiple lines are dragged to the input box, they are all automatically added. (Copy and paste only works for a single line.)

**Remember, for a single line use copy and paste instead of drag and drop, if you don't want special characters to be automatically escaped.**

RCFV by Anthony Zackin,

tht © 2018 Takamomto II)

 $\mathbf{M}$ 

 $\frac{1}{2}$   $\frac{1}{2}$   $\frac{1}{2}$ 

 $+$ 

Ns+© ScienceAlert Pty Ltd\, All rid

Case Sensitive

AND The List

Case Sensitive

AND The List

l el

 $\boxed{\boxtimes}$ 

 $\vert$  B

## **SPACE**

 $\left| \cdot \right|$ 

This Glorious High-Res Image of a Sunspot Will Take Your Breath Away

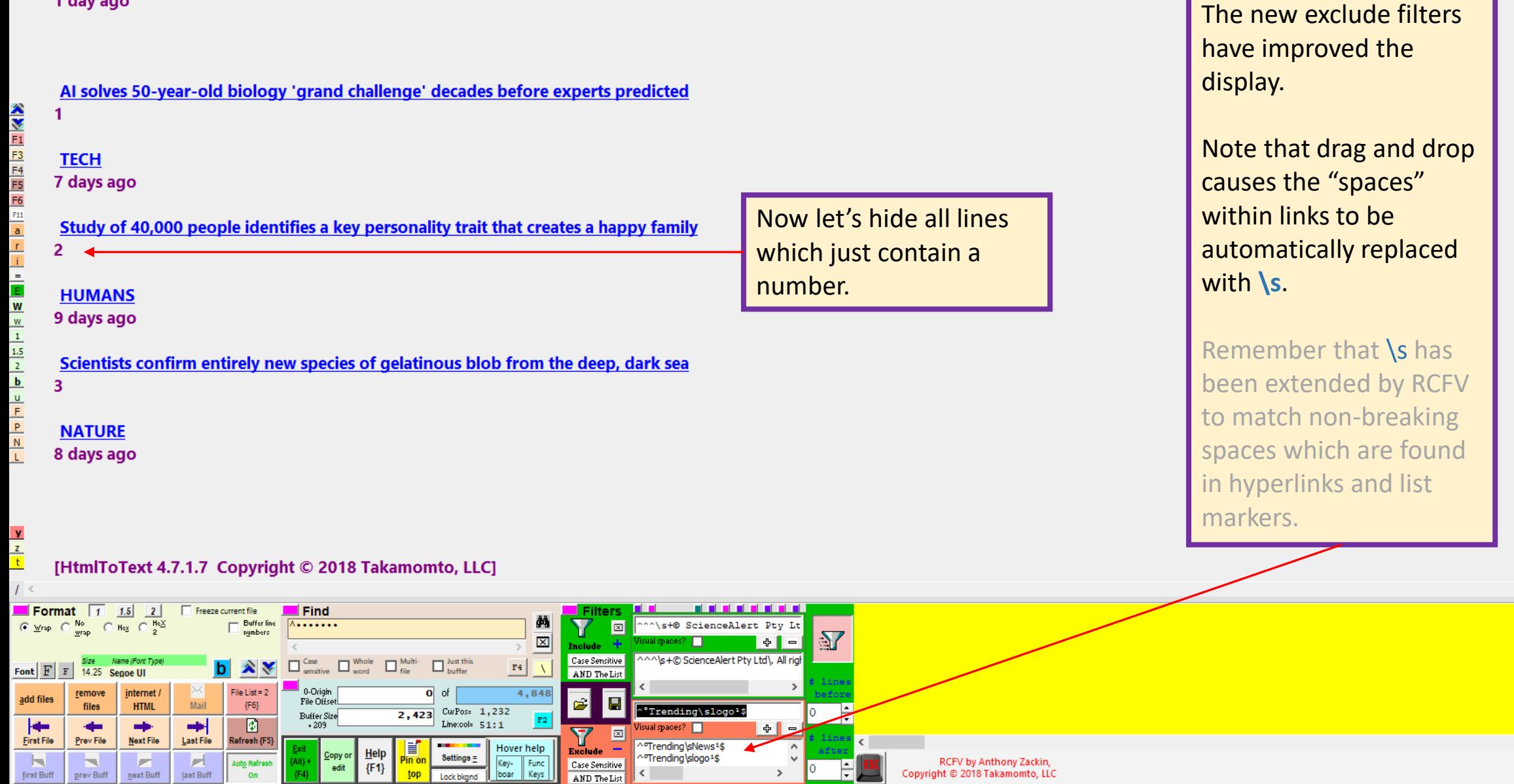

 $\,$ 

 $\begin{picture}(150,20) \put(0,0){\dashbox{0}} \put(150,0){\dashbox{0}} \put(150,0){\dashbox{0}} \put(150,0){\dashbox{0}} \put(150,0){\dashbox{0}} \put(150,0){\dashbox{0}} \put(150,0){\dashbox{0}} \put(150,0){\dashbox{0}} \put(150,0){\dashbox{0}} \put(150,0){\dashbox{0}} \put(150,0){\dashbox{0}} \put(150,0){\dashbox{0}} \put(150,0){\dashbox{0}} \put(150,0){\dashbox{0}}$ 

 $\sqrt{ }$ 

 $\lambda$ 

## 23 hours ago

This glorious high-res of a sunspot will take your breath away

**SPACE** 

This Glorious High-Res Image of a Sunspot Will Take Your Breath Away 1 day ago

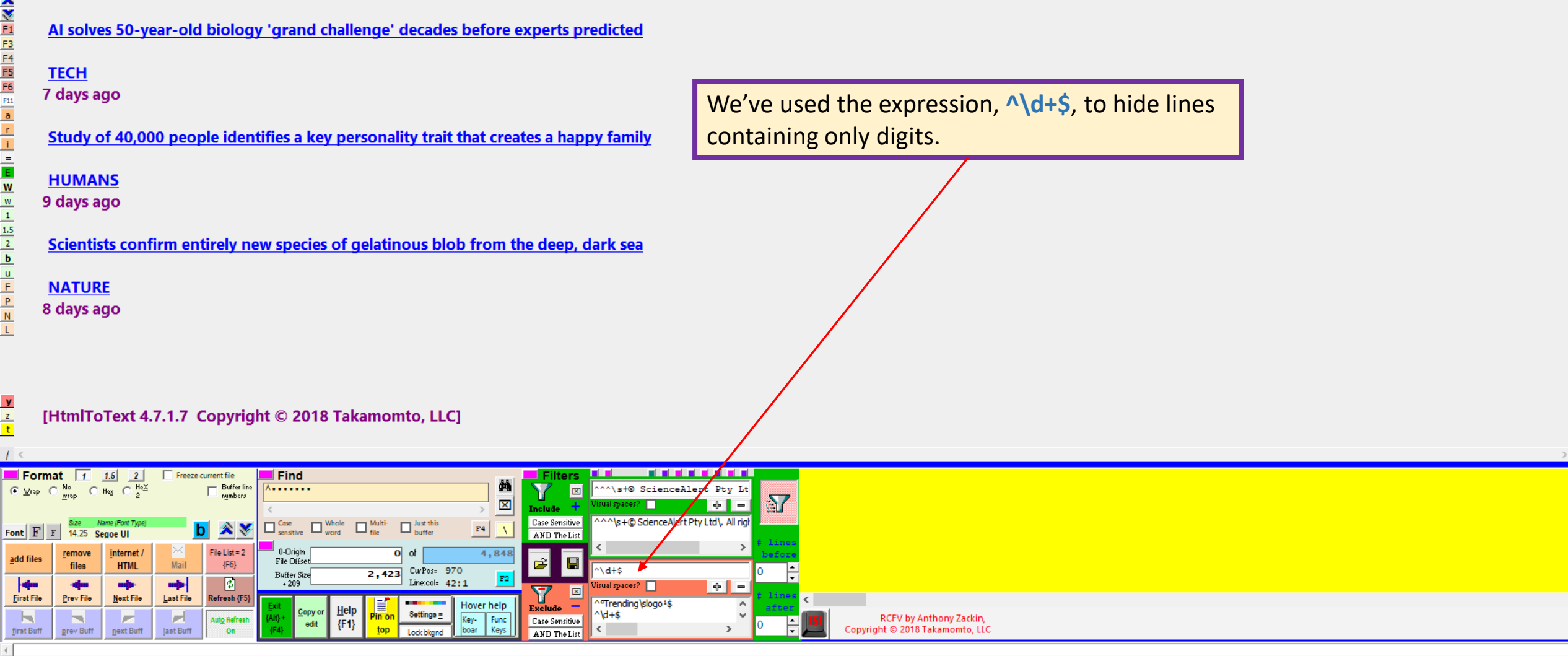

 $\begin{picture}(150,20) \put(0,0){\dashbox{0}} \put(150,20){\circle*{0}} \put(150,20){\circle*{0}} \put(150,20){\circle*{0}} \put(150,20){\circle*{0}} \put(150,20){\circle*{0}} \put(150,20){\circle*{0}} \put(150,20){\circle*{0}} \put(150,20){\circle*{0}} \put(150,20){\circle*{0}} \put(150,20){\circle*{0}} \put(150,20){\circle*{0}} \put(150,20){\circle*{0}} \put($ 

 $\prime$  $\lambda$
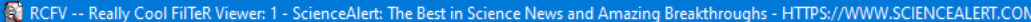

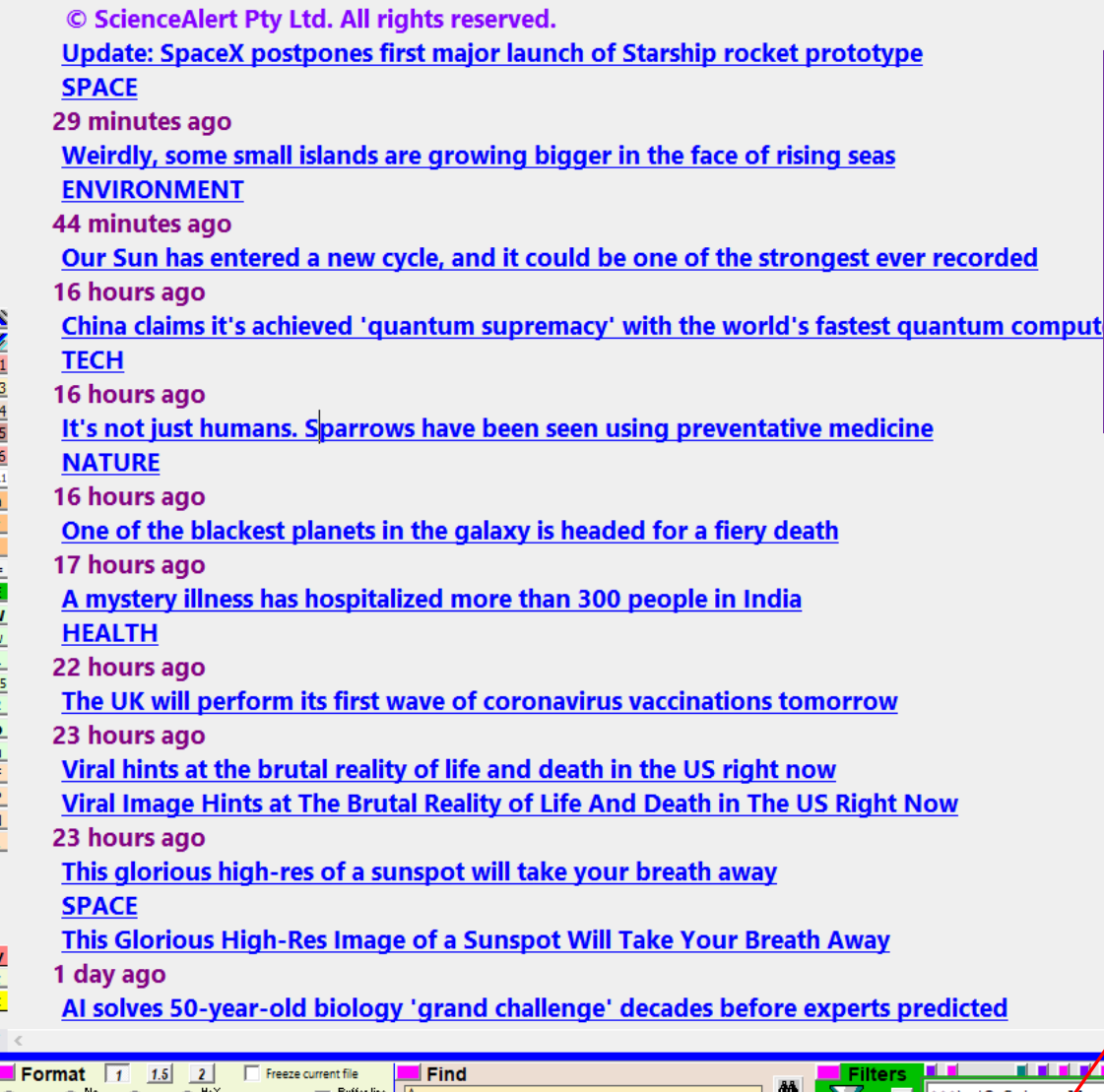

Finally, let's compress the display to remove all lines containing only a single whitespace character. We've used the expression, **^\s\$**, to suppress the spacing. Note that the special RCFV regular expression, **\$^ \***, replaces multiple contiguous blank lines with one, but does not remove all spacing.

> Now that we have a nice compressed version of the text, we can save the filter settings for future use.

Let's select some of the articles from this website to combine into our "digest".

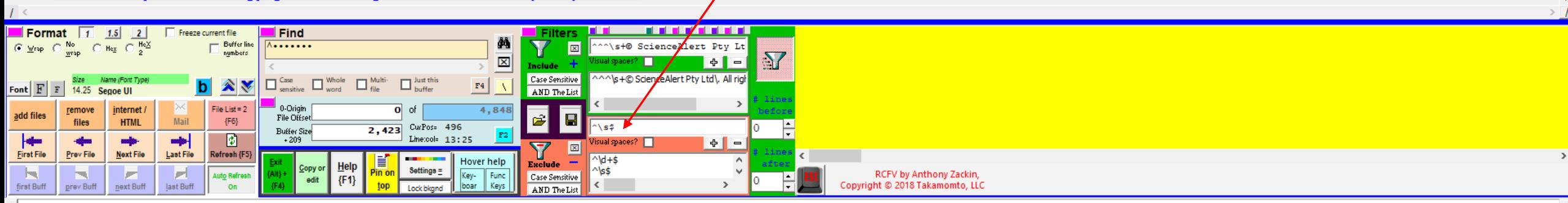

rded

ed

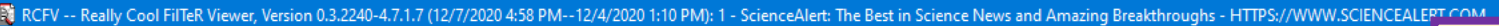

 $F4$   $\sqrt{ }$ 

4,848

Hover help

Key- Func<br>boar Keys

 $|0|$  of

 $\overline{2,423}$  CurPos= 496

 $\text{Setting } a =$ 

Line:col= 13:25

AND The List

Case Sensitive

AND The List

**I** 

 $\boxed{\boxtimes}$ 

 $\overline{\phantom{0}}$ Exclude

\s\$

^\d+\$

\$ء∫^

sual spaces?

 $\boxed{\mathbf{R}}$ 

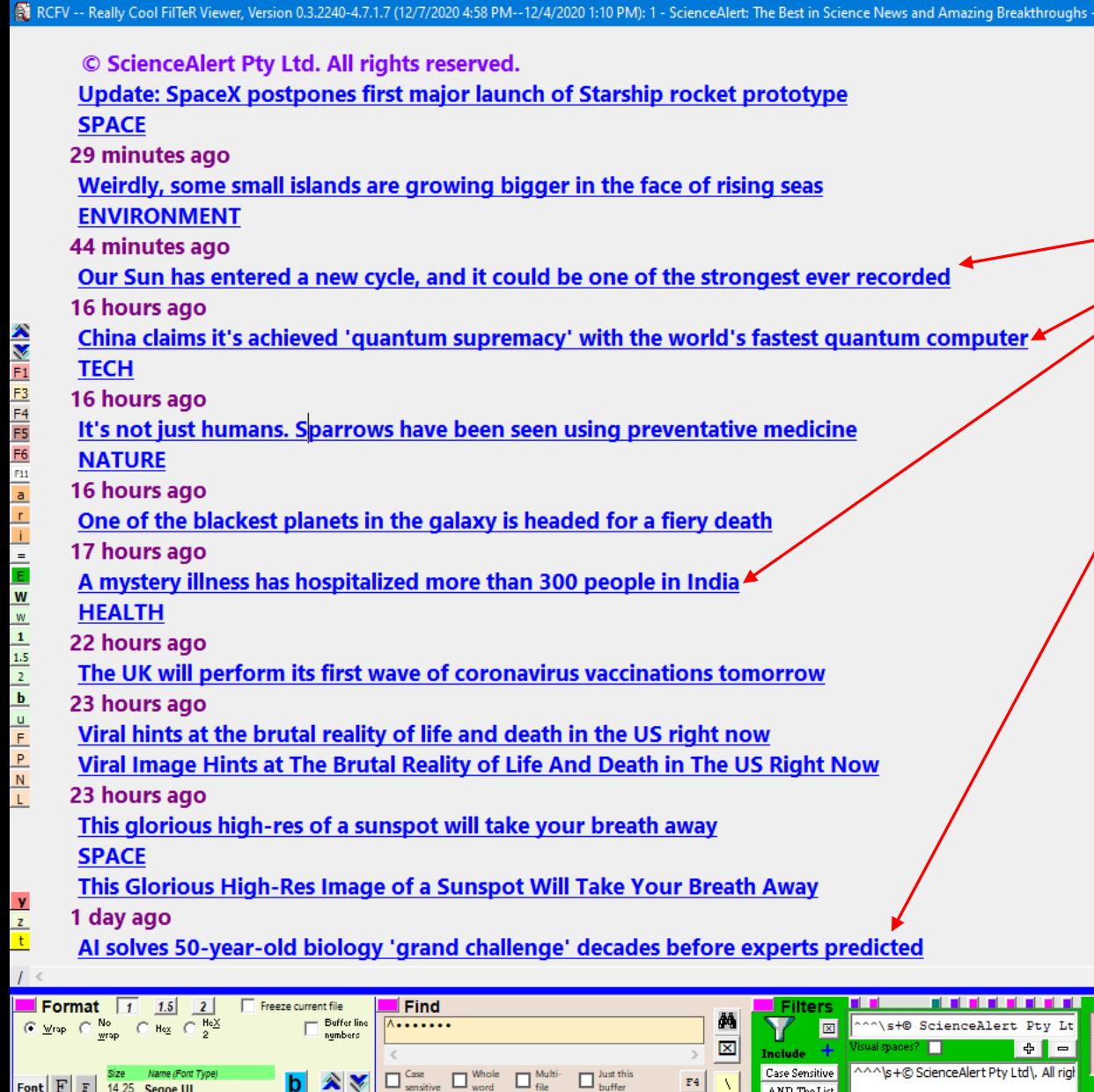

 $b \times$ 

Mail

mp-

Last File

e.

last Buff

File List =  $2^{\circ}$ 

 ${F6}$ 

₽

Refresh {F

**Auto Re** 

Font  $F$   $F$ 

add files

 $\overline{\phantom{a}}$ 

**First File** 

Jч.

first Buff

14.25 Segoe UI

remove

files

Prev File

prev Buff

internet /

**HTML** 

щþ

Next File

next Buff

□

██<br>| 0-Origin<br>| File Ottset

**Buffer Size** 

 $+209$ 

{F1}

We've used the {**Alt**} key, by pressing it while hovering over the stories that we are interested in reading, to append the urls to the scratchpad.  $\Box$ 

Once we have the urls we want to read we can combine them in one RCFV file. We highlight them in the scratchpad, as before, and drag them into the viewer (or copy and paste).

http://www.sciencealert.com/the-new-sunspot-cycle-could-be-one-of-the-strongest-we-ve-ever-recorded http://www.sciencealert.com/china-has-developed-the-fastest-and-most-powerful-quantum-computer-yet http://www.sciencealert.com/a-mystery-illness-has-hospitalized-more-than-300-people-in-india

http://www.sciencealert.com/ai-solves-50-year-old-biology-grand-challenge-decades-before-experts-predicted

 $\mathcal{N}$ 

RCFV by Anthony Zackin,

Copvright © 2018 Takamomto, LLC

 $\theta$  =

## **[Indicate How To Handle Pasted Text]**

The pasted text contains 4 unique urls and/or files. You can treat this as raw text or process the contained files/urls instead:

http://www.sciencealert.com/the-new-sunspot-cycle-could-be-one-of-the-strongest-we-ve-ever-recorded http://www.sciencealert.com/china-has-developed-the-fastest-and-most-powerful-quantum-computer-vet http://www.sciencealert.com/a-mystery-illness-has-hospitalized-more-than-300-people-in-india http://www.sciencealert.com/ai-solves-50-year-old-biology-grand-challenge-decades-before-experts-predicted

> Once the text is pasted to the viewer, we get this dialog again. As before we will select option 2 to read the selected urls above in RCFV.

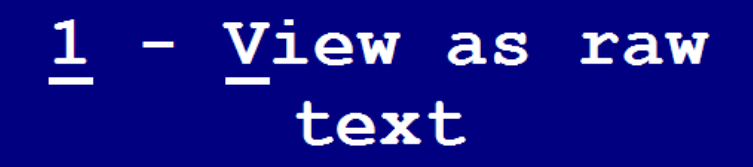

## - Read  $2<sub>1</sub>$  $\overline{\text{files}}$ /urls

Cancel

Since we want to create a digest, we will select option **2** to combine the urls into one RCFV document.

Note that when combining files, if the domains are different, RCFV will ask you whether you want to use automatic filtering to use whatever **.fvf** file best matches the first url opened. If the combined web pages use radically different formatting you might want to manually select or create a new, ad hoc, **.fvf** file instead. Since all the web pages in this query come from the same domain, they are likely to have the same or very similar formats and, as such, we can, almost certainly, get a good result with automatic filtering. This is mainly an issue with urls from different domains so you will not be prompted here.

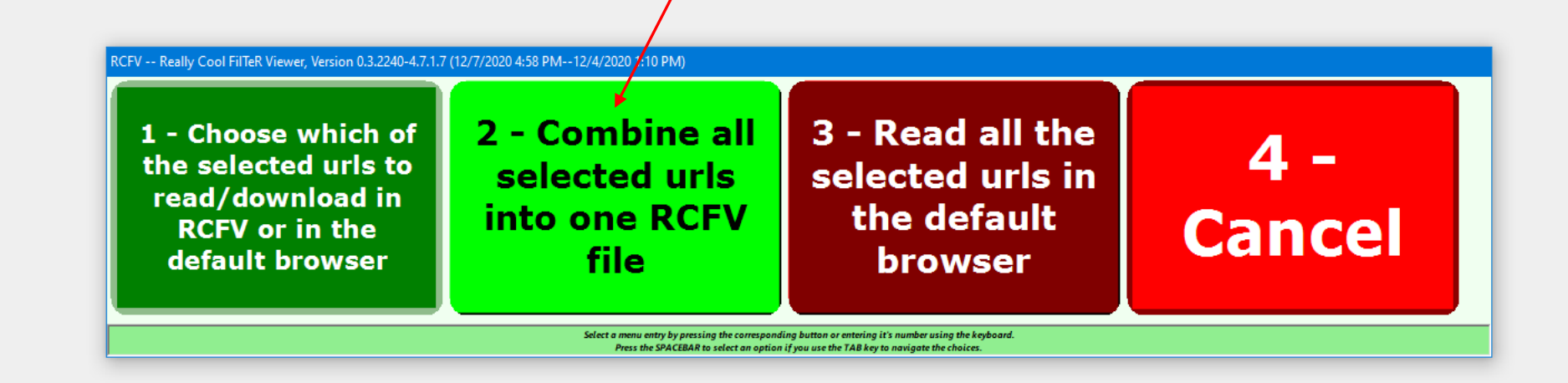

 $\Box$ 

-of-the-strongest-we-ve-ever-recorded

-more-than-300-people-in-india

 $\times$ 

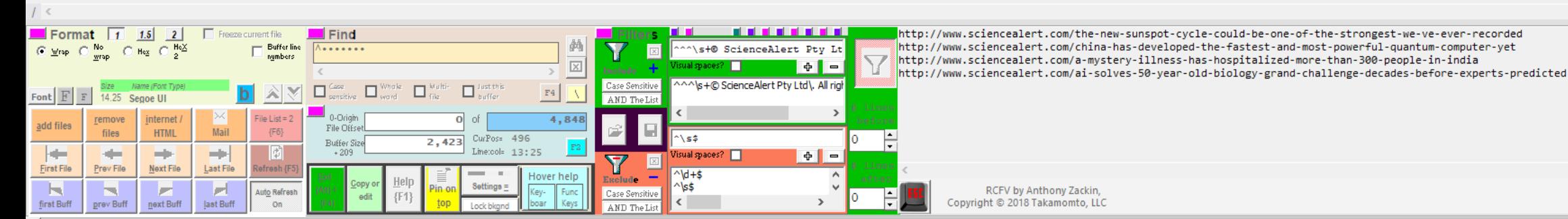

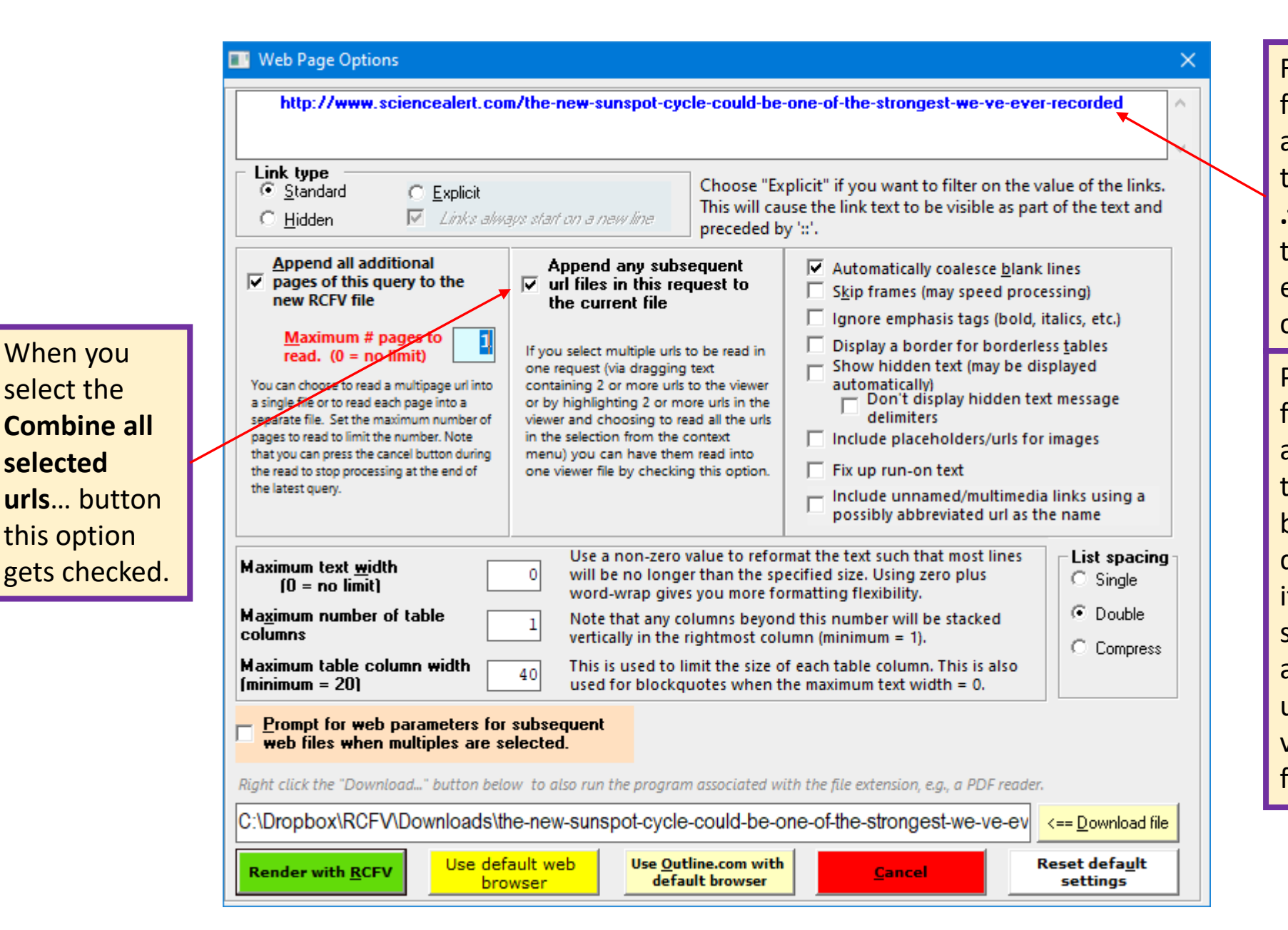

When you select the

**selected** 

this option

For automatic filtering RCFV will attempt to match this url against the **.fvf** files to access the filter settings, etc. for the combined file. Please note that the formatting data for a web page under the main page may be the same or different. Typically, it is different since stories or articles on a web site are usually formatted very differently from the main page.

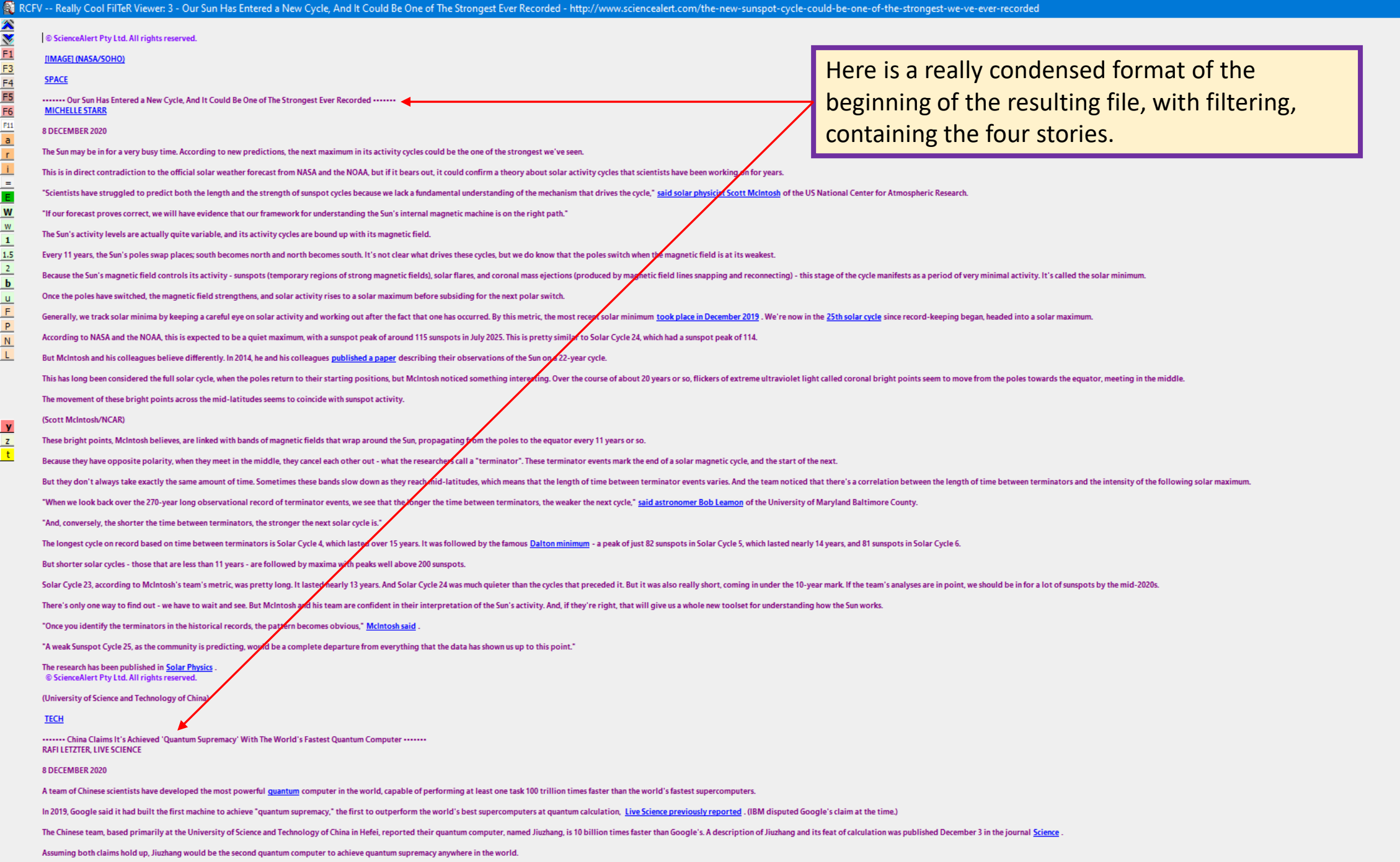

クリン

N

 $\overline{\phantom{a}}$ 

 $I<$ 

 $\begin{picture}(150,20) \put(0,0){\dashbox{0.5}(100,0){ }} \put(150,0){\dashbox{0.5}(100,0){ }} \put(150,0){\dashbox{0.5}(100,0){ }} \put(150,0){\dashbox{0.5}(100,0){ }} \put(150,0){\dashbox{0.5}(100,0){ }} \put(150,0){\dashbox{0.5}(100,0){ }} \put(150,0){\dashbox{0.5}(100,0){ }} \put(150,0){\dashbox{0.5}(100,0){ }} \put(150,0){\dashbox{0.5}(1$ 

 $\prime$ 

#### **TECH**

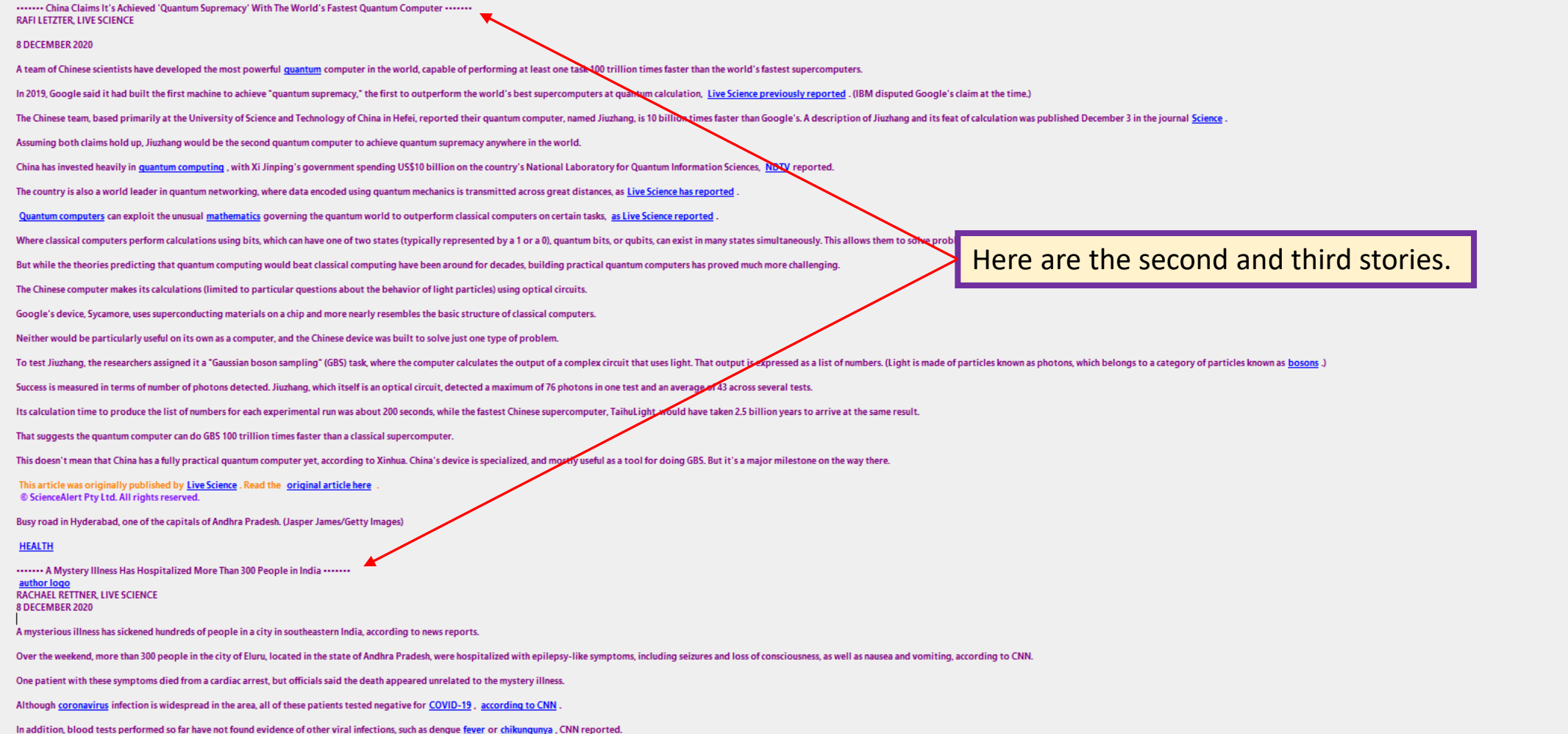

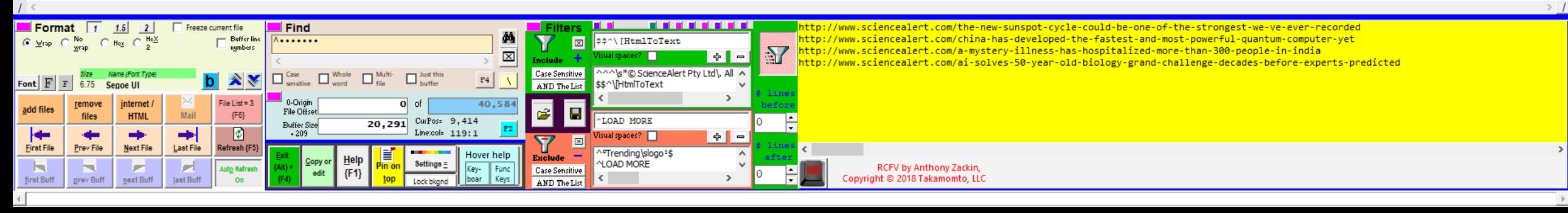

 $\begin{picture}(130,20) \put(0,0){\dashbox{0}} \put(150,20){\circle*{0.6}} \put(150,20){\circle*{0.6}} \put(150,20){\circle*{0.6}} \put(150,20){\circle*{0.6}} \put(150,20){\circle*{0.6}} \put(150,20){\circle*{0.6}} \put(150,20){\circle*{0.6}} \put(150,20){\circle*{0.6}} \put(150,20){\circle*{0.6}} \put(150,20){\circle*{0.6}} \put(150,20){\circle*{0$ 

 $\boldsymbol{\wedge}$ 

A mysterious illness has sickened hundreds of people in a city in southeastern India, according to news reports

Over the weekend, more than 300 people in the city of Eluru, located in the state of Andhra Pradesh, were hospitalized with epilepsy-like symptoms, including seizures and loss of consciousness, as well as nausea and yomiti

One patient with these symptoms died from a cardiac arrest, but officials said the death appeared unrelated to the mystery illness.

Although coronavirus infection is widespread in the area, all of these patients tested negative for COVID-19, according to CNN

In addition, blood tests performed so far have not found evidence of other viral infections, such as dengue fever or chikungunya, CNN reported

By Monday, about 180 patients were well enough to be released from the hospital

Officials were looking into a number of possible cultripts for the illness. Initially, officials suspected water contamination, because all the patients were found to have a common water source, CNN reported

However, Andhra Pradesh's state Health Minister Alla Kali Krishna Srinivas said that tests had ruled out water contamination as well as air pollution as the cause of the mystery illness, CBS News reported

Officials were still conducting blood tests for pathogens such as E. Coli. (Infections with E. coli can cause nausea and vomiting, but not typically seizures.)

Authorities from a number of leading Indian health institutes, including the All India Institute of Medical Sciences in New Delhi, are heading to Eluru to help investigate the cases, according to CBS News.

This article was originally published by Live Science . Read the original article here © ScienceAlert Pty Ltd. All rights reserved

#### **IVIDEOI** (DeepMind/YouTube)

**TECH** 

 $\frac{\lambda}{3}$ 

F<sub>1</sub> F<sub>3</sub>

 $F4$ 

F5 F<sub>6</sub>

F11

W

 $1.5$ 

 $\mathbf b$ 

 $\mathbf{y}$ 

 $\mathbf{z}$ 

...... Al Solves 50-Year-Old Biology 'Grand Challenge' Decades Before Experts Predicted ...... **PETER DOCKRILL** 

#### 1 DECEMBER 2020

A long-standing and incredibly complex scientific problem concerning the structure and behaviour of proteins has been effectively solved by a new artificial intelligence (AI) system, scientists report DeepMind, the UK-based AI company, has wowed us for years with its parade of ever-advancing neural networks that continually trounce humans at complex games such as chess and Go

All those incremental advancements were about much more than mastering recreational diversions, however

In the background, DeepMind's researchers were seeking to coax their Als towards solving much more fundamentally important scientific puzzles - such as finding new ways to fight disease by predicting infinitesimal but vit

Now, with the latest version of their AlphaFold Al engine, they seem to have actually achieved this very ambitious goal - or at least gotten us closer than scientists ever have before.

#### [VIDEO] https://www.youtube.com/results?search\_query=qq7WjuFs8F4

For about 50 years, researchers have strived to predict how proteins achieve their three-dimensional structure, and it's not an easy problem to solve

The astronomical number of potential configurations is so mind-bogglingly huge, in fact, that researchers postulated it would take longer than the age of the Universe to sample all the possible molecular arrangements

Nonetheless, if we can solve this puzzle - known as the protein-folding problem - it would constitute a giant breakthrough in scientific capabilities, vastly accelerating research endeavours in things like drug discovery a

For that reason, despite the scale of the challenge, for decades researchers have been collaborating to make gains in developing solutions to the protein-folding problem

A rigorous experiment called CASP (Critical Assessment of protein Structure Prediction) began in the 1990s, challenging scientists to devise systems capable of predicting the esoteric enigmas of protein folding.

#### [VIDEO] https://www.youtube.com/results?search\_query=KpedmJdrTpY

Now, in its third decade, the CASP experiment looks to have produced its most promising solution yet - with DeepMind's AlphaFold delivering predictions of 3D protein structures with unprecedented accuracy.

"We have been stuck on this one problem - how do proteins fold up - for nearly 50 years," says CASP co-founder John Moult from the University of Maryland.

"To see DeepMind produce a solution for this, having worked personally on this problem for so long and after so many stops and starts wondering if we'd ever get there, is a very special moment."

In the experiment, DeepMind used a new deep learning architecture for AlphaFold that was able to interpret and compute the 'spatial graph' of 3D proteins, predicting the molecular structure underpinning their folded config

The system, which was trained up by analysing a databank of approximately 170,000 protein structures, brought its unique skillset to this year's CASP challenge, called CASP14, achieving a median score in its predictions of

That's above the ~90 GDT threshold that's generally considered to be competitive with the same results obtained via experimental methods, and DeepMind says its predictions are only off by about 1.6 angstroms on average (ab

"I nearly fell off my chair when I saw these results," says genomics researcher Ewan Birney from the European Molecular Biology Laboratory.

"I know how rigorous CASP is - it basically ensures that computational modelling must perform on the challenging task of ab initio protein folding. It was humbling to see that these models could do that so accurately. Ther

It's worth noting that the research has not yet been peer-reviewed, nor published in a scientific journal (although DeepMind's researchers say that's on the way).

Even so, experts who are familiar with the field are already recognising and applauding the breakthrough, even if the full report and detailed results are yet to be seen.

"This computational work represents a stunning advance on the protein-folding problem, a 50-year old grand challenge in biology," says structural biologist Venki Ramakrishnan, president of the Royal Society.

"It has occurred decades before many people in the field would have predicted."

The full findings are not yet published, but you can see the abstract for the research, "High Accuracy Protein Structure Prediction Using Deep Learning", here, and find more information on CASP14 here.

Here is the end of the document showing the fourth and final story.

As seen before we can export all of this "digest" to another program, such as MS Word or a text editor, to modify it and/or print it out for offline reading.

 $\Box$ 

# The Really Cool FilTeR Viewer

© 2018 – 2021 Takamomto, LLC

Let's read another multi-page website, [https://www.amazon.com/Winners-Take-All-Charade-](https://www.amazon.com/Winners-Take-All-Charade-Changing-ebook/product-reviews/B077WZRBV2)Changing-ebook/product-reviews/B077WZRBV2 , which consists of all the reviews for the book

Winners Take All: The Elite Charade of Changing the World.

- Using filtering plus the ability to read multiple web pages into one text document we can create a display of just what we want to see and nothing more.
- We will show two different filter settings providing different views of the same data.
- We will examine the filtering in some detail to see how this is accomplished.

..... From the United States .....

## 5.0 out of 5 stars Philanthropy Helps You Stand on Your Own Two Knees

## **Reviewed in the United States on September 10, 2018**

As someone who has spent many years seeking/securing grants from foundations, and almost 12 years working as a senior program officer at a large community and large private foundation. I believe my "headline," while humorous, sums up my understanding of philanthropy and one of the major themes of Winners Take All. I share another concern well described by Anand, namely, the extremely serious abdication of public responsibility for basic human needs. In large part, this is because the very rich, the gatekeepers they employ, and their political allies have intentionally worked to limit the viability of our public sector since the Reagan presidency. In fact, as Anand also notes, this has been done in various ways

since the early part of the 20th century when the first large foundations were created by Rockefel philanthropy and the entire nonprofit sector as a diversion from a strong public sector which, in t afford it. I would buy copies of Winners Take All for anyone who wants to understand the role of power and effectiveness of a viable, democratic public sector. We must address the dominance of

brilliantly, courageously, and elegantly elucidates in Winners Take All.

492 people found this helpful

4.0 out of 5 stars Do the Davos and Aspen set really call the shots in America?

**Reviewed in the United States on September 19, 2018** 

I picked up this book thinking it was about me and my friends. It's not, though. Despite the subtitle, Winners Take All is not about the entrepreneurs and investors who are involved in socially responsible businesses whose mission is to change the world. The sole exception is the author's brief excursion in the epiloque into the B Corporation movement, in which I've been involved since the beginning. And he appears not to understand what B Corps are about.

"Elite-led, market-friendly, winner-safe social change"

In Winners Take All, author Anand Giridharadas zeroes in on growing economic inequality in America. As he notes at the outset, "When the fruits of change have fallen on the United States in recent decades, the very fortunate have basketed almost all of them." His culprit? "Elite-led, market-friendly, winner-safe social change." This is the set of beliefs held by the people who attend the World Economic Forum at Davos and gather at such other places as Aspen and the Clinton Global Initiative. In reviewing this book for the New York Times,

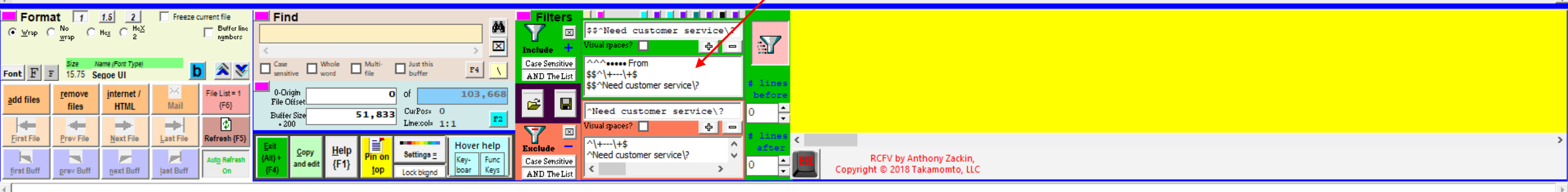

Here is the first screen of the filtered text. The filtering is somewhat extensive and is described in detail below.

**le rich use** acy. If I could **V** limiting the les as Anand so  $\Box$ 

\*\* Writing in Forbes, B Lab co-founder and managing partner Jay Coen Gilbert terms Winners Take All a "new and important book." Before launching into a defense of Certified B Corporations. Gilbert notes that "In provocativ to account for giving so much lip service to 'changing the world,' while mostly upholding an unacceptable status quo," 331 people found this helpful

#### 4.0 out of 5 stars A self-help book for the uber wealthy and all who profess to be change agents Reviewed in the United States on September 16, 2018

Verified Purchase Winners Take All is a self-help book for the uber wealthy. I say this somewhat in jest, but, as Anand Giridharadas writes in his acknowledgements, his purpose for writing this book was as an "inquiry into extractive business practices that result in growing inequality and environmental damage, only to position themselves as having the answers to the problems that they have contributed to creating and accelerating. While his We all struggle to recognize our two selves--the person we aspire to be and the person we are. What continuously came up for me as I read Winners Take All is the need people have to be seen as good, but not being able to m

This is, by far, one of the most important books published in the 21st century. Giridharadas articulates, with great storytelling, the illusion that has gripped us--particularly Americans,--allowing, if not engineering, in mindset or really materialism where money elevates the monied by virtue of their market acumen to rule. He calls them MarketWorlders--people who apply a market perspective to solving social issues. Winners Take All offers think about who we are inviting to the table, and to understand that who we are, the experiences we've had, and the questions we ask or don't ask determine the who, what, when, where and how of change. And if the only chan so on, then we've already limited the change that is possible. 137 people found this helpful

#### 3.0 out of 5 stars Behind Every Great Fortune... Reviewed in the United States on September 10, 2018

Verified Purchase This is a fascinating book, rich with numerous contradictions, deeply flawed, written to persuade in a polished style, and ultimately compelling and shallow at the Here is a sample page shown in full screen mode life into this axiom convincingly. Many of the people he identifies in the elite, liberal, globalist movement are well known, and a few I've met personally. What he describes as their sense her non-taxable family foundation, it absolutely is a heady mix of criminality and odd benevolence. But what's missing in Giridharadas's analysis is, ironically, the criticisms he notes to b displaying several reviews. You can read in 1 or more and the internalized, intrapsychic convictions that are the motors behind their actions. Further, no class, as he knows, acts against its own economic interests. So why should or when will them to pursue a fairer system. She said, "Revolution, maybe," Until forces outside of their class act to strip them of their privilege, nothing much will change (or maybe it will), as he ack pages of reviews, and, for popular books, there may be elephant in the room that Giridharadas alludes to, but doesn't explore much at all is the goal of private equity: To transfer public sector capital into private capital. If working around the clock to make it happen is agnostic politically. I would wager that it is the far, far greater threat to democracy than the smug and "benign" globalists who collude v many. RCFV lets you collect them all together so you can easily read them all or print them for offline reading.

I mean that with full irony. In a general way, the book also applies very poorly reasoned, well written arguments to establish inaccurate points. For example, on page 178, he writes that viewpoint) of less training than specialists such as orthopedic surgeons in treating serious pain and in detecting signs of painkiller abuse by patients." I'm sorry to say it, but that's simp ones who evaluate routinely both abuse and pain, it's a minor point, but, unfortunately, typical of the way Giridharadas builds his points: Through faulty analysis, and style that is deeply medicine, for example, the roles of profit and reimbursement schedules would have gone a lot further in actually proving his point. Overall, the book is honestly a fine contribution to a falls far short of books by Piketty, whom the author at the end recognizes as an inspiration. It reminds me a bit of Cockburn's columns in the WSJ: He was the entertainment, and not

substantive. That's a shame because the author clearly and very ironically held back: Acting the same as those he criticizes for holding back and colluding actively with the forces of destruction that are a synecdoche of p

1.0 out of 5 stars Frustratingly simplistic and impractical Reviewed in the United States on September 24, 2018 |'ll preface this review by saying that I'm a practitioner in the space that Giridharadas is critiquing. His c one that I wanted to agree with. I believe this industry is overdue for a wake-up. I think that's why I was so disappointed with this book.

Giridharadas takes an extremely simplified view toward the "change-making" industry. His examples are inflammatory and seem to prove a point, but he doesn't interrogate the underlying premises of his thesis. For instance, way of solving problems as narrow-minded. This is a valid criticism, but he fails to ask a deeper question: Why did this way of problem solving come about? What are its merits? How can we fix it?

He continues to gloss over nuance throughout his book, undermining many points in what should be a compelling argument. He believes wealthy donors do not deserve to be "met where they are" but misses the opportunity to ask won't listen to you at all if you come out the gate swinging.) He never asks the college grads why they picked McKinsey instead of the federal government, instead decrying McKinsey's influence without unpacking how it got

His needless barb toward Bill Clinton's "bro" style belies a deeper insecurity on the part of the author, which likely will resonate with readers. Much of this book is the same: An antagonistic take-down of elitism. Yes, t

In failing to suggest a single solution, he perpetuates the problem. Regardless of what he says. Giridharadas is an elite who worked at McKinsey. At least the folks he profiled in his book are actually doing something. 145

#### 1.0 out of 5 stars Lots of potshots, no solutions Reviewed in the United States on October 22, 2018

Verified Purchase The author confuses anecdote with data, and his disdain for people that he labels "elite" drips from every page. While he does advocate for a few sensible things like higher taxes on the wealthy, he paint are obviously bad people, and if they do give back, it is to solve their own problems. Indeed, his very condescension about the notion of "win win" makes it clear that if the wealthy are not doing something about inequalit should actually address inequality. And on just about every page he makes non-disprovable assertions about ulterior motives and goals. Very frustrating to read; I found myself disagreeing with various assertions on just ab

#### 5.0 out of 5 stars System is not broken it's Rigged Reviewed in the United States on September 3, 2018

To tell this story he backs up into the transformation that begins with the Market

Awareness is finally developing that these are stressful times. Anand Giridharadas' Winners Take All is a rich excursion into the evolution of that awareness among the gentry and their various forms of generosity with phil advantages.

"In the summer of 2015, I stood anxiously at a podium in Aspen. Colorado, wondering what happens when you tell a roomful of rich and powerful people that they are not the sayiors they think they are. Four years earlier, I some cheered me, others glared at me icily, and a private-equity man told me I was an (insulting name edited)." (p. 267)

"This book offers a series of portraits of this elite-led, market-friendly, winner-safe social change," Giridharadas makes the point the concerned elites actions are not a match for the failure that has followed the 1970's Century. "I came upon a line that brought the purpose of my own book into focus." "Whether such extreme inequality is or is not sustainable." Piketty writes, "depends not only on the effectiveness of the repressive apparat That day I decided my book would be an inquiry into the apparatus of justification."

actions of Ronald Reagan's 'Government is the Problem' in America and Margaret Thatcher's 'TINA' (There is No Alternative) in Rritain on the right for

Let's examine in more detail some of the filtering which makes this possible. However, before we do that let's discuss some RCFV internals which are needed to be understood first.

Text displayed in RCFV contains several special control characters used to identify hyperlinks and emphasized text. The former are delimited by the characters, **°** and **¹**, and the latter by **²** and **³**. **Note that none of these**  four characters,  $^{0123}$ , are normally displayed as is but, **rather, appear as spaces in the display.** However, you can see them in the viewer by turning off Auto-refresh and modifying the display font size.

Standard hyperlinks start with **°** and end with **¹** so you can find and/or filter them easily. Furthermore, an embedded space in a hyperlink is stored as a nonbreaking space character, **nbsp**, which is represented in the input boxes as the character, **ª**. For example, the hyperlink ••• The [Timelines](http://www.wired.com/story/timelines-of-our-lives/) of Our Lives ••• is actually stored as

**°**•••**ª**The**ª**Timelines**ª**of **ª**Our**ª**Lives**ª**•••**¹**

List items are preceded by the character, **¤**, followed by **nbsp** which is indistinguishable from a regular space in the display. To distinguish **nbsp** from a regular space you can use the character **ª**, in a filter input box or the Find input box.

You can press the {**F7**} key to display the **Paste Special Characters** window which can insert one of the above characters into an input box or copy it to the clipboard.

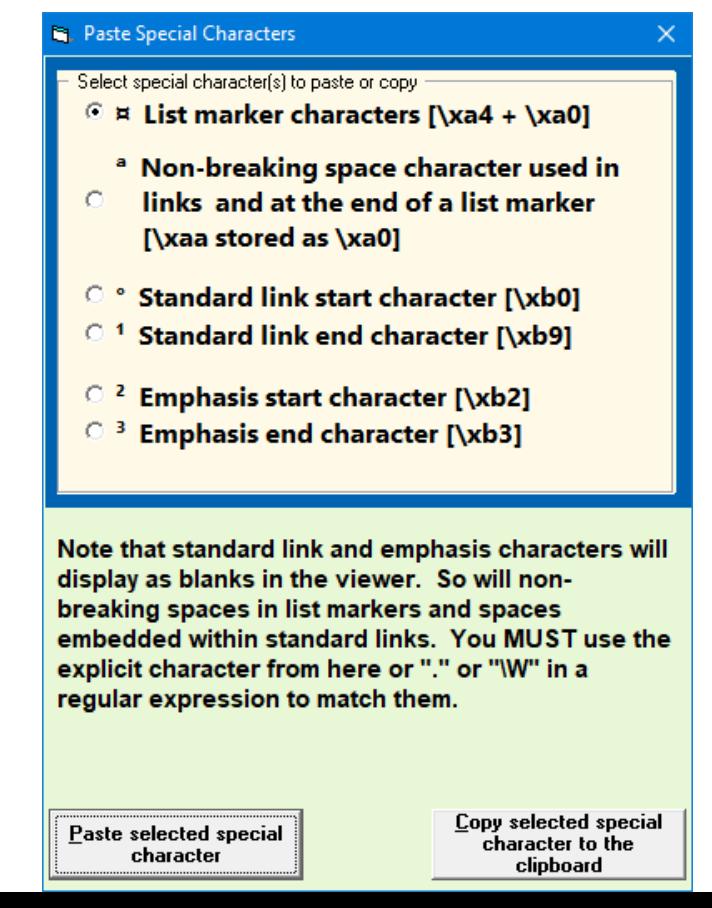

Here is the readable form of the filter settings taken from the scratchpad. We will analyze some of these on the next screen.

**Include filters: Case Insensitive ^^^••••• From \$\$^\+---\+\$**

**----------------**

**Exclude filters: Case Insensitive \$^ \* ^•••• ^\s\*Showing \d+ comments\$ ^\s\*Sort by:\$ ^¤ ^°Helpful¹ ^Comment\$ ^°[^¹]+¹\s\*\$ ^This page works best with JavaScript ^••••• Customers also viewed these items ••••• ^{#.\*#} ^Need customer service\? °Click\shere'\s+ ^How are ratings calculated\? ^\d+\s+Comment ^\_\_\_\_\_\_\_\_\_\_\_\_\_\_\_\_\_\_\_\_\_\_\_\_\_\_\_\_\_\_\_\_\_\_\_\_\_\_\_\_\_\_\_\_\_\_\_\_\_\_\_\_\_\_\_\_\_\_\_\_\_\_\_\_\_\_\_\_\_\_\_\_\_\_\_\_\_\_\_\_\$ ^\s+Previous page\$** °Report\sabuse<sup>1</sup> **^There's a problem loading this menu right now\.\$ ^Get free delivery with Amazon Prime\$**

You can easily append a more readable version of the filter data, as on this page, to the scratchpad by **right** clicking the save filter data button,  $\Box$  . We will analyze some of these below.

At the left is the data displayed by right clicking the save filter button in the scratchpad.

For example, the exclude list to the left contains the entry **^°Helpful<sup>1</sup>** which will hide all lines starting with a hyperlink named **Helpful.**

**^Prime members enjoy FREE Delivery and exclusive access to music, movies, TV shows, original audio series, and Kindle**  books\.\s+\>°Get\sstarted<sup>1</sup>\$ **^\+---\+\$**

**^(Search|Top rated|Filter by|All reviewers)**

**---------------- Context[0,0]**

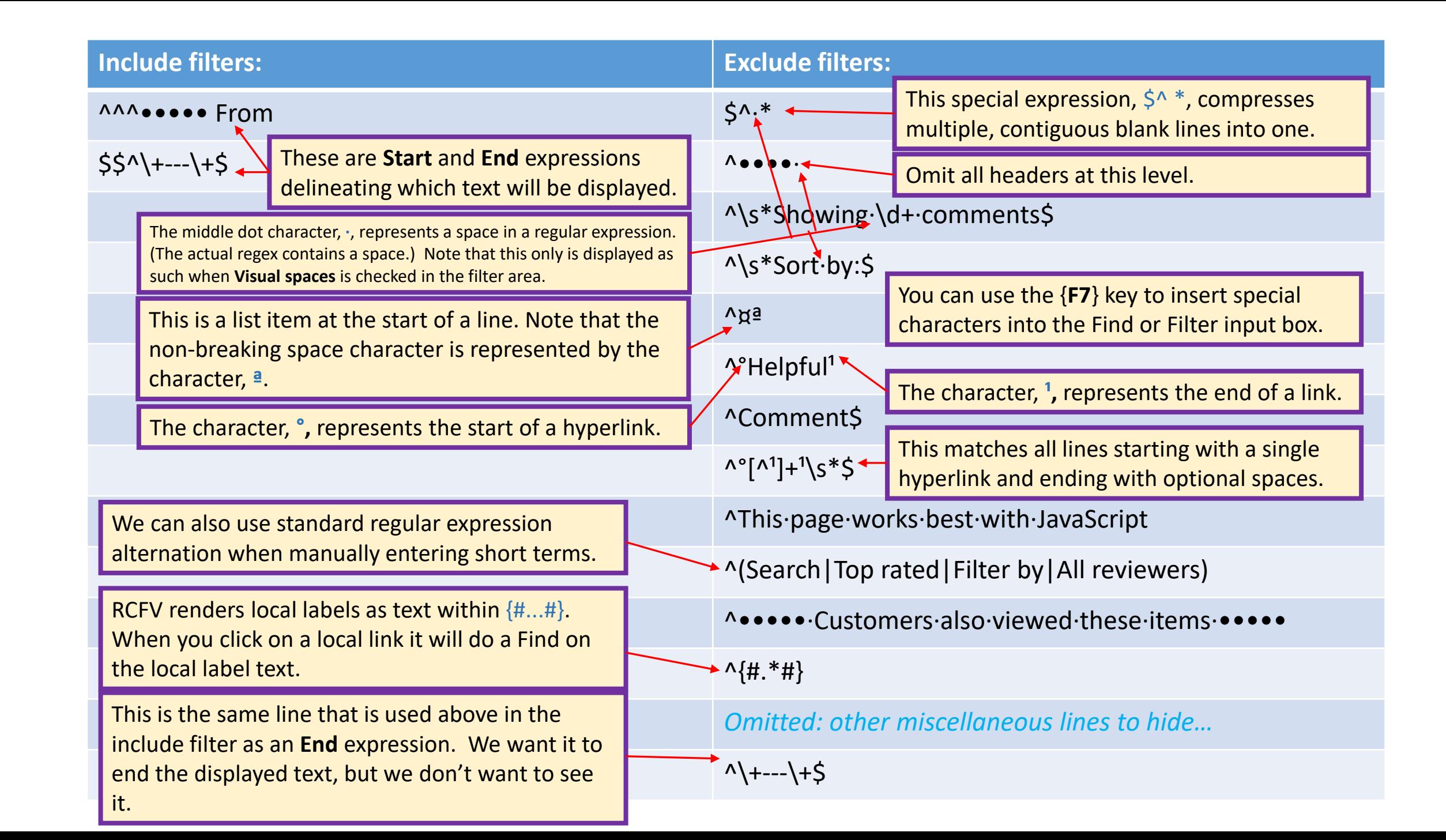

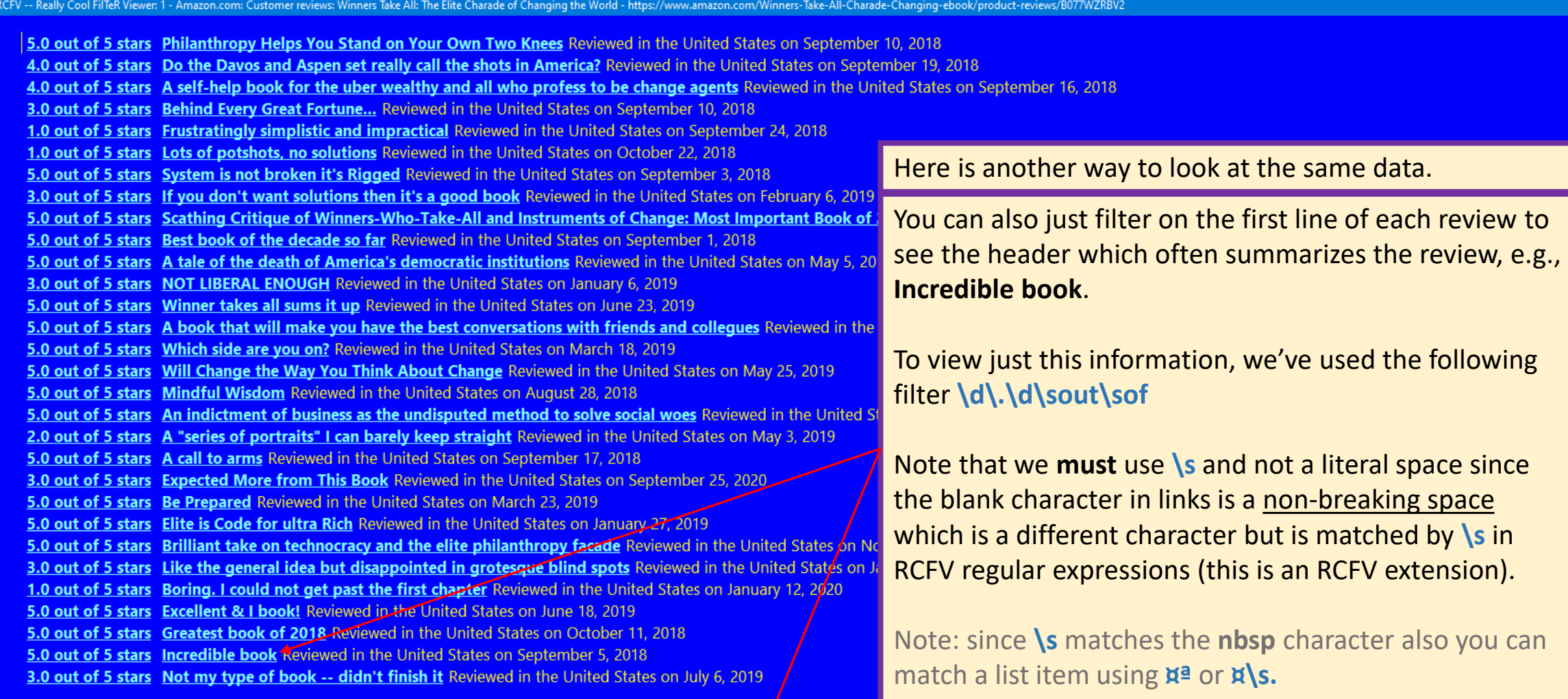

 $\mathbf{y}$  $\overline{z}$ 

 $\Box$ 

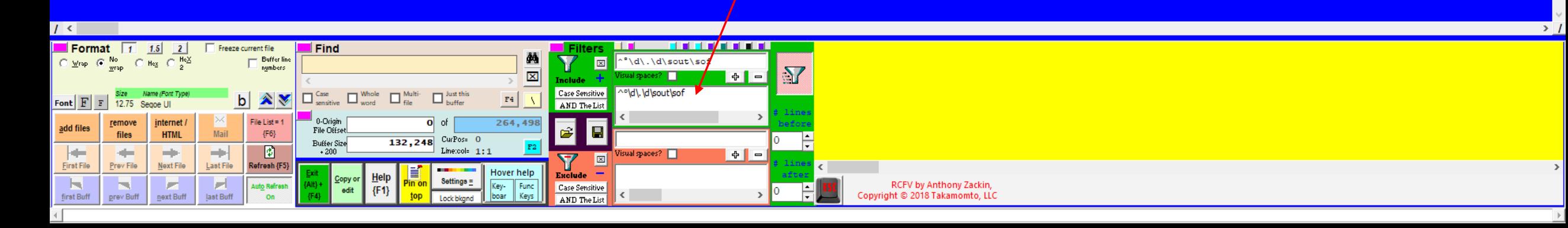

RCFV -- Really Cool FilTeR Viewer: 1 - Amazon.com: Customer reviews: Winners Take All: The Elite Charade of Changing the World - https://www.amazon.com/Winners-Take-All-Charade-Changing-ebook/product-reviews/B077WZRBV2/ref

## 4.5 out of 5 stars

 $\mathbf{u}$ 

 $\overline{\mathsf{t}}$ 

4.5 out of 5 1,104 global ratings 5.0 out of 5 stars Philanthro 3.0 out of 5 stars Behind Ey 5.0 out of 5 stars Philanth 4.0 out of 5 stars Do the I 4.0 out of 5 stars A self-ho 3.0 out of 5 stars Behind 1.0 out of 5 stars Frustrati 1.0 out of 5 stars Lots of 5.0 out of 5 stars System 3.0 out of 5 stars If you do 5.0 out of 5 stars Scathing 5.0 out of 5 stars Best boo 4.5 out of 5 stars 4.5 out of 5 1,104 global rat

5.0 out of 5 stars Philanthre 3.0 out of 5 stars Behind Ey

5.0 out of 5 stars Winner 5.0 out of 5 stars A book

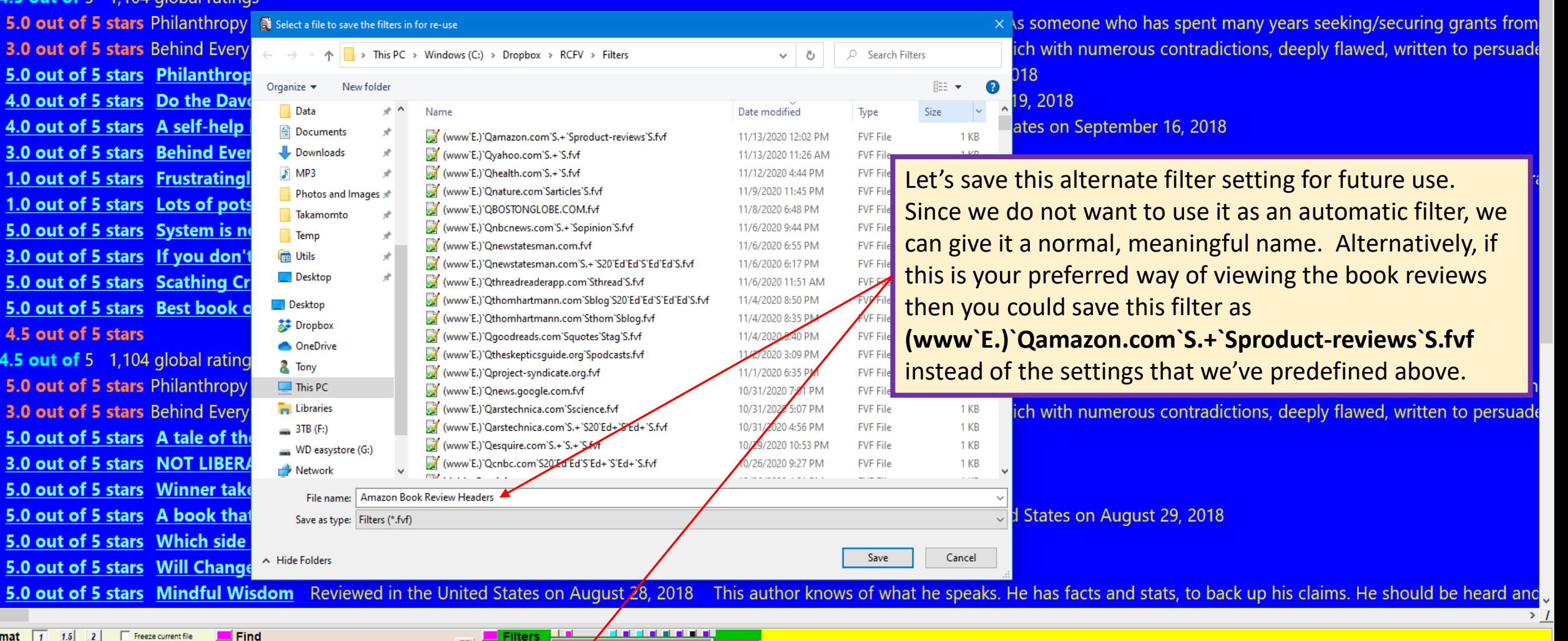

 $\Box$   $\Box$ 

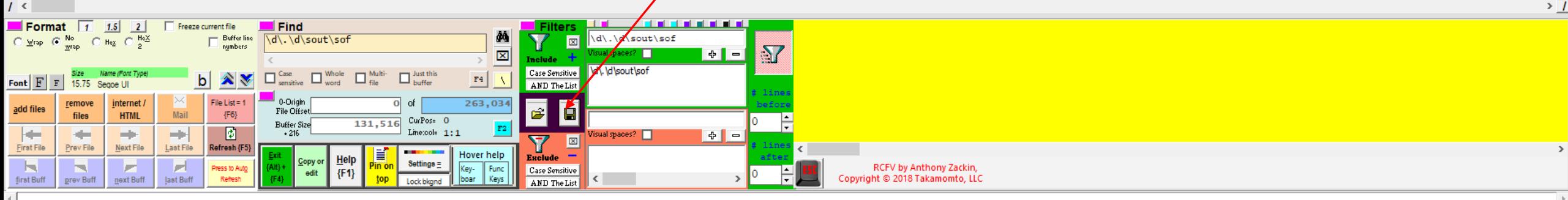

# The Really Cool FilTeR Viewer

© 2018 – 2021 Takamomto, LLC

We just showed how we can use two different filter settings to provide two very different views of the same text.

Here's another example of the ability to read multiple web pages into one document via a single query:

- <https://careers.insidehighered.com/jobs/science-and-technology>
- This web site contains a list of technology jobs available in higher education.
- We will again show two alternative filter settings. One will be a general one for all jobs while the alternative will focus in on computer science and related jobs.

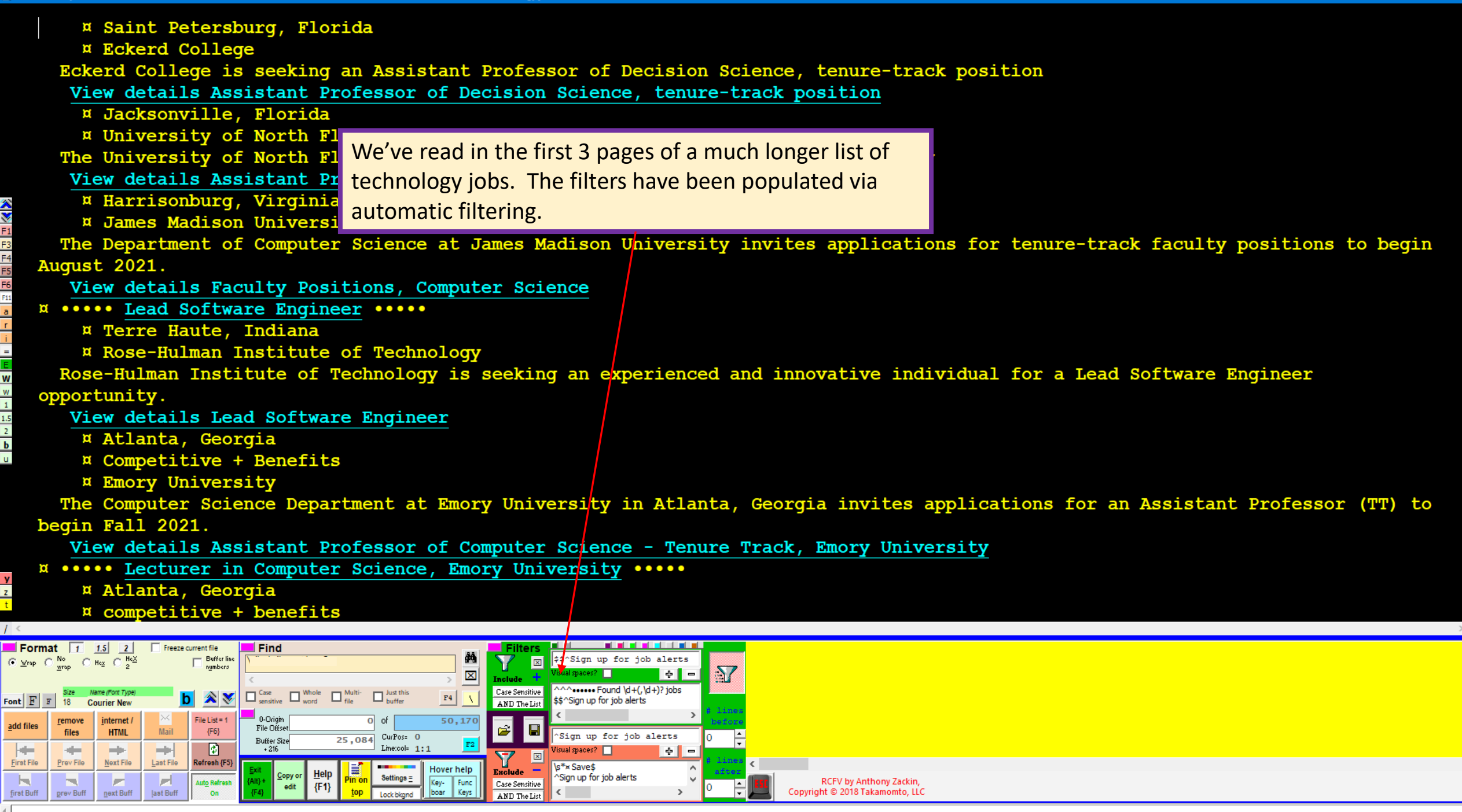

 $\Box$ 

#### https://careers.insidehighered.com/jobs/science-and-technology

#### Science & Technology jobs

×

 $F3$ 

F<sub>6</sub>

 $\overline{b}$ 

Skip to job results [Access key: S]

Skip to refine results [Access key: R] (#TOP-BAR#) **¤ Main menu n** User menu **¤** Sign in or **E** Create account **B** Hire Faculty 4 Staff Inside Higher Ed Careers logo

**Find a job**<br>**R** COMPENSATION DATA n Career Advice **n** Dual Search **n** Job alerts **¤** College Pages **n** News

\*\*\*\*\*\*\* Science & Technology jobs \*\*\*\*\*\*\*

**Browse B** Search **Refine** results (#BROWSE#)

\*\*\*\*\* Refine your search \*\*\*\*\* Faculty Jobs

**R** Science & Tec logy Remove selection

- a Agricultural Science & Extension 212 **E Chemistry & Biochemistry 723**
- 
- E Computer Science & Information Technology 319<br>Environmental Science & Sustainability 85
- n Life Sciences 381
- **Physical Sciences** 312
- **B** Other Science & Technology Jobs 22
- Administrative Jobs
- **R** Academic Affairs 2
- **R** Institutional & Business Affairs 64
- **E** Technology 2
- Executive Administration Jobs
- **R** C-Level & Executive Directors 6
- **P** Deans 8
- **Provosts** 1
- wice Presidents 2 Jobs Outside Higher Education
- **¤** Government Agencies 1
- # Non-Profit Organizations & Associations 1
- **R** Research & Development 1
- **E** Software & Technology 3
- Employer Type
- **R** Employer 1636
- Position Type
- **R** Assistant Professor 174 # Tenured & Tenure-Track 359
- 
- n Adjunct 559<br>n Postdoc 100
- Institution Type
- R Community College 447 **Four-Year Institution 1199**
- **For-Profit** 4
- **n** Other Organizations 1
- Location
- **R** California 315 **E** Georgia 105
- **F** Illinois 74
- **# Massachusetts 70 # Michigan 56**
- **Borth Carolina** 48
- **Pennsylvania** 115
- **R** Texas 224
- **¤** Virginia 49
- **Worth America** 1607 n More...
- $(4JBE)$ Sign up for job alerts
- Create alert
- \*\*\*\*\*\* Found 1,651 jobs \*\*\*\*\*\* **¤ Peterborough**, Ontario

Here is the unfiltered text. Below we show the filter settings that we are going to use to see what we want.

Include filters: Case Insensitive AAA ..... Found \d+(,\d+)? jobs \$\$^Sign up for job alerts

**Exclude filters: Case Insensitive**  $S^{\Lambda*}$ <sup>15</sup>Sign up for job alerts Get new jobs for this search by email<sup>°</sup>Email jobs<sup>1</sup>\$

**ADDED:** A POUND \d+(,\d+)? jobs Ns\*You need to°sign in<sup>1</sup>or°create an account<sup>1</sup>to save

**\s\*¤ Save\$** 

**ASign up for job alerts** 

Context[0,0] n.

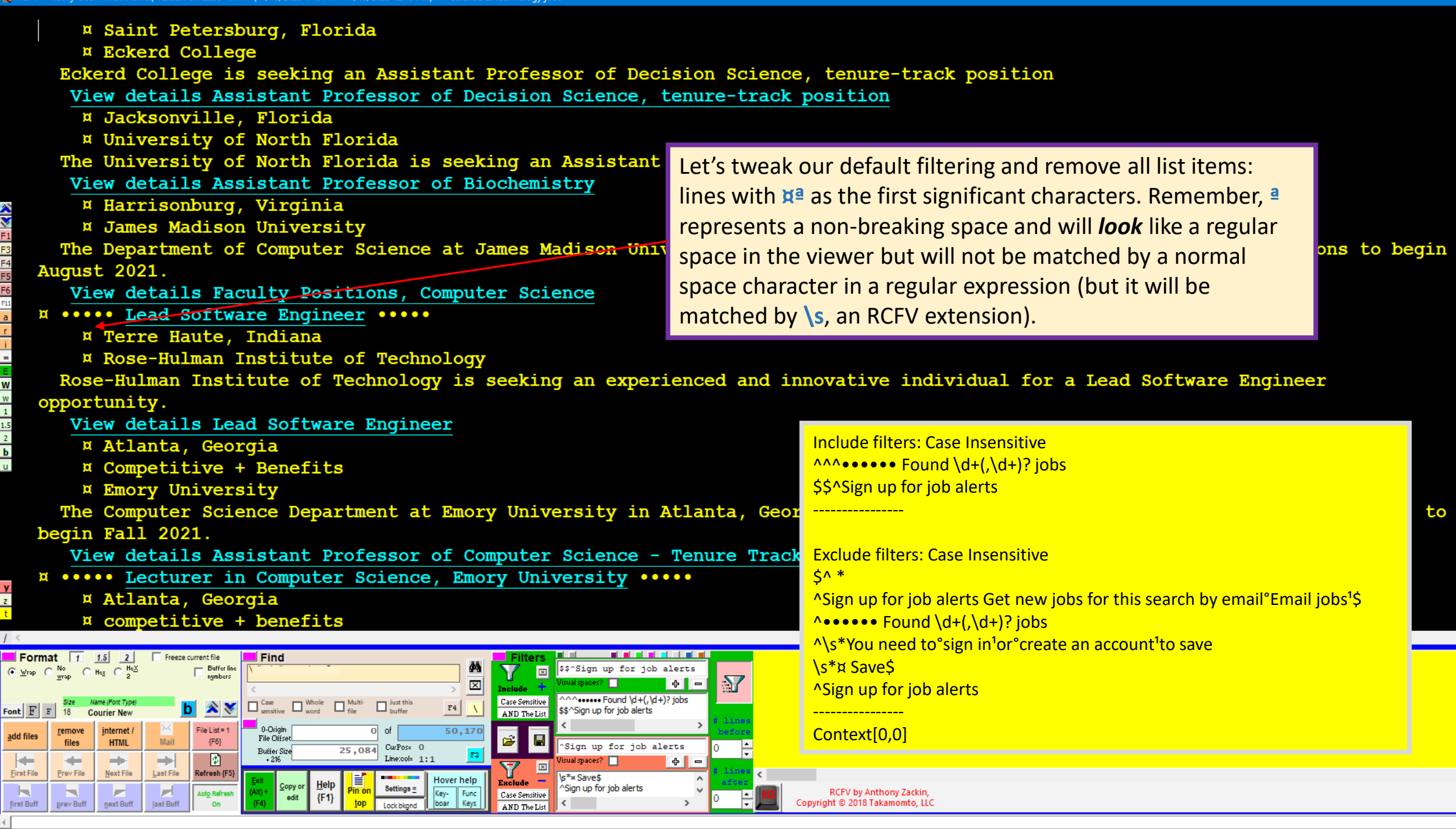

 $\Box$ 

 $> 1$ 

 $\rightarrow$ 

 $\rightarrow$ 

first Buff

prev Buff

next Buff

last Buff

boar

Keys

AND The List

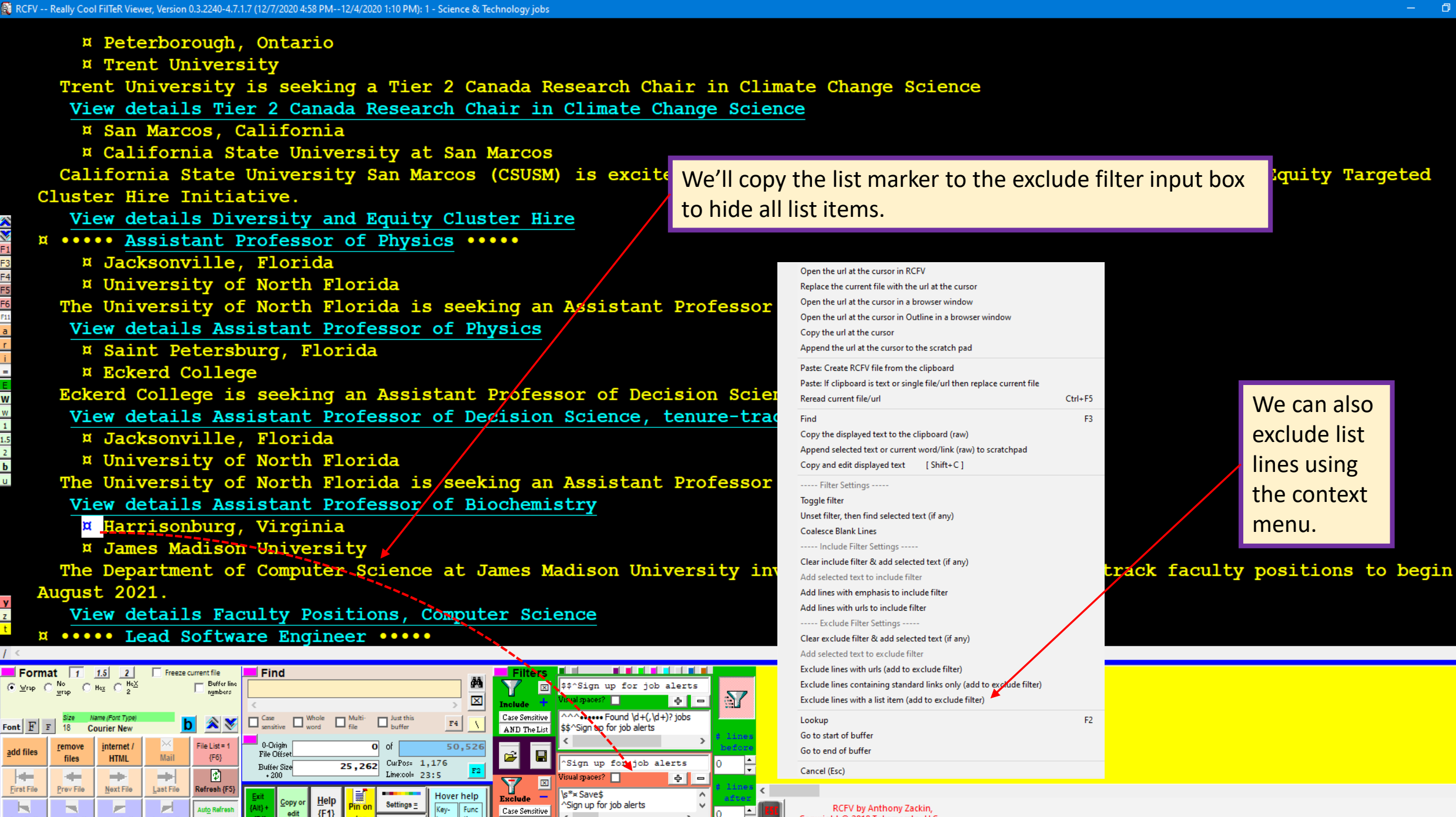

 $\Box$ 

RE RCFV -- Really Cool FilTeR Viewer: 1 - Science & Technology jobs

 $\blacksquare$ Trent University is seeking a Tier 2 Canada Research Chair in Climate Change Science View details Tier 2 Canada Research Chair in Climate Change Science

California State University San Marcos (CSUSM) is excited to announce the inaugural year of our Diversity and Equity Targeted Cluster Hire Initiative.

View details Diversity and Equity Cluster Hire

The University of North Florida is seeking an Assistant Professor of Physics

View details Assistant Professor of Physics

Eckerd College is seeking an Assistant Professor of Decision Science, tenure-track position

View details Assistant Professor of Decision Science, tenure-track position

The University of North Florida is seeking an Assistant Professor of Biochemistry

View details Assistant Professor of Biochemistry

The Department of Computer Science at James Madison University invites applications for tenure-track faculty positions to begin August 2021.

View details Faculty Positions, Computer Science Rose-Hulman Institute of Technology is seeking an exper

Here is the text displayed without any list items. We

are left with a succinct list of the job openings and the hyperlink for more information.

oftware Engineer

opportunity.

View details Lead Software Engineer

The Computer Science Department at Emory University in Atlanta, Georgia invices applications for an Assistant Professor (TT) to begin Fall 2021.

View details Assistant Professor of Computer Science - Tenure Track, Emory University

The Computer Science Department at Emory University in Atlanta, Georgiz invites applications for a full-time faculty position as Lecturer, to begin...

View details Lecturer in Computer Science, Emory University

Rivier University is seeking a Full-time Assistant/Associate Professor of Biology-Microbiology

View details Full-time Assistant/Associate Professor of Biology-Microbiology

Create alert

Valdosta State University seeks an accomplished, energetic, and visionary individual to serve as the Dean of the College of Science and Mathematics.

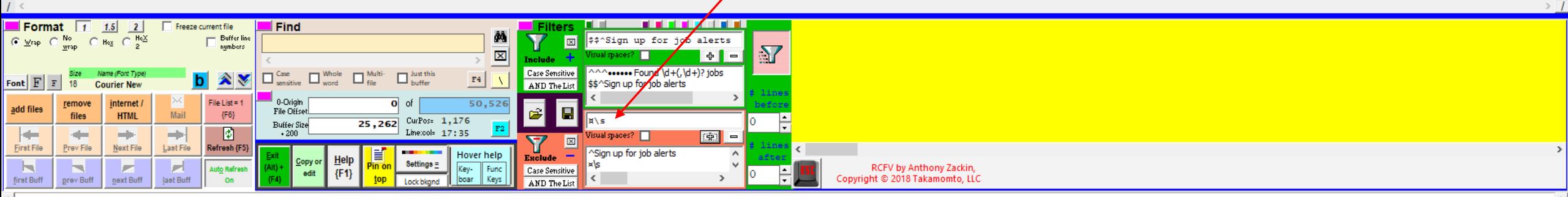

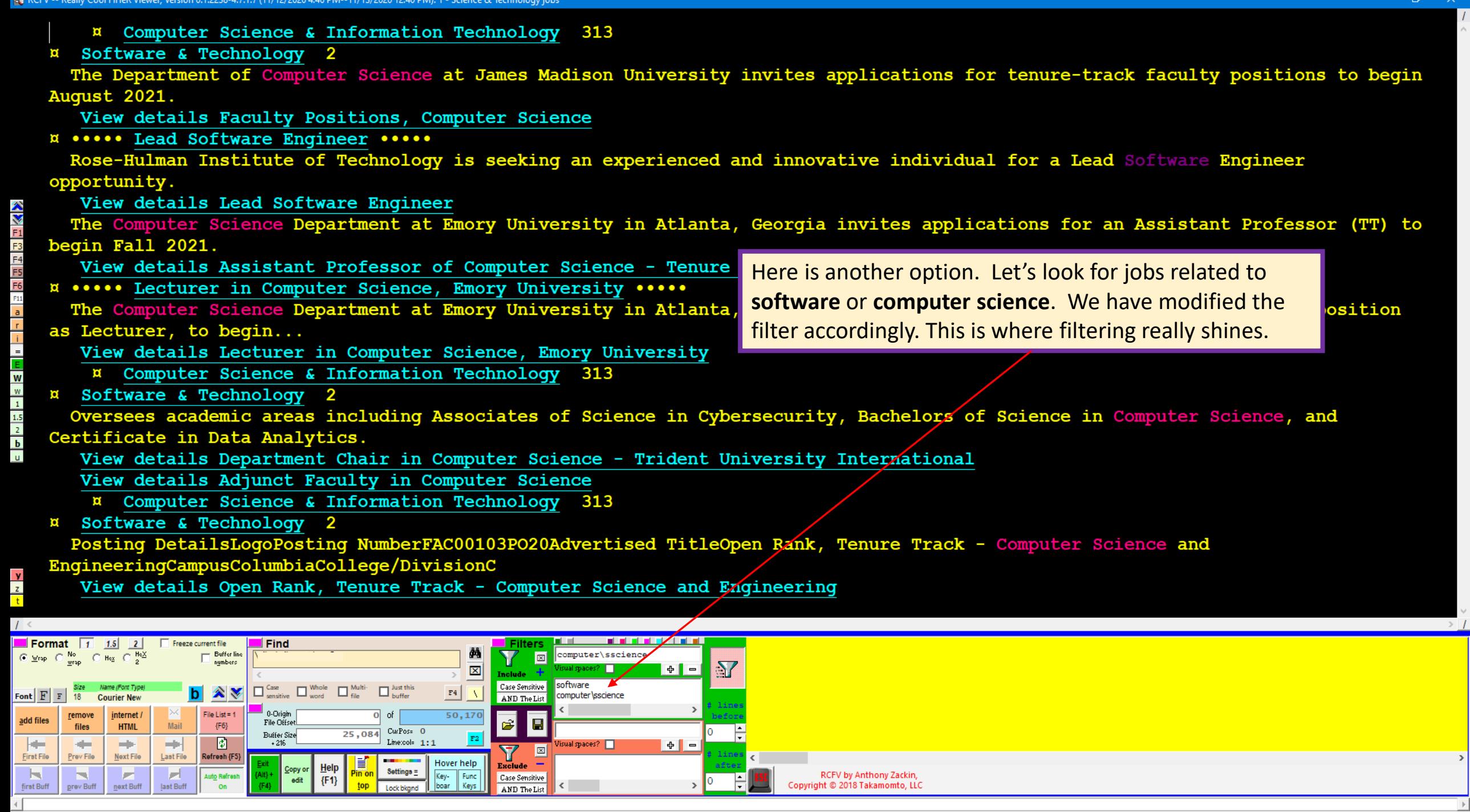

 $\begin{array}{ccccccccc} \multicolumn{3}{c}{} & \multicolumn{3}{c}{} & \mult$ 

 $> 1$ 

 $\rightarrow$ 

 $\rightarrow$ 

at https://www.readersdigest.ca/home-garden/tips/what-to-do-with-your-pu... at RCFV -- Really Cool FilTeR Viewer: 1 - Best Tips | Reader's Diges at https://www.readersdigest.ca/home-garden/tips/5-things-do-c and entries:/ \*\*\*\*\* 20 Claver Uses For Ammonia You'll Wish You Knew Sooner \*\*\*\*  $... 5.7h$ ids To Do with Kitty Litter \*\*\*\* Sea for Plastic Produce Bags \*\*\*\* Figure 1998 1.1. 20 Clever Uses for Bananas You'll Nish You Knew Sconer Figure 1.1 What I amy You Find Slicks in Pretty Much Every Read movement of the Sale web pages ....<br>Uses for Pages T extra definition of the contract of the contract of the contract of the links of the links of the links of the links of the links of the links of the links of the links of the links of the links of the links of the links o s row such a serve we want to the Server of the copy and the line of the links into an email of the links into a server of the links in the links in the links in the links in the links into a server of the links into a ser s Someone Is Stealing Your<br>o Never Store on Your Smar<br>. Carving Ideas to Inspire Lint Roller You'll Wish You Kne • <http://www.readersdigest.ca/home-garden/tips> **Cutrant esse** t Breaking Bad Habits \*\*\*\* out Learning a New Language .... Better Health \*\*\* r Arteries From a Fatty Meal \*\*\*  $... 5.75$ Here's yet another example of the ability to read ... 6 Tips for Storin multiple web pages into one document via a single ess 5 mm nas To Do w query. We have read the first 10 pages of tips from in't Work \*\*\*\* <http://www.readersdigest.ca/home-garden/tips>and filtered on the links. The list has 309 links and takes **\*\*\* 5 Th:**  $\frac{1}{2}$  and  $\frac{1}{2}$  click  $\frac{1}{2}$  about 3.5 viewer screens with a very small font with <u>over 8 marge 70 bo with a</u><br>
<u>over 80 links</u> visible on each screen as shown. With RCFV you can quickly see most if not all the links on one (very long) screen with minimal scrolling without ads or unnecessary images. You can also easily copy the

links into an email or other HTML compatible program.

Let's do that now.

\*\*\* 5 Heal

. This Simple Hack Will Keep Spiders Out of Your House ....

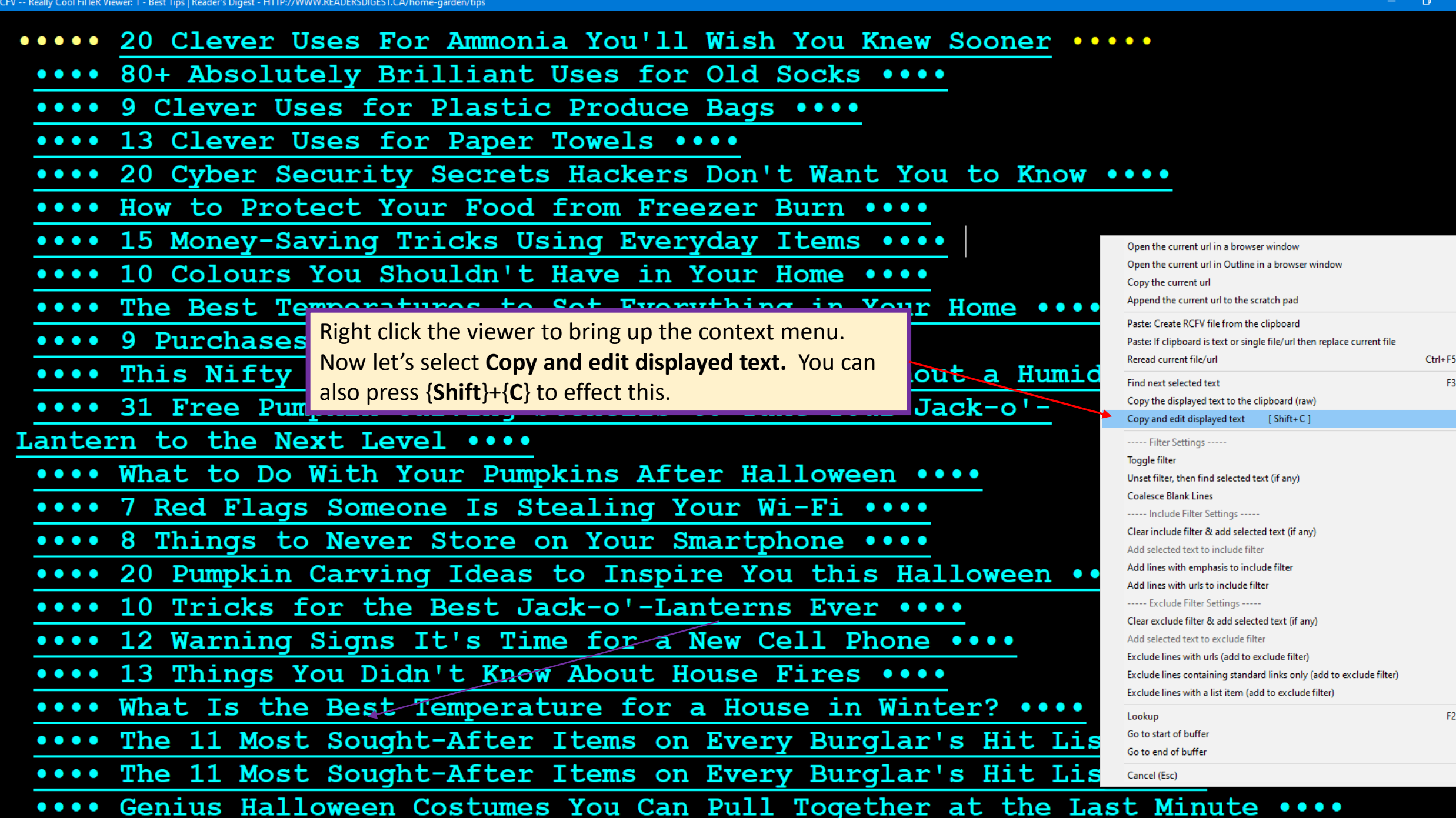

 $\frac{1}{2}$ 

 $\overline{M}$ 

 $\frac{1}{2}$ 

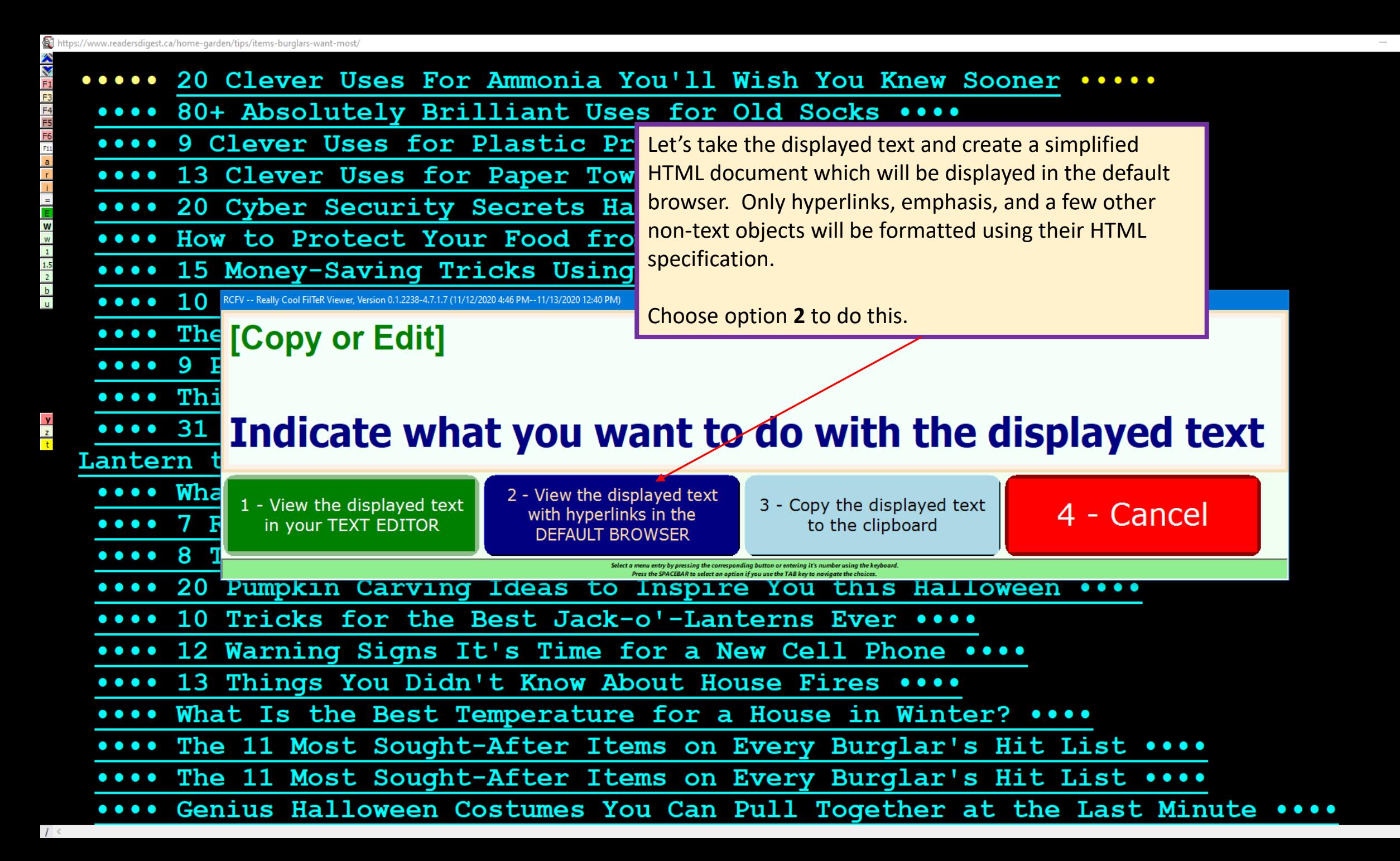

 $\Box$ 

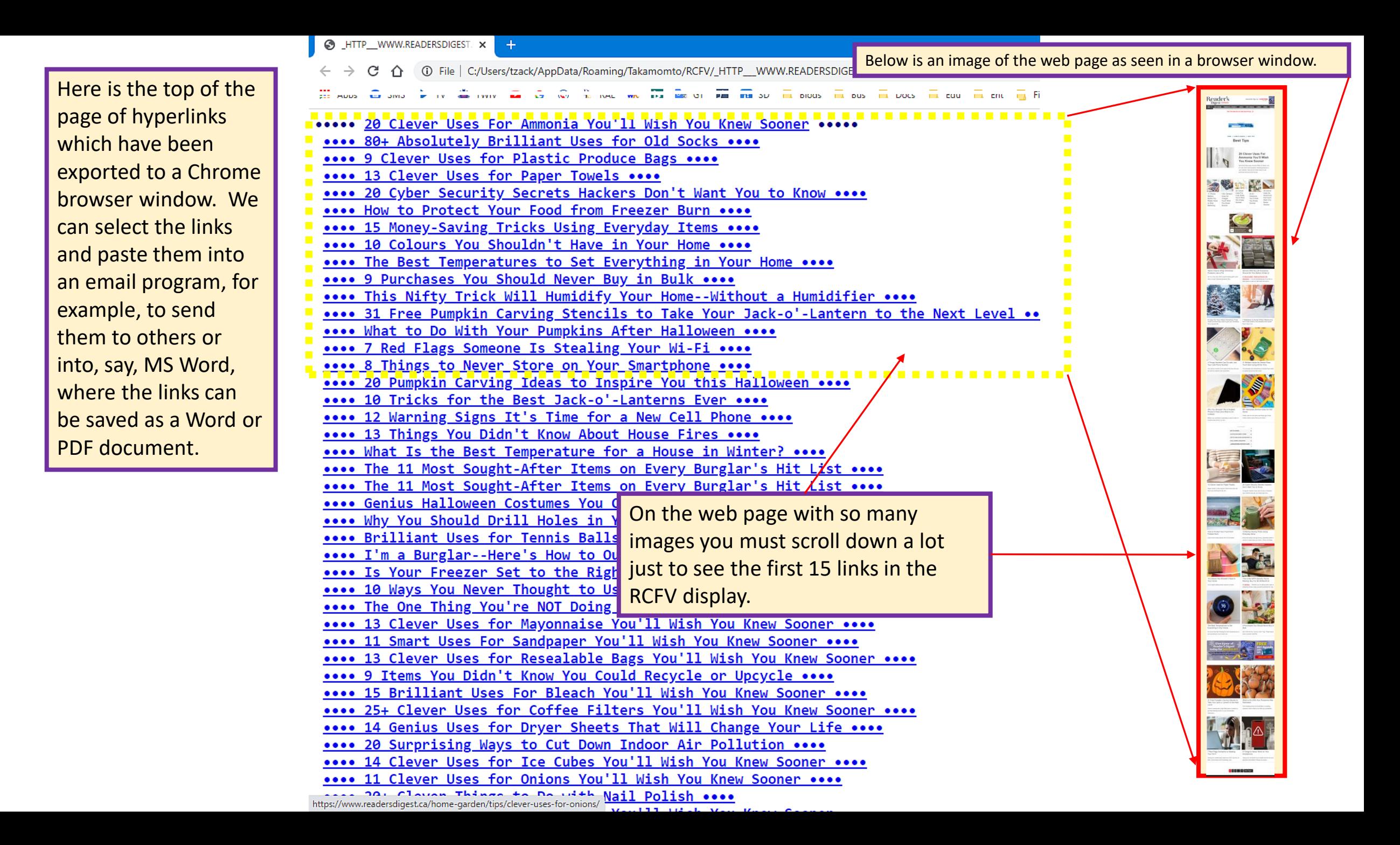

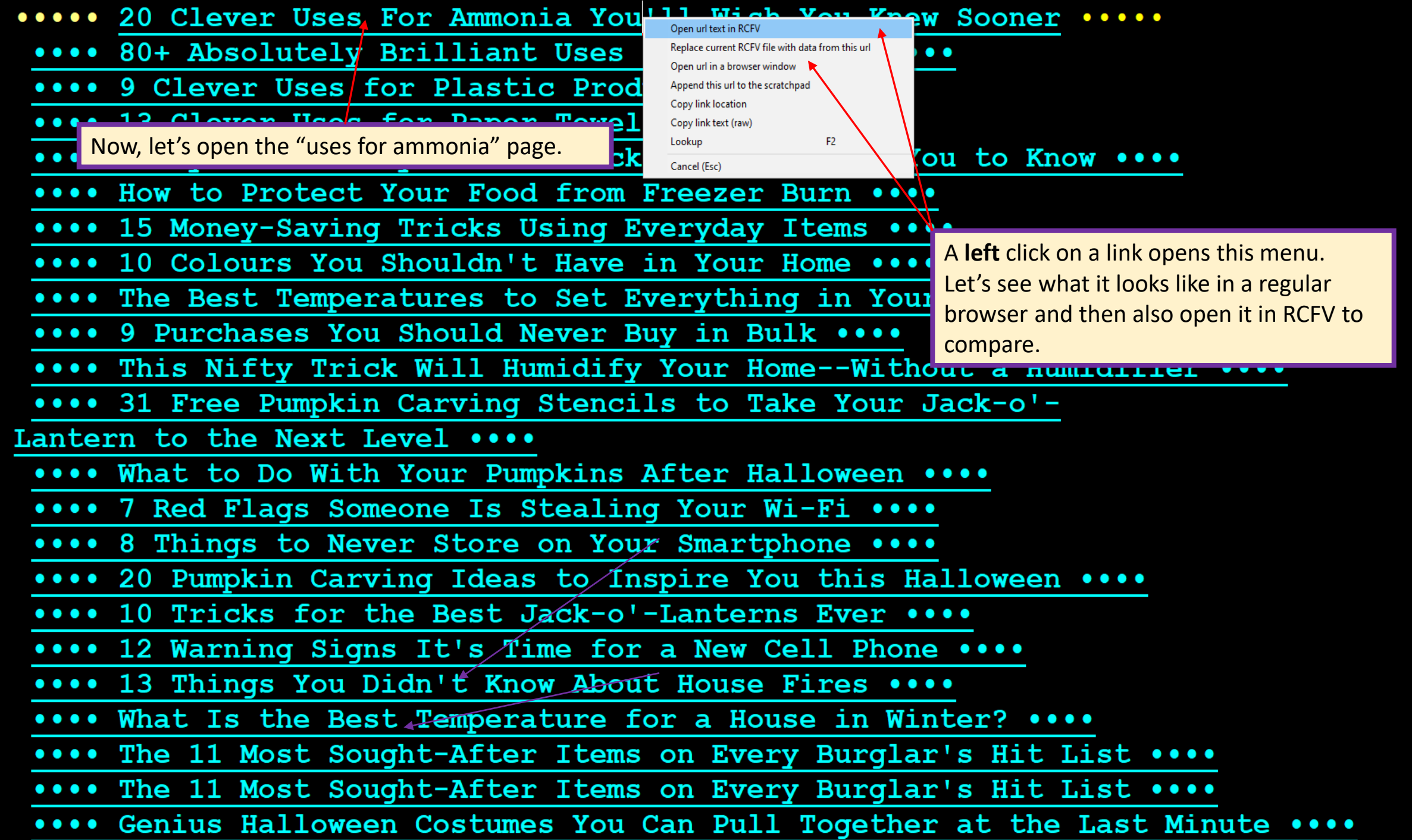

RCFV -- Really Cool FilTeR Viewer, Version 0.2.2239-4.7. 20 6:08 PM): 3 - 20 Clever Household Uses for Ammonia | Reader's Digest - http://www.readersdigest.ca/home-garden/tips/5-things-do-ammonia

\*\*\*\*\*\*\* 20 Clever Uses For Ammonia You'll Wish You Knew Sooner \*\*\*\*\*\*\*

From Extraordinary Uses for Ordinary Things, Reader's Digest Canada Updated: Jun. 30, 2020

ammonia often plays second fiddle to bleach, but it's one of the most powerful cleaning products in your arsenal. Here are 20 smart ways to use ammonia all around the bout

\*\*\*\*\*\* Use ammonia to clean your electric oven \*\*\*\*\*\*

Nere's a practically effortless way to clean an electric oven Pirst, turn the oven on, let it ware to 150°101 (Sc'iDiC), and then turn it off. Place a small oven-safe bovil containing Y-cur<br>and let the oven air out a while

#### Always take caution using ammonia! Never mix ammonia with bleach or any product containing chlorine. The combination produces toxic fumes that can be deadly. Work in a well-ventilated space and avoid inhailing the Here's another great oven-cleaning hack worth checking out

### ...... Use ammonia to remove soap and grease scum ......

To get rid of those unsightly soap soap and grease scum buildups in your porcelain enamel tub and sink,

\*\*\*\*\*\* Use ammonia to clean bathroom tiles \*\*

Make bathroom tiles sparkle again--and kill mildew while you're at it--by sponging tiled floors, backsp

#### \*\*\*\*\*\* Use ammonia to repel moths \*\*\*\*\*\*

Peaky kitchen moths seem to come out of nowhere! Send them back to wherever they came from by washing y \*\*\*\*\*\* Use ammonia to make crystal sparkle \*\*\*\*\*

- Has the sparkle gone out of your good crystal? Bring back its lost lustre by mixing several drops of am \*\*\*\*\* Fascinating facts about ammonia \*\*\*\*\*
- .<br>Ammonia is a colourless, pungent gas. It is easily soluble in water, however, and the liquid ammonia portal po<br>Libya is credited with producing the earliest form of ammonia, sal ammoniac, by burning camel dung!

#### \*\*\*\*\*\* Use ammonia to clean oven racks \*\*\*\*

Cet the cooked-on grime off your oven racks by laying them out on an old towel in a large washtub. You can also use your bathtub, though you might need to clean it afterward. Fill the tub with warm w tips for cleaning your microwave and stove \*\*\*\*\*\* Use ammonia to eliminate paint odours \*\*\*\*\*\* Your freshly painted home interior sure looks great, but that paint smell is driving you up the wall! There's no need to prolong your suffering, though. Absorb the odour by placing small dishes of a<br>other brilliant househo

#### ...... Use ammonia to clean fireplace doors ......

Think you'll need a blowtorch to remove that blackened-on soot from your glass fireplace doors? Before you get out the goggles, try mixing 1 table<br>worth the extra effort.

#### You know what takes no effort? These nine easy tricks to clean your house while you sleep

\*\*\*\*\*\* Use ammonia to clean gold and silver jewelry \*\*\*\*\*\*

Brighten up your gold and silver trinkets by soaking them for 10 minutes in a solution of b-cup clear ammonia mixed in 1 cup warm water. Cently wi

ia to remove tarnish from brass or silver \*\*\*\*

How can you put that sunny shine back in your varnished silver or lacquered brass? Gently scrub it with a soft brush dipped in a bit of ammonia. W:

#### Once you've got these tricks down, try these brilliant new uses for baking soda

\*\*\*\*\*\* Use ammonia to restore white shoes \*\*\*\*\*\*

Brighten up your dingy white shoes or tennis sneakers by rubbing them with a cloth dipped in half-strength ammonia--that is, a solution made of half ammonia and half water

#### Next, find out 13 household uses for rubbing alcohol

...... Use ammonia to remove stains from clothing ......

Ammonia is great for cleaning clothes. Here are some ways you can use it to remove a variety of stains. Be sure to dilute ammonia with at least 50 per cent water before applying it to silk, wool, or spandex

\* Rub out perspiration, blood, and urine stains on clothing by dabbing the area with a half-strength solution of ammonia and water before laundering. ( <mark>Nere are sight more everyday items that remove blood stains</mark> !)<br>\* Rem

#### Here are 12 more brilliant laundry hacks you'll wish you knew sooner!

\*\*\*\*\*\* Use ammonia to clean carpets and upholstery \*\*\*\*\*\*

stains from carpeting and upholstery by sponging them with 1 cup clear ammonia in 's-gallon (2 litres) warm water. Let dry thoroughly, and repeat if needed. Are you making this expensive mistake with your vacuum

#### ...... Use ammonia to brighten up windows \*\*\*\*\*\*

Dirty, grimy windows can make any house look dingy. But it's easy to wipe away the dirt, fingerprints, soot and dust covering your windows. Just wipe them down with a soft cloth dampened with a solution of 1 cup clear ammo

#### Here are 28 spots you should never skip when spring cleaning

#### \*\*\*\*\*\* Use ammonia to strip wax from resilient flooring \*\*\*\*\*

Wax buildup on reasilient flooring causes it to yellow in time. Remove old wax layers and freshen up your floor by washing it with a mixture of 1 cup ammonia in 9-gallon (2 litres) water. Let the solution sit for three to

#### Don't miss this expert advice on how to clean vinyl floors

#### \*\*\*\*\*\* Use ammonia as plant food \*\*\*\*\*\*

Give the alkaline-loving flowering plants and vegetables in your garden

#### \*\*\*\*\*\* Use ammonia to stop mosquito bites from itching \*\*\*\*\*\*

If you forget to put on your insect repellent and mosquitoes make a meal of you, stop the itching instantly by applying a drop or two of ammonia directly to the bites. Don't use ammonia on a bite you've already scratched o things that keep mosquitoes away

#### \*\*\*\*\*\* Use ammonia to keep stray animals out of your trash \*\*\*\*\*

Few things can be quite as startling as a raccoon leaping out of your garbage pail just as you're about to make your weekly trash dep . Keep away those masked scavengers and other strays by spraying the outside and lids of your garbage bins with half-strength ammonia or by spraying the bags inside

#### Psst--these 11 pests could be hiding in your attic

Here is a single screen display of 20 Clever Household Uses for Ammonia, another very long web page. Without images and superfluous formatting, we can more easily read the information that we care about using RCFV.

> At right is an image of the Chrome browser rendition of this page with all the images and ads vs. the concise view that you see with RCFV filtering. Note how long the browser web page is.

Below is an image of the web page as seen in a browser window.

 $\Box$ 

 $\sim$ 

**Part** 

الده

and<br>Contractor

 $\theta$ 

**WEIGHT** 

**A** 

**PO** 

 $\sigma_{\ell}$ 

**MA** 

₩

**System** 

**ROIM** 

DE.

 $\mathcal{A}$ 

 $\sqrt{2}$ 

**IA** 

 $\mathcal{F}_{\mathcal{P}}$ 

E

is now

s these

ork.

s sponge,

aary--it's

and how to get rid of t

rom the Egyptian deity Ame

e clean. Here are more gu

.<br>Nimegar or onion slices y

n wipe off with an abs

more weird silver clean

## The Really Cool FilTeR Viewer

© 2018 – 2021 Takamomto, LLC

Let's read one more multi-page website,

[HTTPS://WWW.GUNVIOLENCEARCHIVE.ORG/reports/mass](https://www.gunviolencearchive.org/reports/mass-shooting?year=2020)shooting?year=2020 ,

which contains data about mass shootings for the year organized in multiple pages each containing a table of, at most, 25 incidents.

- We will display the tables in two ways, one without borders and one with.
- We'll use Exclude filtering only to view just the tabular portion of each page.

Below is an image of a typical web page for this site as rendered by Chrome.

In the following page we will show how RCFV can render tables and how you can modify some aspects of the display.

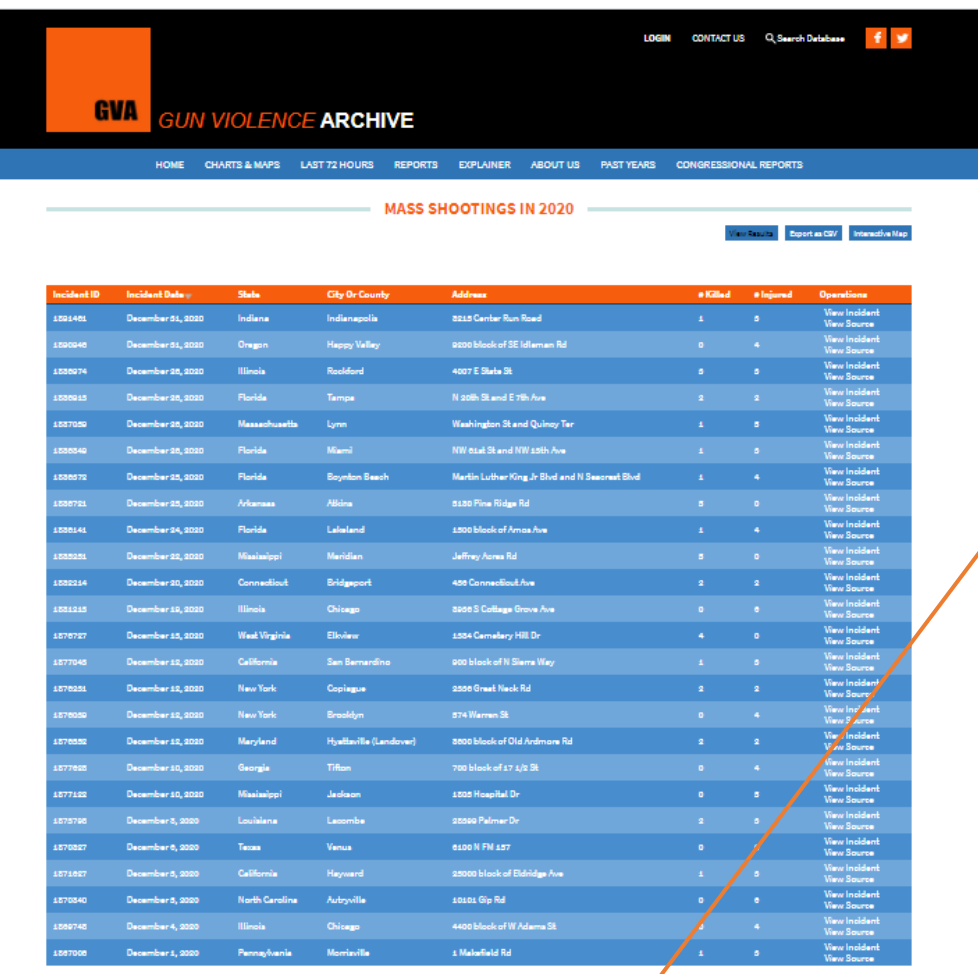

At the bottom of each page are links to some of the other pages in the set. To see all the data using a typical browser you must traverse each page and save it in a new tab or, perhaps, copy and paste the text on the page into another program such as a text editor. RCFV will do all of this for you automatically retaining much of the original formatting. Once the data has been read by RCFV you can use Include filtering or the Find command to locate data from the whole year that you are interested in.

### Web Page Options

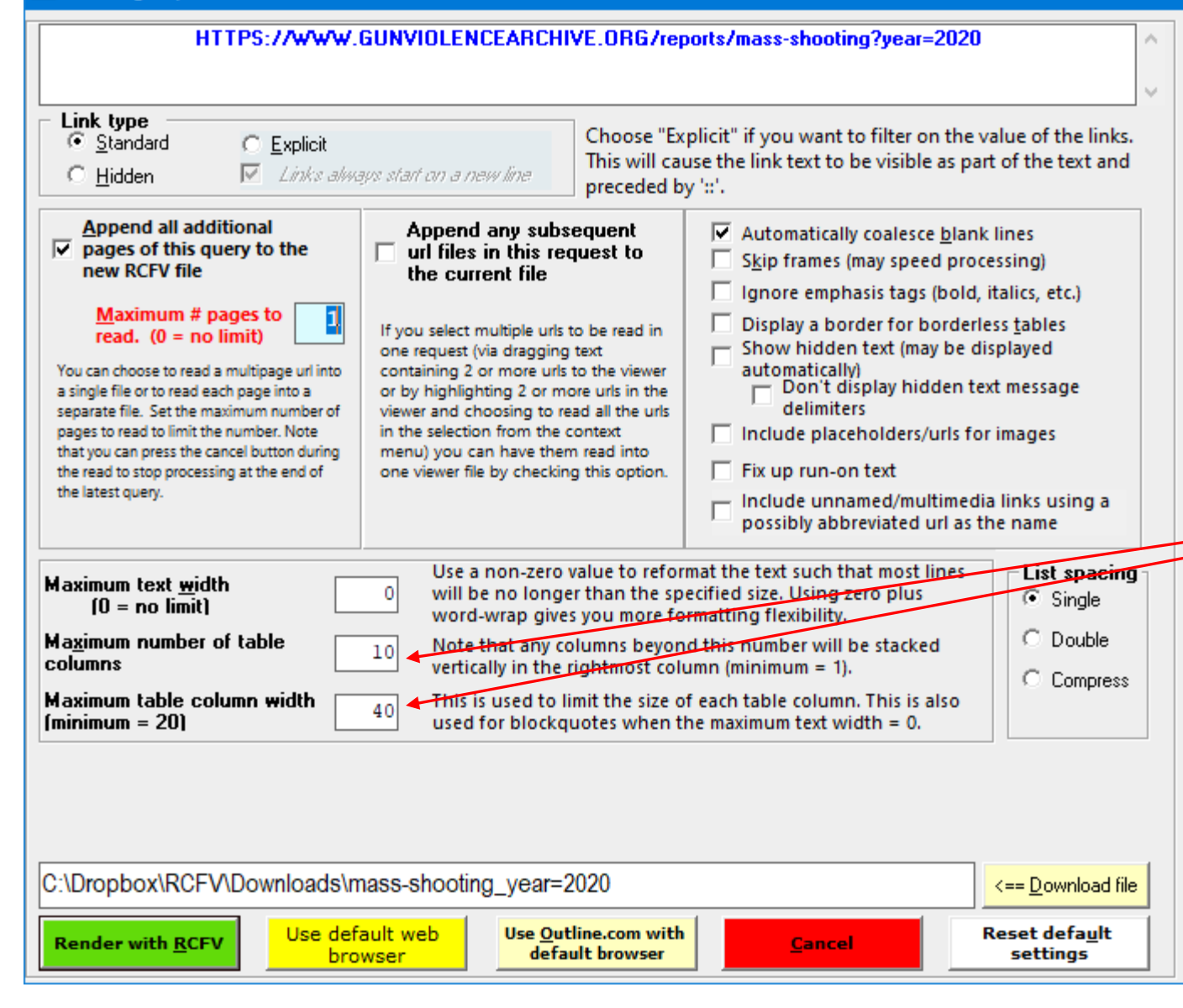

We will initially read only the first table. The tables are in reverse chronological order, so the first page displayed will be the most recent data for 2020. Since most of the data is in tabular format using HTML tables, we need to specify the maximum number of columns and the maximum column width. We've picked an arbitrarily large number of columns since we want all of them to be displayed. As long as the maximum number of table columns in the file is not greater than this value, we are fine.

#### RE RCFV -- Really Cool FilTeR Viewer: 2 - Mass Shootings in 2020 | Gun Violence Archive - HTTPS://WWW.GUNVIOLENCEARCHIVE.ORG/reports/mass-shooting?year=2020

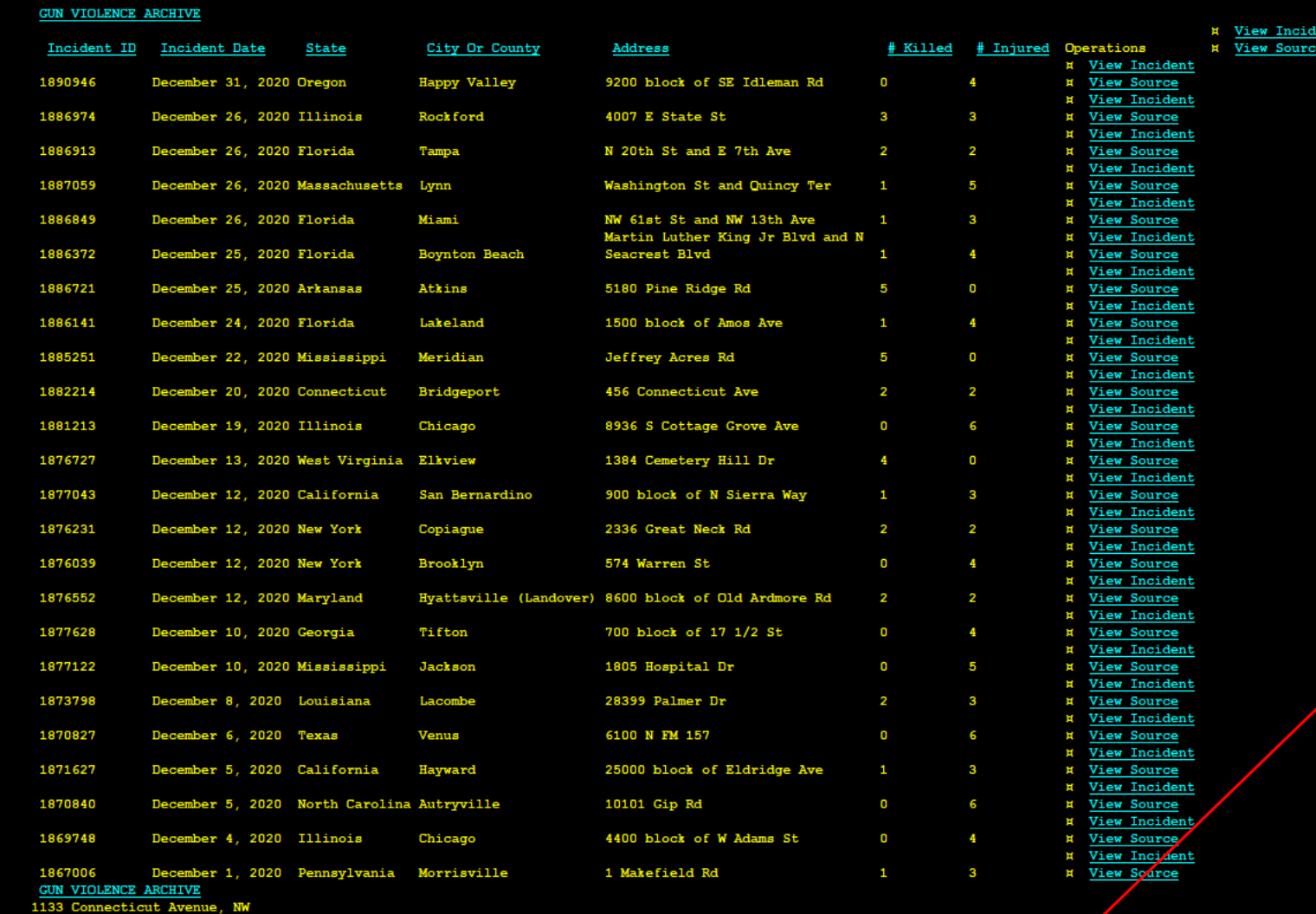

Here is a sample of the tabular data from this website.

We are using exclude filters only to hide the lines that we don't want to see.

 $>1$ 

 $\Box$ 

 $\begin{array}{|c|c|c|c|c|}\hline \multicolumn{1}{|c|}{\textbf{Format}} & \multicolumn{1}{|c|}{\textbf{\textcolor{red}{\bf{I}}}} & \multicolumn{1}{|c|}{\textbf{\textcolor{red}{\bf{I}}}} & \multicolumn{1}{|c|}{\textbf{\textcolor{red}{\bf{I}}}} & \multicolumn{1}{|c|}{\textbf{\textcolor{red}{\bf{I}}}} & \multicolumn{1}{|c|}{\textbf{\textcolor{red}{\bf{I}}}} & \multicolumn{1}{|c|}{\textbf{\textcolor{red}{\bf{I}}}} & \multicolumn{1}{|c|}{\textbf{\textcolor{red}{$ <u>national at at at at at</u> Freeze current file  $\blacksquare$  Find 図  $\mathbf{M}$  $\vert x \vert$  $\mathbf{F}$ п  $\pm$ sual spaces) **Include** Case Sensitive  $_{\rm e}$   $\Box$  Whole  $\Box$  Multi- $\Box$  buffer  $\Box$  Case  $b \times$  $F4$ Font  $F|F|$  $8.25$ **Courier New** AND The List File List =  $2<sup>-1</sup>$ └── 0-Origin<br>File Ottset  $\overline{\bullet}$  of 27,328 remove internet /  $\mathbf{E}$ |ॿ add files Mail  $\left\{\mathsf{F6}\right\}$ **HTML** files 13,663 CurPos= 49<br>Line:col= 2:1 Buffer Size  $\mathbb{F}2$  $\frac{1}{2}$ ⇒  $\bullet$  $\bullet$ щþ. -4 Visual spaces?  $\sum_{\text{Exclude}}$  $\boxed{\Xi}$ **First File** Prev File  $Next$  File Last File Refresh (F5)  $\sqrt{s*}$ E Hover help  $\land$ Help Settings  $\mathop{\underline{\mathsf{e}}}\nolimits$  $\begin{array}{c} \hline \rule[1mm]{1mm}{2.2mm} \rule[1mm]{2mm}{2.2mm} \rule[1mm]{2mm}{2.2mm} \rule[1mm]{2.2mm}{2.2mm} \rule[1mm]{2.2mm}{2.2mm} \rule[1mm]{2.2mm}{2.2mm} \rule[1mm]{2.2mm}{2.2mm} \rule[1mm]{2.2mm}{2.2mm} \rule[1mm]{2.2mm}{2.2mm} \rule[1mm]{2.2mm}{2.2mm} \rule[1mm]{2.2mm}{2.2mm} \rule[1mm]{2.2mm}{2.2mm} \rule[1mm]{2.2mm}{2.2mm} \rule[1mm]{2.$ Copy or  $\mathbb{H}$ Key- Func<br>boar Keys Þч, E  $Alt$  + Case Sensitive Auto Re  $_{\rm edit}$  ${F1}$ first Buff next Buff  ${fFA}$ top Lockbkgnd  $\langle$  $\,$ prev Buff  $_0$ AND The List

RCFV by Anthony Zackin,<br>Copyright © 2018 Takamomto, LLC

### Web Page Options

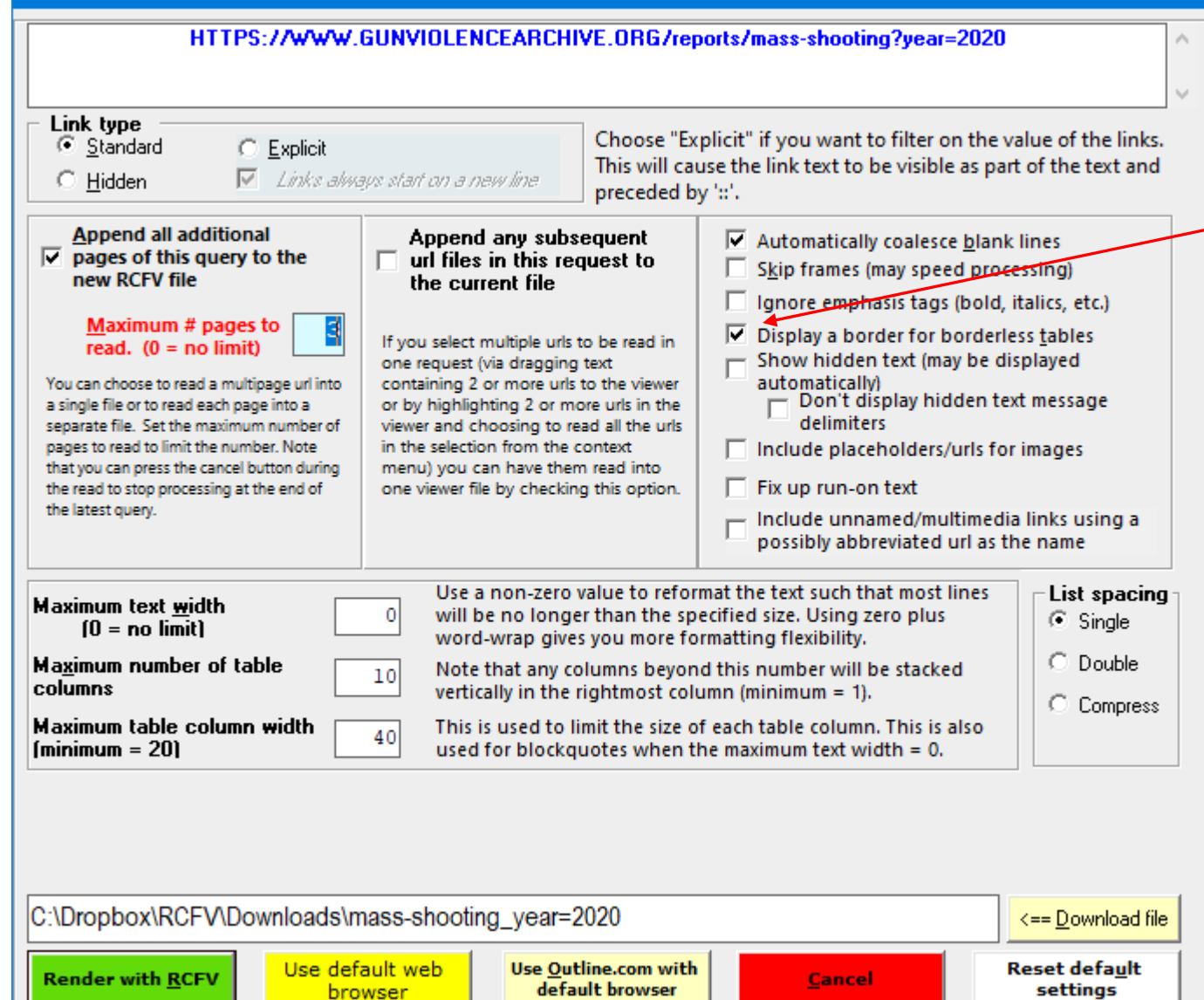

Now let's read 3 pages. This time we will add a visible border around each table. Note that this will be automatic if specified in the web page HTML. For this url the tables are defined as borderless, but we have the option to add a border in RCFV.

We will also add a little more filtering, so we just see the tables.

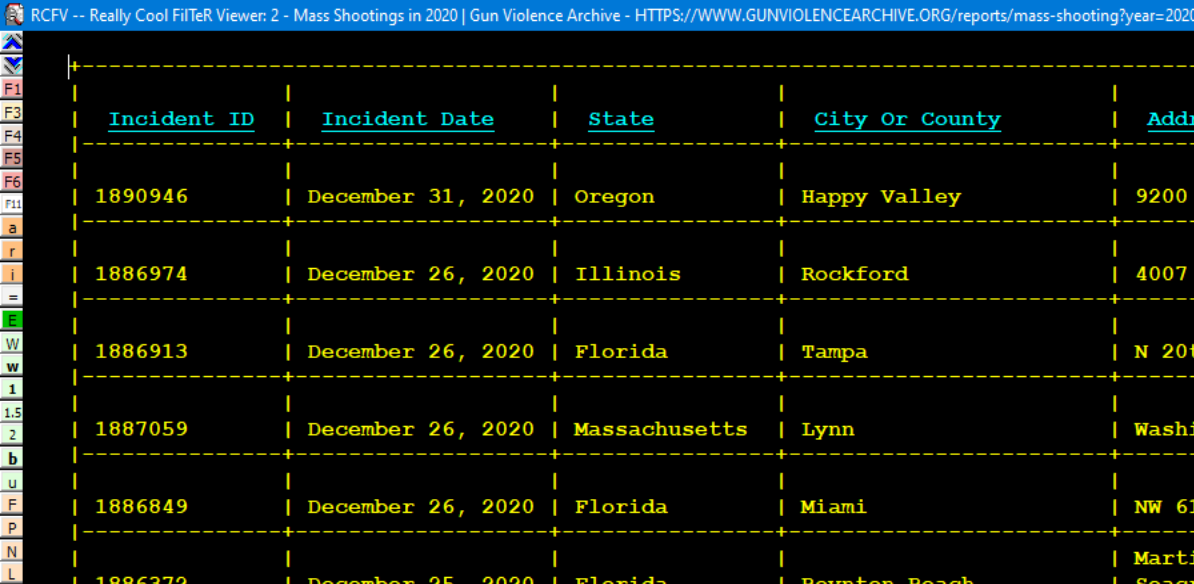

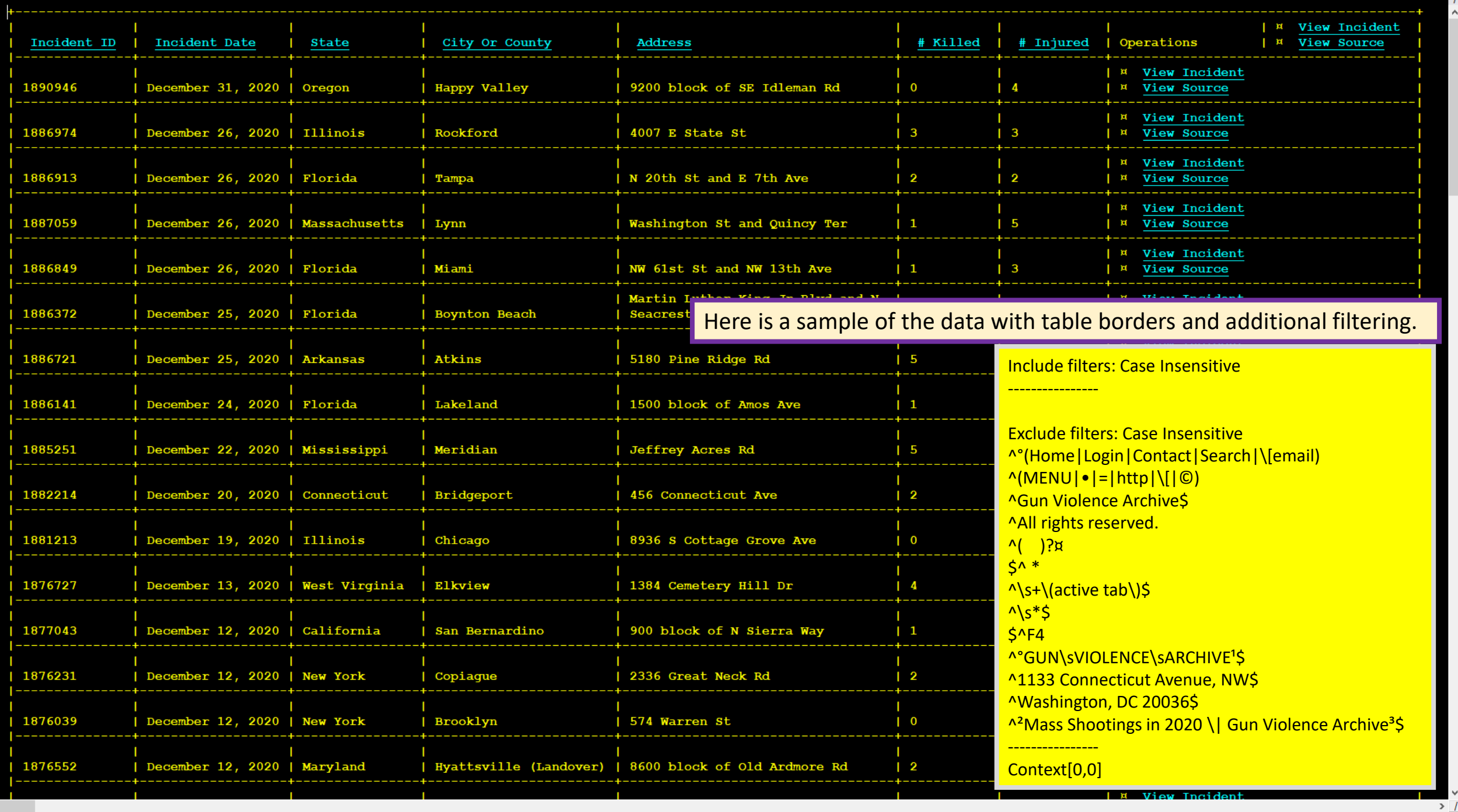

 $\begin{array}{ccc} - & \mathbf{0} \end{array}$ 

 $| \cdot |$ 

 $\frac{y}{z}$ 

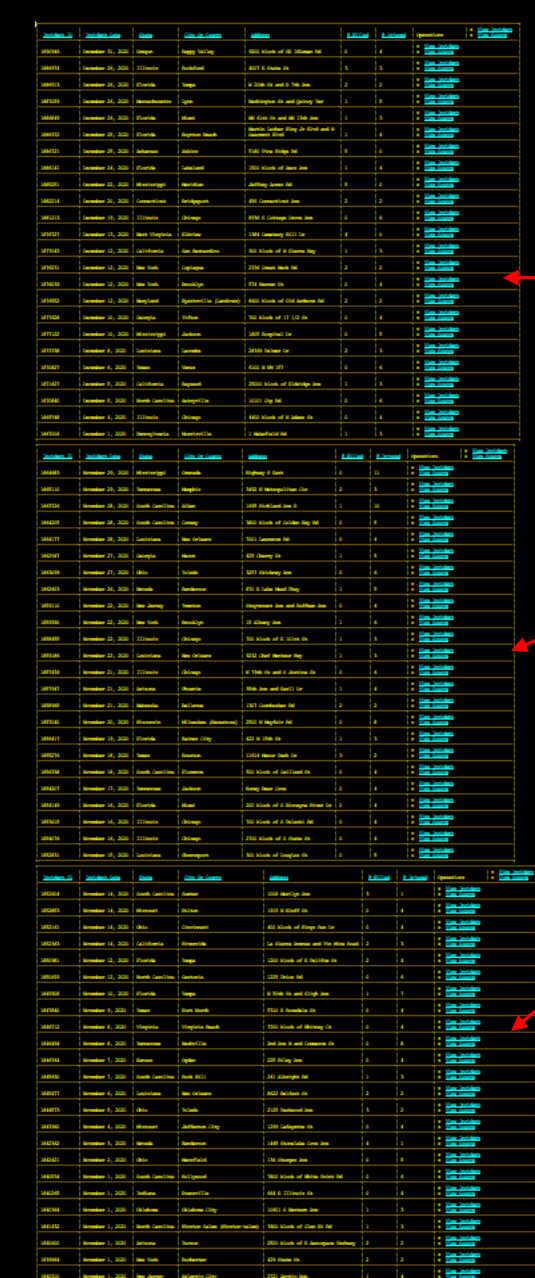

 $1<$ 

We've shrunk the font size to show the 3 tables, each one corresponding to one web page, that will all be accessible in one RCFV file. You can also, if you want, put each page (table) into a separate file as well.

 $\Box$ 

 $>1$
# The Really Cool FilTeR Viewer

© 2018 – 2021 Takamomto, LLC

And, finally, let's read in some tabular data to see how powerful filtering can be. We will read some statistics in a tabular form from [https://www.statista.com/statistics/1104709/coronavirus-deaths](https://www.statista.com/statistics/1104709/coronavirus-deaths-worldwide-per-million-inhabitants)worldwide-per-million-inhabitants

This page contains Coronavirus (COVID-19) deaths worldwide per one million population as of January 8, 2021, by country.

We will demonstrate how to select, via filtering, only the data that you want and then we will show another version of exporting that data to an external program.

#### Web Page Options

### $\times$

HTTPS://WWW.STATISTA.COM/statistics/1104709/coronavirus-deaths-worldwide-per-million-inhabitants

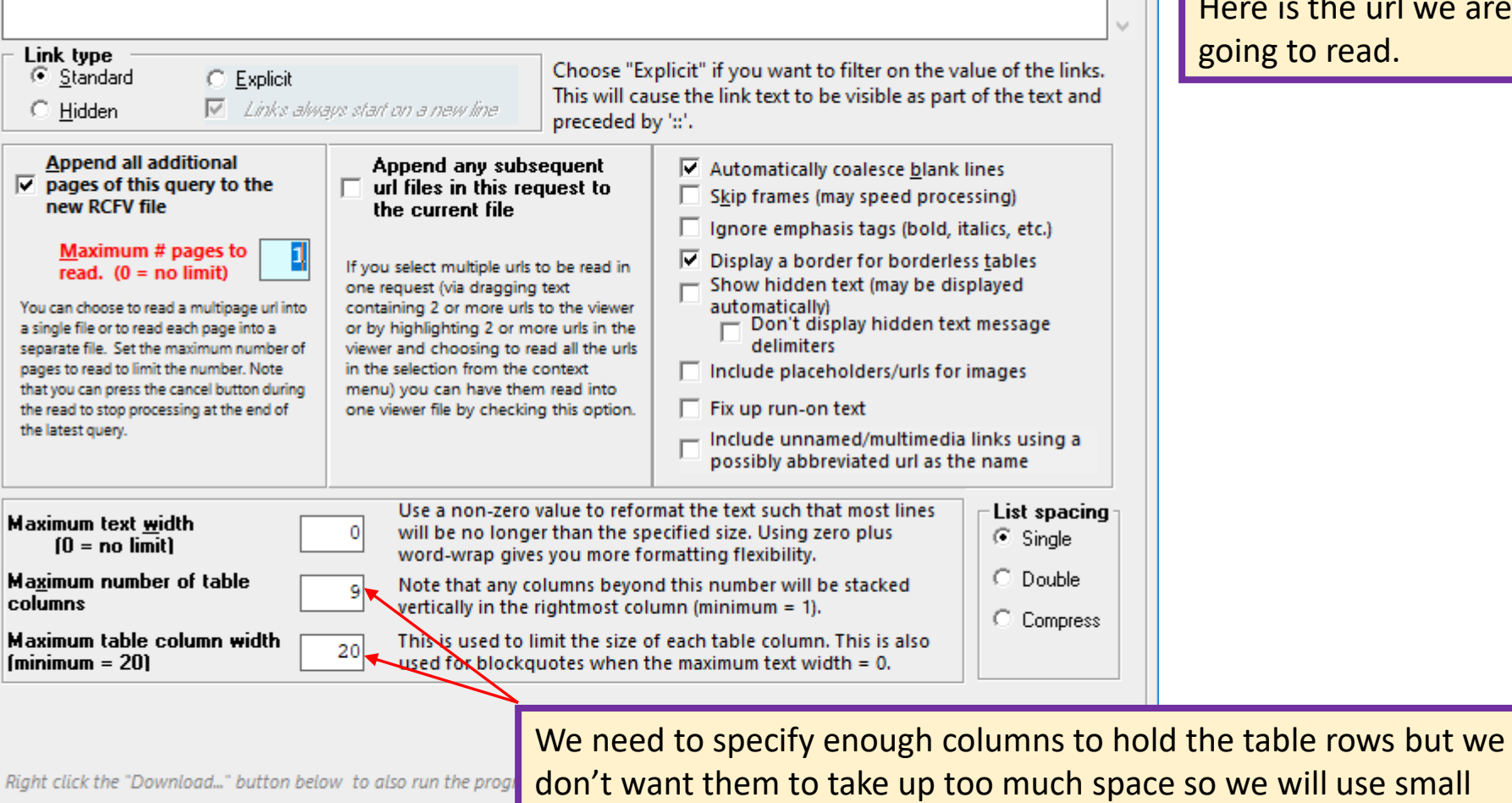

C:\Dropbox\RCFV\Downloads\coronavirus-deathscolumn widths.

browser

Use default web **Render with RCFV** 

**Use Outline.com with** default browser

Cancel

Here is the url we are going to read.

```
RCFV -- Really Cool FilTeR Viewer: 1 - .
```
**X**<br>F1

 $rac{y}{t}$ 

...... Coronavirus (COVID-19) deaths worldwide per one million population as of January 8, 2021, by country ......

Here is a sample of the data from the beginning.

 $\begin{picture}(150,20) \put(0,0){\dashbox{0.5}(100,0){ }} \put(150,0){\circle*{1}} \put(150,0){\circle*{1}} \put(150,0){\circle*{1}} \put(150,0){\circle*{1}} \put(150,0){\circle*{1}} \put(150,0){\circle*{1}} \put(150,0){\circle*{1}} \put(150,0){\circle*{1}} \put(150,0){\circle*{1}} \put(150,0){\circle*{1}} \put(150,0){\circle*{1}} \put(150,0){\circle*{1}} \put(150$ 

 $\rightarrow$  1

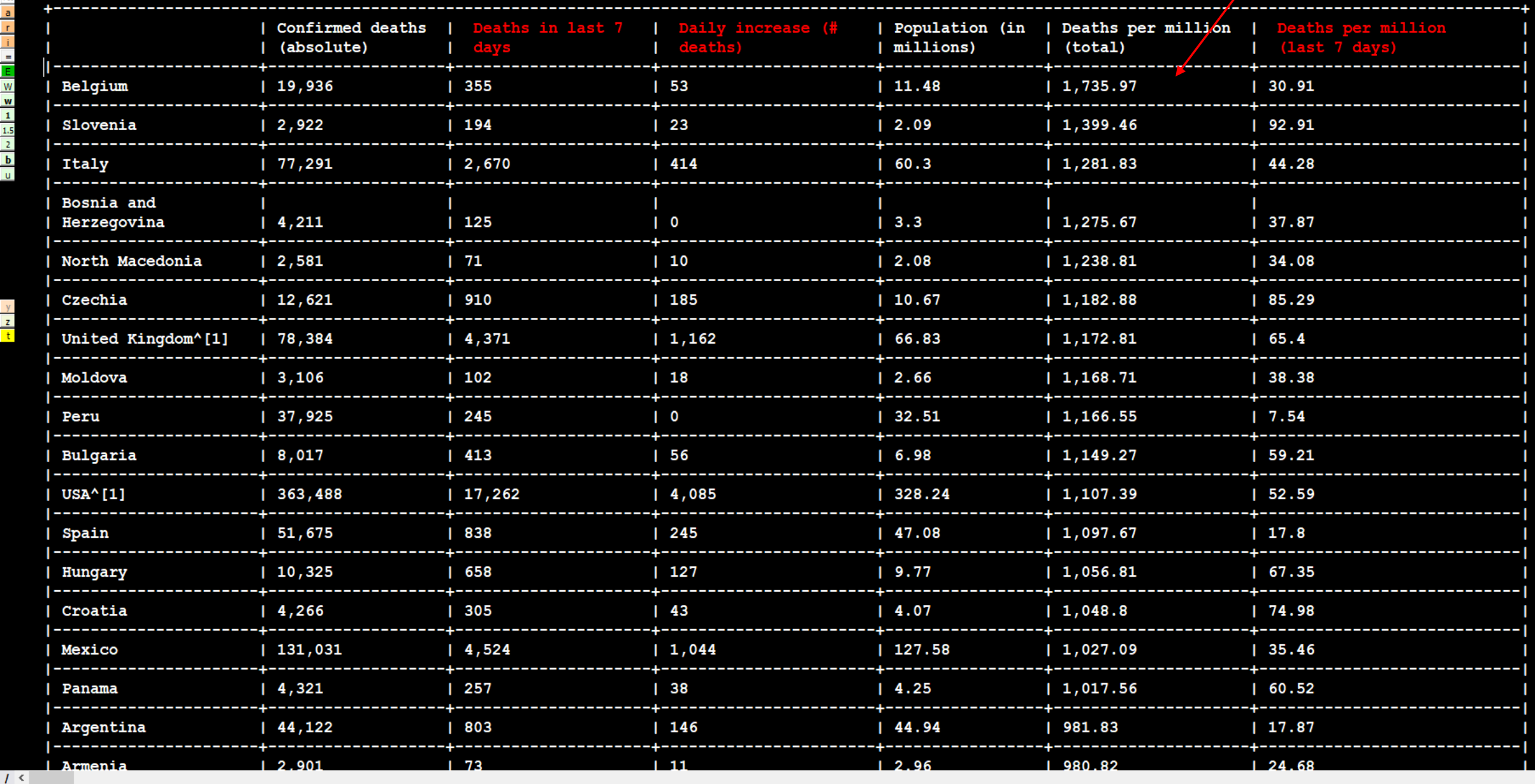

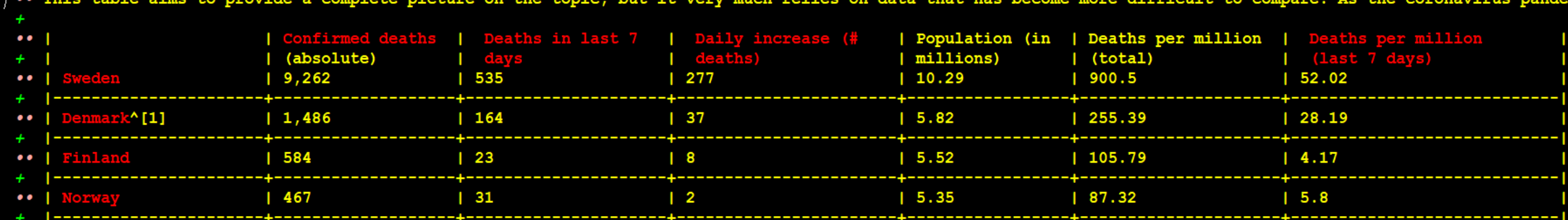

同

We are interested in comparing only certain countries, particularly those in Scandanavia. We also want to include the header lines of the table.

We initially filter on **Confirmed deaths** to view the first header line, and also on the country names we want. We could create multiple filters for the country names, but it is easier just to create a single expression for the Scandanavian countries plus Finland, to wit, **Sweden|Denmark|Norway|Finland**

We've added a few Exclude filters to hide some extraneous lines.

We've also added one line of context after every matched line. This will display the second header line as well as the row border line.

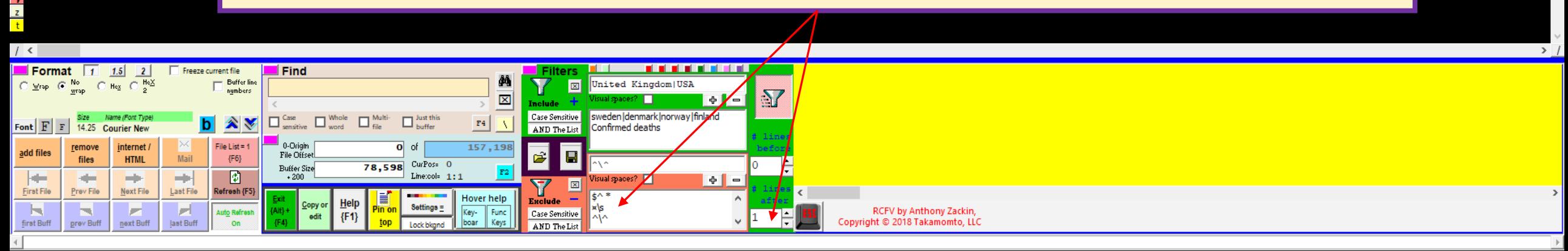

RCFV -- Really Cool FilTeR Viewer, Version 0.3.2243-4.7.1.8 (1/9/2021 6:05 PM--1/7/2021 4:47 PM): 1 - •

 $\overline{\mathbf{b}}$ 

.. This table aims to provide a complete picture on the topic, but it very much relies on data that has become more difficult to compare. As the coronavirus pandemic d

 $\Box$  $\mathbf{x}$ 

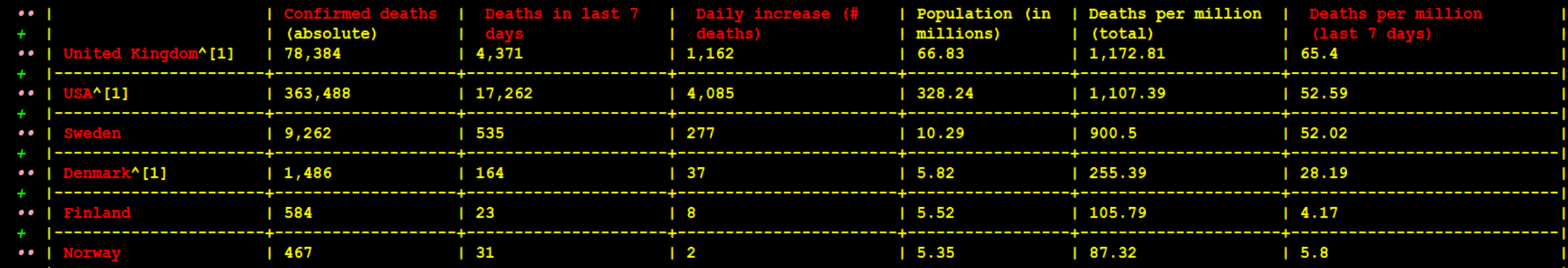

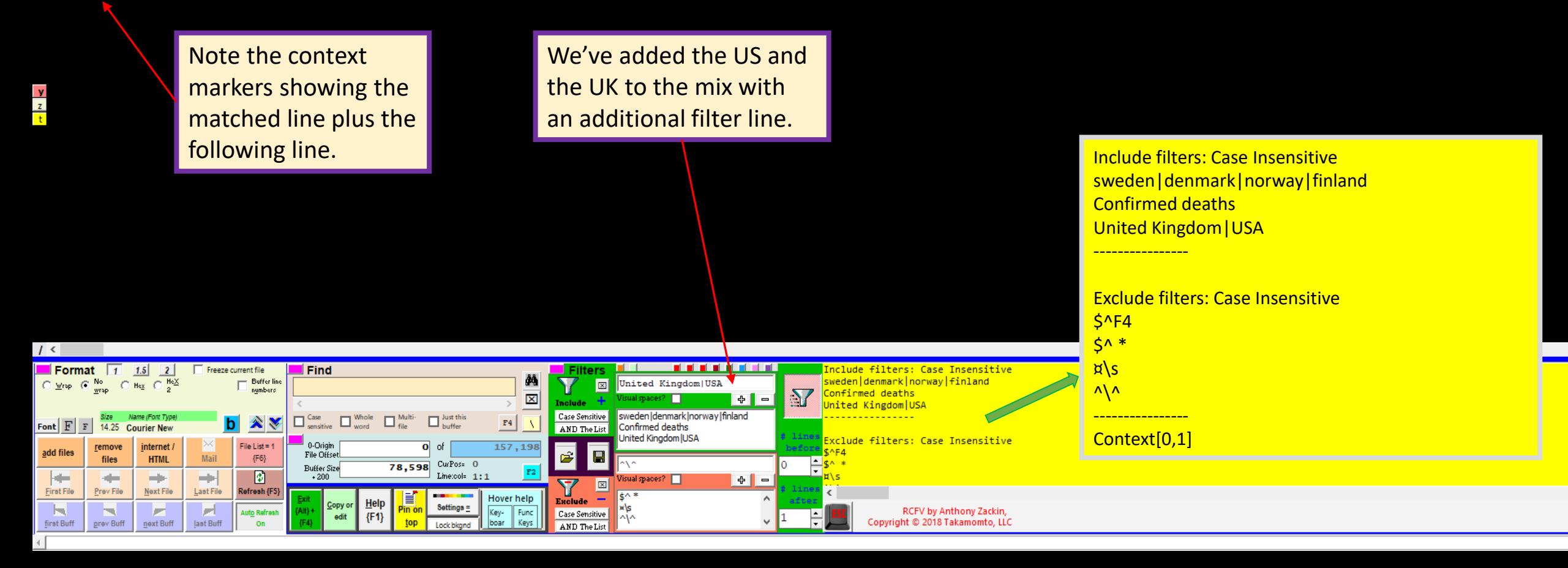

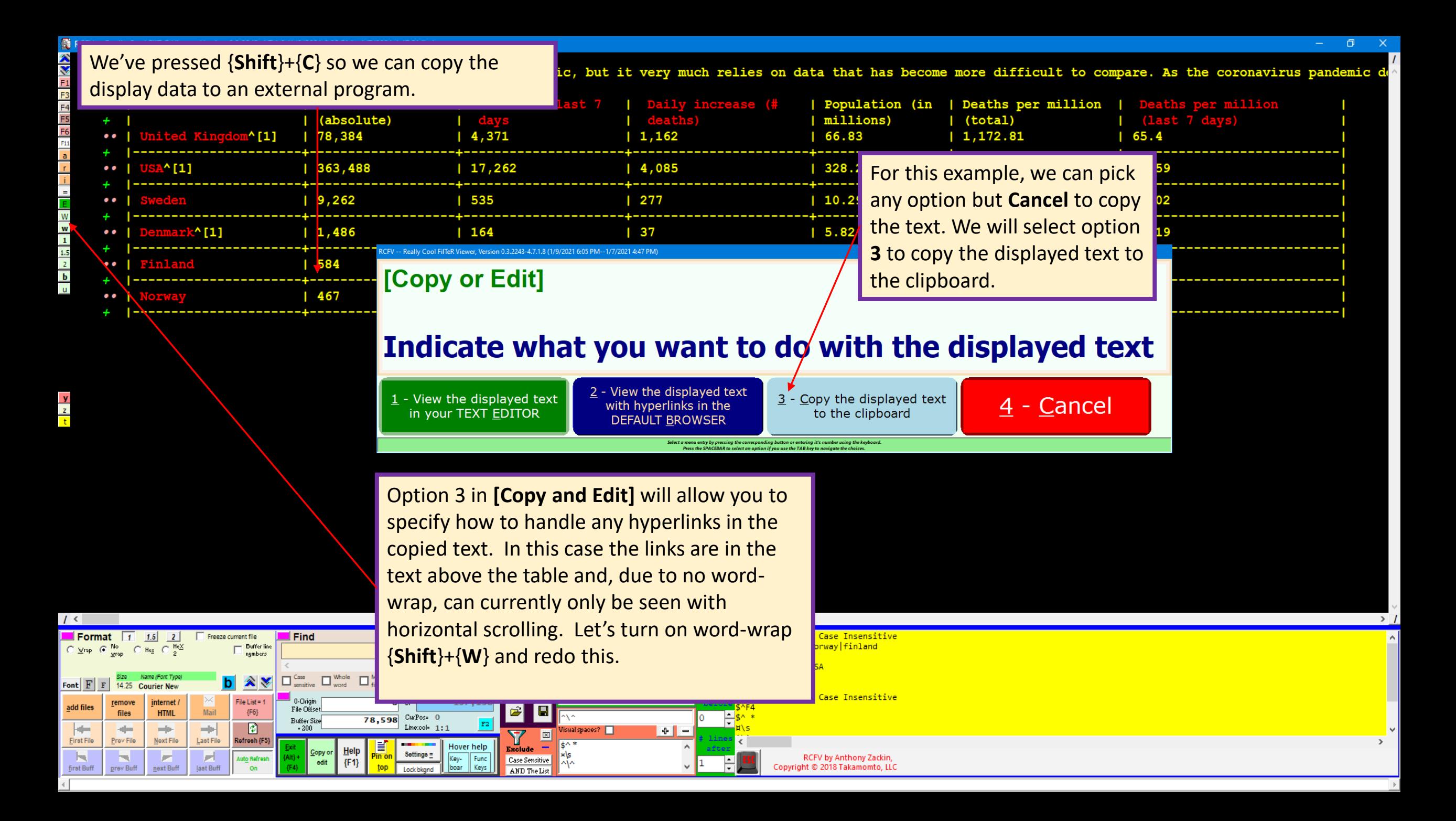

#### 3:54 PM -- Really Cool FilTeR Viewer, Version 0.3.2243-4.7.1.8 (1/10/2021 3:54 PM --/7/2021 4:47 PM): 1 - • COVID-19 deaths per capita by country | Statista - HTTPS://WWW.STATISTA.COM/statistics/1104709/coronavirus-deaths-worldwide-per-million-inhabitants

.. This table aims to provide a complete picture on the topic, but it very much relies on data that has become more difficult to compare. As the coronavirus pandemic developed across the world, countries already used diffe methods to count fatalities, and they sometimes changed them during the course of the pandemic. On April 16, for example, the Chinese city of Wuhan added a 50 percent increase in their death figures to account for co deaths. These deaths occurred outside of hospitals and went unaccounted for so far. The state of New York did something similar two days before, revising their figures with 3,700 new deaths as they started to include "assu started counting deaths in care homes and private households on April 29, adjusting their number with about 5,000 new deaths (which were corrected lowered again by the same am August 18). This makes an already difficult comparison even more difficult. Belgium, for example, counts suspected coronavirus deaths in their figures, whereas other countries have not done that (yet). This me First, it could have a big impact on both current as well as future figures. On April 16 already. UK health experts stated that if their numbers were corrected for community deaths like in Wuhan, the UK n 205 to "above 300". This is exactly what happened two weeks later. Second, it is difficult to pinpoint exactly which countries already have "revised" numbers (like Belgium, Wuhan or New York) and which ones do not. One wor around could be to look at (freely accessible) timelines that track the reported daily increase of deaths in certain countries. Several of these are available on our platform, such as for Belgium, Italy and Sweden. A su large increase might be an indicator that the domestic sources changed their methodology.

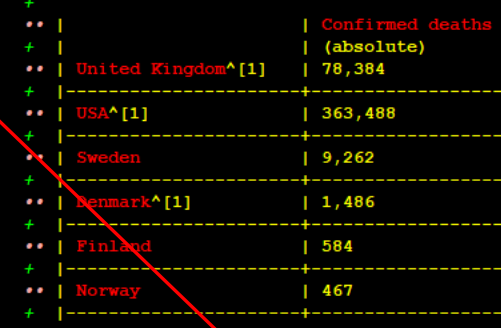

usually formatted without word-wrap using a fixed maximum line size instead. We have temporarily enabled word-wrap to show the hyperlinks in the text above.

Freeze current file

Mail

٣H

Last File

ы

last Buff

 $\Box$  Buffer line

**b** AV

File List =  $1$ 

 ${F6}$ 

**D** 

Refresh {F

numbers

Find

 $\overline{\phantom{a}}$  0-Origin

File Offset

**Buffer Size** 

 $+200$ 

 $\Box$ 

Format  $\boxed{1}$  1.5 2

 $\odot$  Mrsp  $\odot$  Mo  $\odot$  Hex  $\odot$   $\frac{\text{HeX}}{2}$ 

remove

files

Prev File

prev Buff

internet /

**HTML** 

**Hill** 

Next File

next Buff

Font  $F$   $F$  9.75

add files

**First File** 

 $\mathbb{R}$ 

first Buff

ase (# | Population (in | Deaths per million |

For option 3 in **[Copy and Edit]**, when there are hyperlinks in the affected text, you are provided with the options below to control how to display (or not) the hyperlinks.

Note that for tabular data such as this we would normally want to specify option 1 since the other options would mess up the columnar formatting. For normal text it is often desirable to remove the hyperlinks completely (hide) or move them to the end of the text, like endnotes. In this case, since the hyperlinks are not Note that tables are **intellar inside of the table, we will select option 2** to move the hyperlinks in the text to the end.

RCFV -- Really Cool FilTeR Viewer, Version 0.3.2243-4.7.1.8 (1/9/2021 6:05 PM--1/7/2021 4:47 PM)

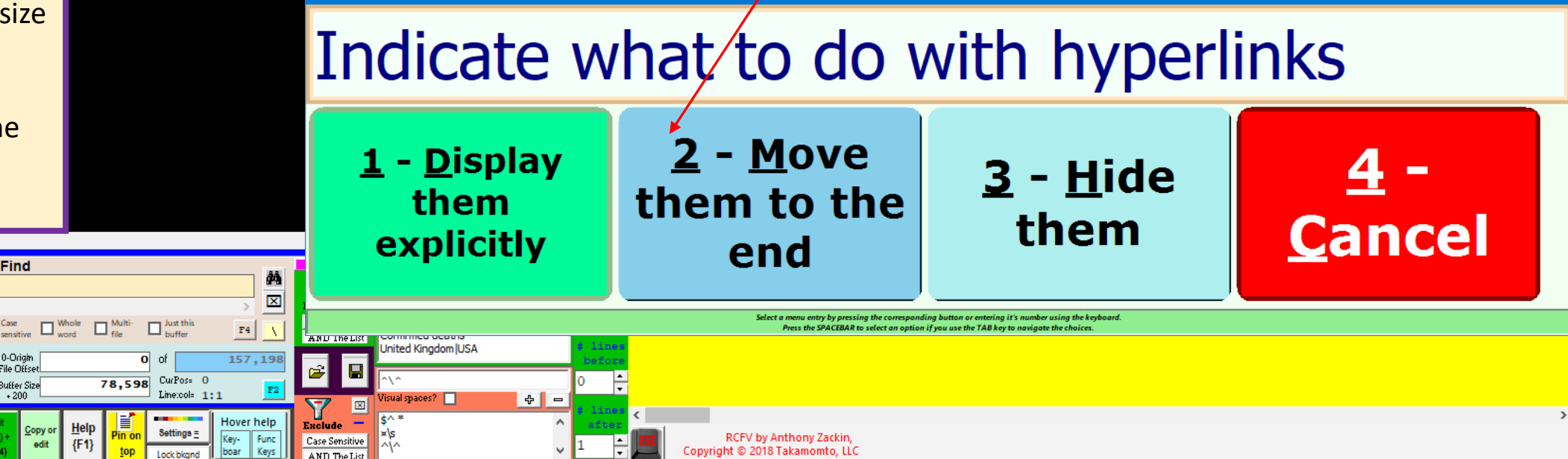

RE RCFV -- Really Cool FilTeR Viewer: 1 - • COVID-19 deaths per capita by country | Statista - HTTPS://WWW.STATISTA.COM/statistics/1104709/coronavirus-deaths-worldwide-per-million-inhabitants

ᆮ<mark>ᇹ</mark>ᇦᆸᄇᆝᇰᆸᇰ<mark>ᆵ</mark>ᇤᆠᆝᇰᆸ

. This table aims to provide a complete picture on the topic, but it very much relies on data that has become more difficult to compare. As the coronavirus pandemic developed across the world, countries already used differ

 $\Box$ 

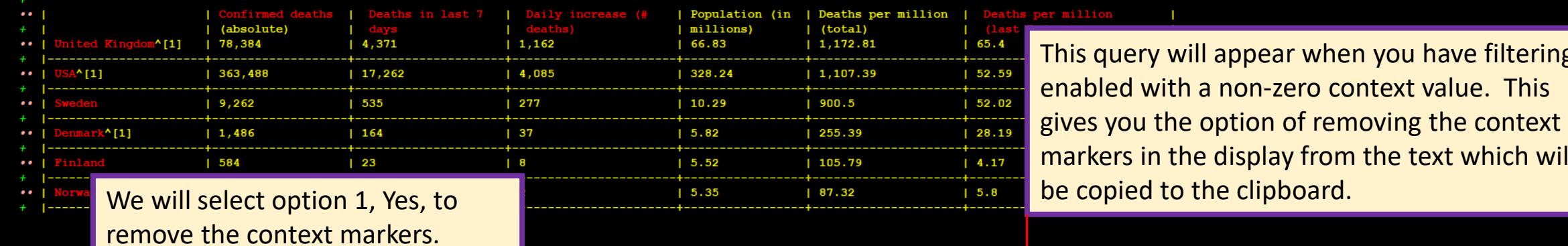

RCFV -- Really Cool FilTeR Viewer, Version 0.3.2243-4.7.1.8 (1/10/2021 1:38 PM--1/7/2021 4:47 PM)  $\vec{v}$ Okay to remove context characters?

> $1 - Y$ es  $2 - Mo$ Select a menu entry by pressing the corresponding button or entering it's number using the keyboard. Press the SPACEBAR to select an option if you use the TAB key to navigate the choices.

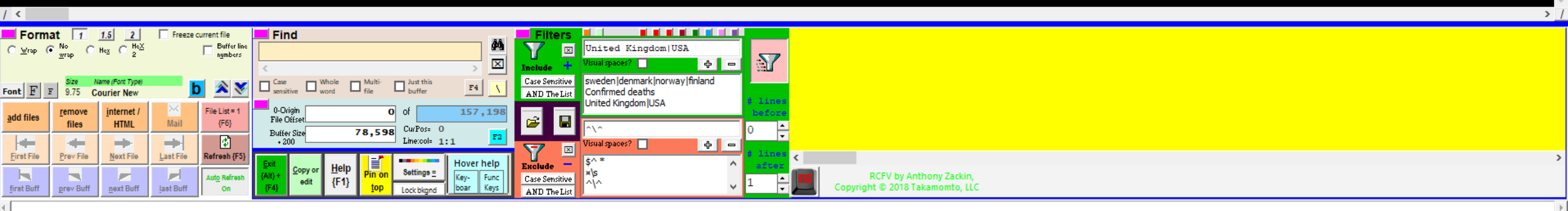

### Here is the text that was pasted from the clipboard.

This table aims to provide a complete picture on the topic, but it very much relies on data that has become more difficult to compare. As the coronavirus pandemic developed across the world, countries already used different methods to count fatalities, and they sometimes changed them during the course of the pandemic. On April 16, for example, the Chinese city of Wuhan added a 50 percent increase in their death figures to account for community deaths. These deaths occurred outside of hospitals and went unaccounted for so far. The state of New York did something similar two days before, revising their figures with 3,700 new deaths as they started to include "assumed" coronavirus victims. The United Kingdom started counting deaths in care homes and private households on April 29, adjusting their number with about 5,000 new deaths (which were corrected lowered again by the same amount on August 18). This makes an already difficult comparison even more difficult. Belgium, for example, counts suspected coronavirus deaths in their figures, whereas other countries have not done that (yet). This means two things. First, it could have a big impact on both current as well as future figures. On April 16 already, UK health experts stated that if their numbers were corrected for community deaths like in Wuhan, the UK number would change from 205 to "above 300". This is exactly what happened two weeks later. Second, it is difficult to pinpoint exactly which countries already have "revised" numbers (like Belgium, Wuhan or New York) and which ones do not. One work-around could be to look at (freely accessible) timelines that track the reported daily increase of deaths in certain countries. Several of these are available on our platform, such as for Belgium, Italy and Sweden. A sudden large increase might be an indicator that the domestic sources changed their methodology.

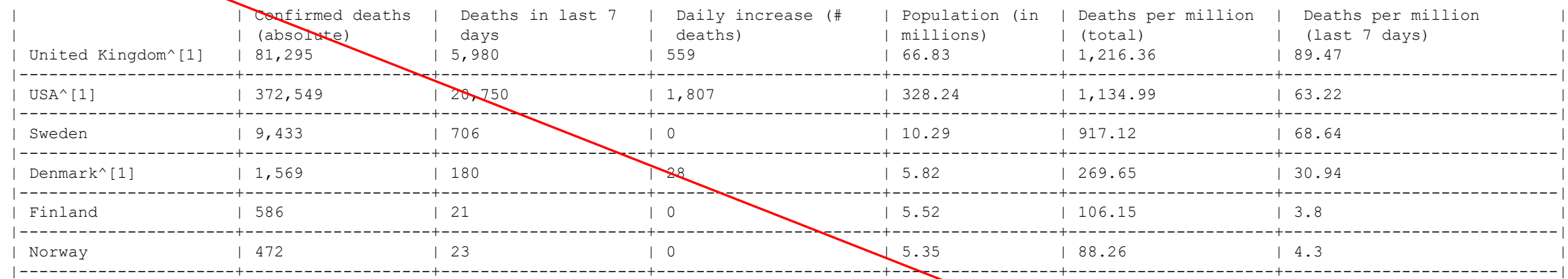

Belgium :: https://www.statista.com/statistics/1111078/cumulative-coronavirus-deaths-in-belgium/ Italy :: https://www.statista.com/statistics/1104964/coronavirus-deaths-since-february-italy/ Sweden :: https://www.statista.com/statistics/1105753/cumulative-coronavirus-deaths-in-sweden/

At the bottom are the hyperlinks which originally appeared in the body of the text above.

# The Really Cool FilTeR Viewer

© 2018 – 2021 Takamomto, LLC

In this tutorial we've shown some of the things that make this program "Really Cool". The ability to read multiple web pages into a single file and filter out what you don't want to see is very powerful and is a compelling reason why you should want to use this program as an important adjunct to your normal browser.

We discussed how, using special character sequences to represent regular expression metacharacters, you can make a standard Windows' file name into a regular expression, the set of which are used to select which predefined filter settings will be used for a given url.

We showed how to extract the filter settings into the scratchpad for easy viewing or copying.

We described some of the advanced filtering involved in displaying some of these web pages.

We showed how you can copy viewer data into an external text editor of your choice where you can modify it, save it, or print it. We noted how standard (clickable) links in RCFV automatically get translated into explicit, readable urls which can optionally be hidden or displayed at the end of the text.

# The Really Cool FilTeR Viewer

© 2018 – 2021 Takamomto, LLC

We showed several examples of multi-page web sites using filtering to simplify their display. They included an Amazon book review; a list of technology jobs; a Reader's Digest tip page which, when using a browser, requires scrolling through lots of images and unnecessary "stuff" in order to view the actual data you are interested in, while RCFV displays just the important text; the Gun Violence archive which displays a fixed number of tabular rows and columns on most pages. We also showed how filtering Covid-19 data tables can be used to select particular rows of a table which can be displayed in context and exported to other software.

We showed how to selectively copy urls to the scratchpad. This is most useful when reading news sites with headline links. You can pick and choose which of the urls you want to read and then read them or download them en masse.

### Other topics covered included:

- setting multiple filter items (with automatic regex escaping) with a single drag and drop
- using alternate filters to get different views of the same data
- combining pages from multiple websites into a single document
- using Visual Spaces in the filter settings to view regular spaces plus non-breaking spaces
- adding context lines to the filtering
- coalescing multiple blank lines into one
- using Auto-refresh
- exporting RCFV text as simplified HTML in the browser to allow the inclusion of hypertext, bolding, and a few other display attributes in external documents that are HTML compatible